# 文献检索与毕业论文写作规范

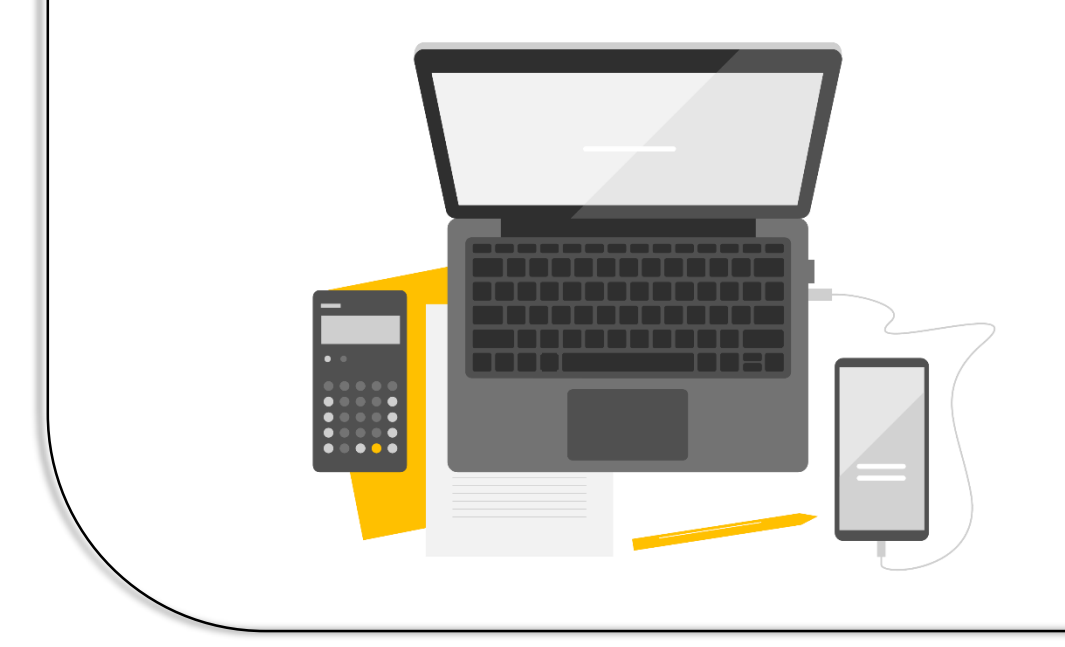

图书馆 税宁

## **学位论文结构**

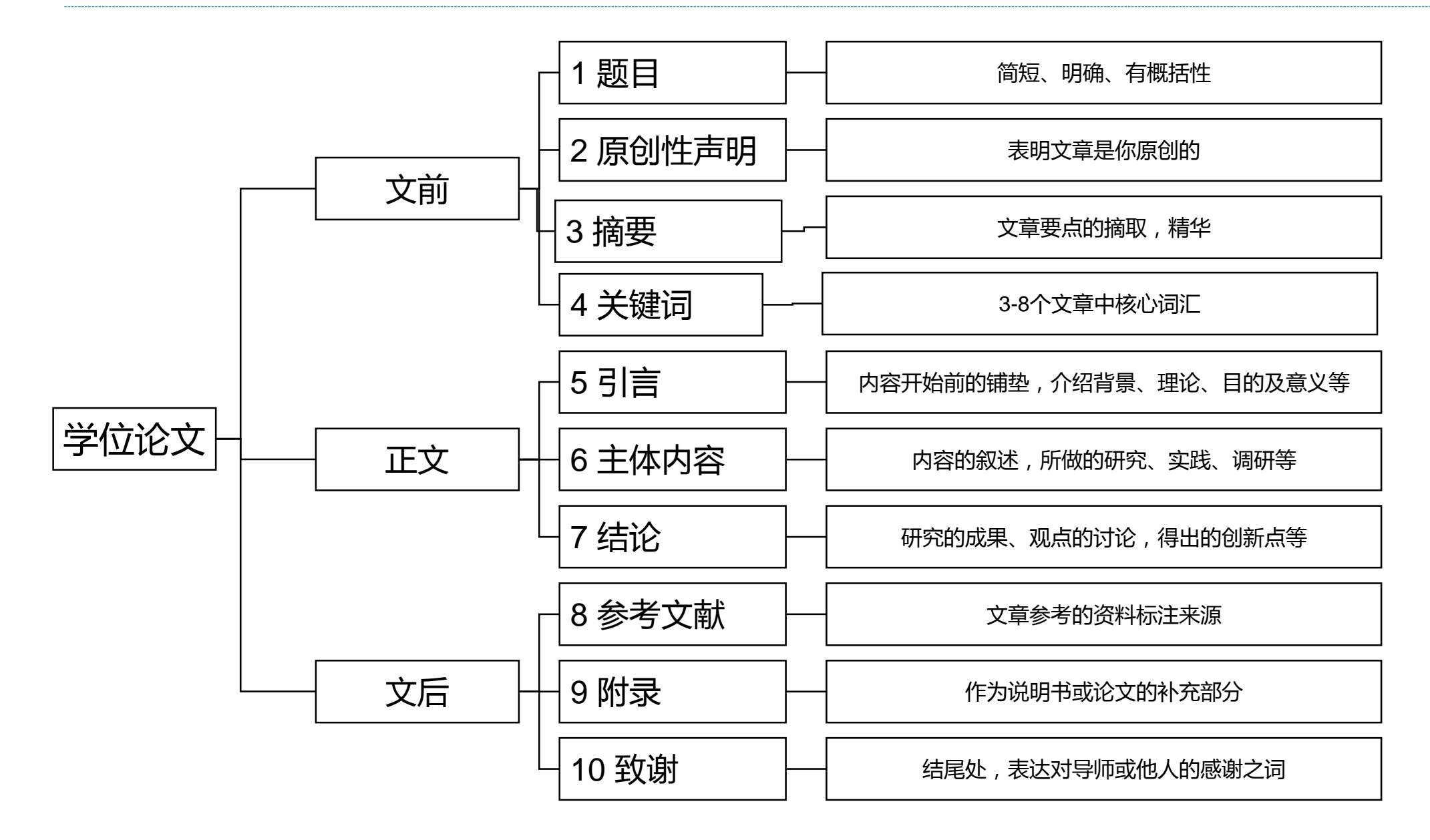

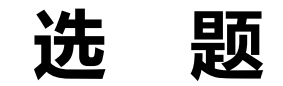

## ■ 选题:确定课题研究范围

## 提出问题往往比解决问题更重要

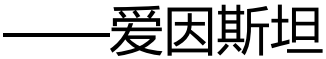

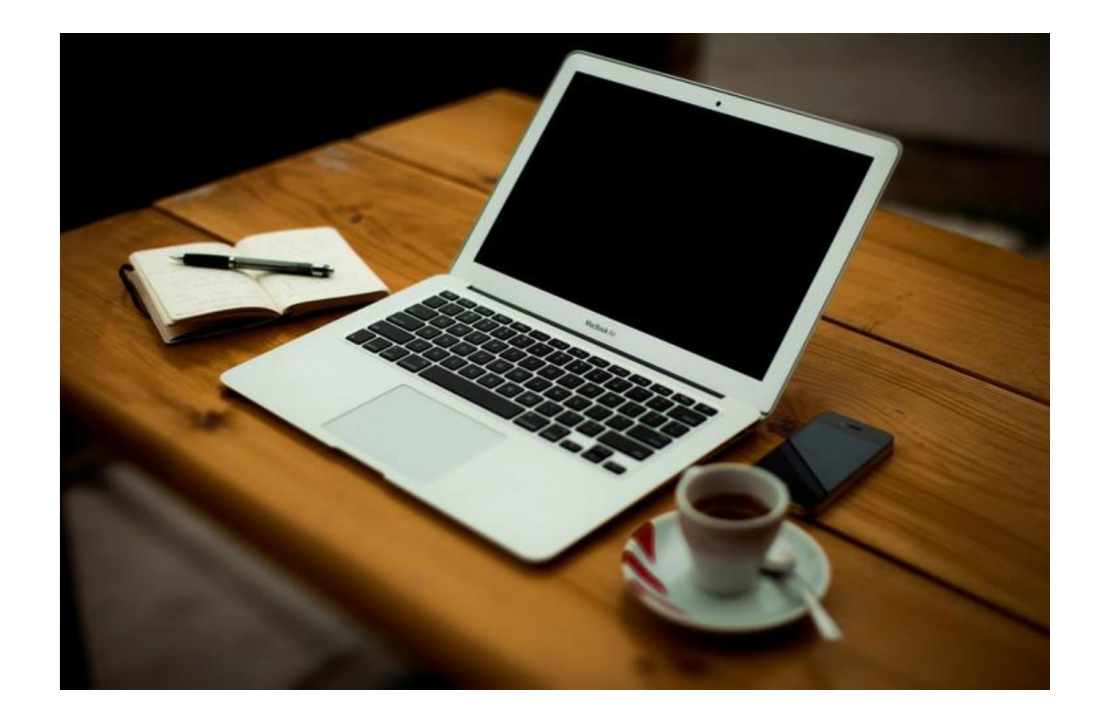

**选题原则**

- 一、结合自身专业特长,选择自己熟悉的课题
- 二、选择适合自己的题目

小题大做

- 小题:选题做文章的一个小"点"用题目准确而凝练地表达出来
- 大做:对研讨的写作内容,花大力气,下大功夫,深入发掘,

脚踏实地,小题大做

- 《论保险制度研究》 、《长期护理保险实践经验国际比较以及对中国的启示》
- 三、选题要有新颖性
- 新角度 新方法 新视野 新技术

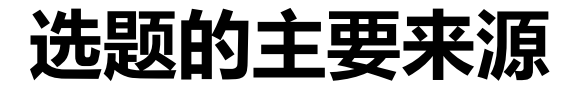

- 一、结合本人的兴趣
- 二、热门话题或普遍关注话题
- 三、广泛阅读文献资源基础上挖掘课题
- 四、期刊或课题的选题指南中选题

**题 目**

## ■ 简短,明确,有概况性,能直接反映毕业论文的中心内容和学科特点

- 基于价值链的泰山女儿茶产业发展与利益分配研究
- 我国农业巨灾风险基金制度构建研究
- 家庭农场对农业保险需求的影响因素研究 ——基于山东省287个省级示范家庭农场调查数据 ■ 德国高等工程教育认证制度研究

## 摘 要

#### 摘 要

土地问题是中国农业生产的基础和核心问题,改革开放后,我国农村实行家庭联产 承包责任制, 极大地提高了农民农业生产积极性。但是, 随着我国经济的快速发展, 农 业生产模式和生产结构已经发生了重大变化, 传统小农经营模式向大规模经营模式转变 成为趋势,而土地流转和适度规模经营成为农业现代化的必由之路, 其对于土地集约利 用效率以及农民收入的提升具有重要推动作用,因此研究土地流转问题至关重要。本文 以山东省泰安市为例, 在总结相关研究基础上, 利用 Logistic 模型实证分析农村土地流 转的影响因素。

本文一共分为五章: 第一章为引言, 主要介绍本文的研究背景、意义与目的, 并结 合国内外研究现状, 说明本文的研究方法、技术路线以及主要研究内容, 提出本文可能 的创新之处: 第二章为相关概念界定和理论基础, 主要对农村土地承包经营权流转等概 念以及地租、地价等理论进行阐述: 第三章为泰安市农村土地流转现状分析, 主要就泰 安市农村土地流转的概况现状以及突出的问题和原因进行分析; 第四章为泰安市农户土 地流转意愿影响因素的实证分析, 结合本文的调查问卷, 采用二元 Logistic 回归模型, 研究基于农户的土地流转意愿为视角,通过对泰安市六县市区的调研分析,选取近400 户农户作为研究对象,通过实地调研获得数据,分析该地区农户土地流转意愿的影响因 素,研究结果表明,农户受教育程度、土地租金、土地流转政策、土地确权以及交通便 利程度对土地流转具有显著的正向影响: 农村社保满意度和农村人均土地占有量对土地 流转并无显著影响: 第五章为泰安市农村土地流转的政策建议, 结合泰安市土地流转的 现状特点以及实证分析结果, 分别从新型职业农民培训等五个方面提出农村土地流转的 政策建议。

研究对象 主体部分 研究方法

研究背景

摘要应是一篇完整的短文,是论文 主体的高度浓缩。 摘要使用第三人称,不要用"我" 这种主观性文字作为主语。

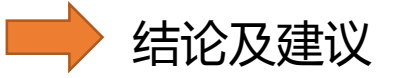

樀 要

21世纪以来,进入互联网时代的中国发展日新月异。社会经济的高速发展与老 年人接收信息的滞后性都导致了老年人群体被大时代忘却的现实。另一方面,中国人 口老龄化现象严重,老年人护理需求呈现出刚性增长。而随着家庭照护功能逐渐减弱, 老年人无法获得专业、完备的生活照料,社会对老年人心理健康问题也缺乏关注。在 这样的社会背景下,加快建立长期护理保险制度,满足老年人日益增长的长期护理需 求显得尤为重要。

该论文以国内外已有的长期护理保险理论为主要依据,首先运用典型案例分析法 研究具有代表性的美国商业长期护理保险和德国、日本的社会性长期护理保险,通过 大量数据和资料对美国、德国和日本建立长期护理保险制度的背景条件、制度具体内 容、制度运行过程中遭遇的问题以及改革思路进行介绍。从社会发展性、社会保障制 度有效性两个角度出发,得出结论我国问题产生的背景与德国、日本相似,都面临人 口老龄化、家庭结构缩小、护理费用逐年上涨等问题,可以学习德国和日本实施社会 性长期护理保险。国内部分以 13 个试点城市为研究对象,通过文献整理和数据收集 对这 13 个试点城市长期护理保险的筹资模式、服务方式、运行情况进行比对,总结 出国内长期护理保险试点过程中存在的问题,并提出改进建议。

该论文最后通过对美国、德国、日本以及国内长期护理保险试点在实行长期护理 保险过程中的经验教训归纳总结,从制度可持续性发展角度出发为我国在全国范围内 统筹实行长期护理保险制度提出政策建议。

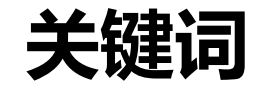

### 纵观全文,选出能表达论文主要内容的信息或词汇

## 高频词汇

## 三到八个关键词,用;隔开 末尾关键词后面不加句号

关键词: 长期护理保险制度、社会保障、人口老龄化、国际经验

关键词: 文化差异; 中德跨国公司; 人力资源管理

关键词: 农业巨灾基金, 主体选择, 制度构建, 基金规模, 运行机制

## 5引言 内容开始前的铺垫,介绍背景、理论、目的及意义等 正文 6 主体内容 内容的叙述, 所做的研究、实践、调研等 7 结论 研究的成果、观点的讨论,得出的创新点等

**正 文**

长期护理保险实践经验国际比较及对中国的启示

长期护理保险实践经验国际比较及对中国的启示

- 1. 引言
- 2. 理论
- 3. 长期护理保险实践经验的国际比较
- 4. 长期护理保险制度在中国的实践
- 5. 我国长期护理保险发展的对策建议
- 6. 结论

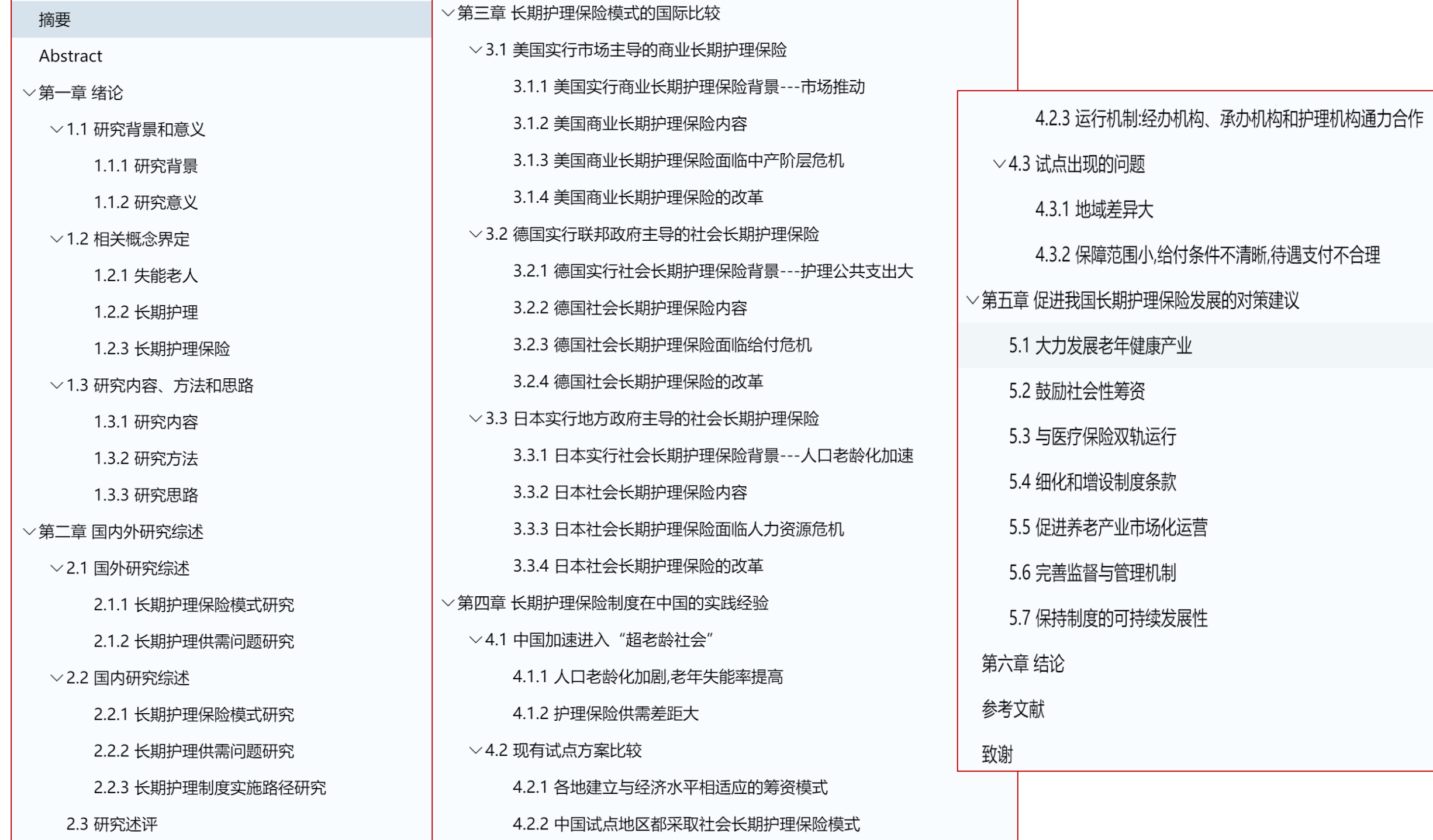

**参考文献**

## 参考文献是毕业论文不可或缺的组成部分,引用他人成果指出,须列入参考文献中

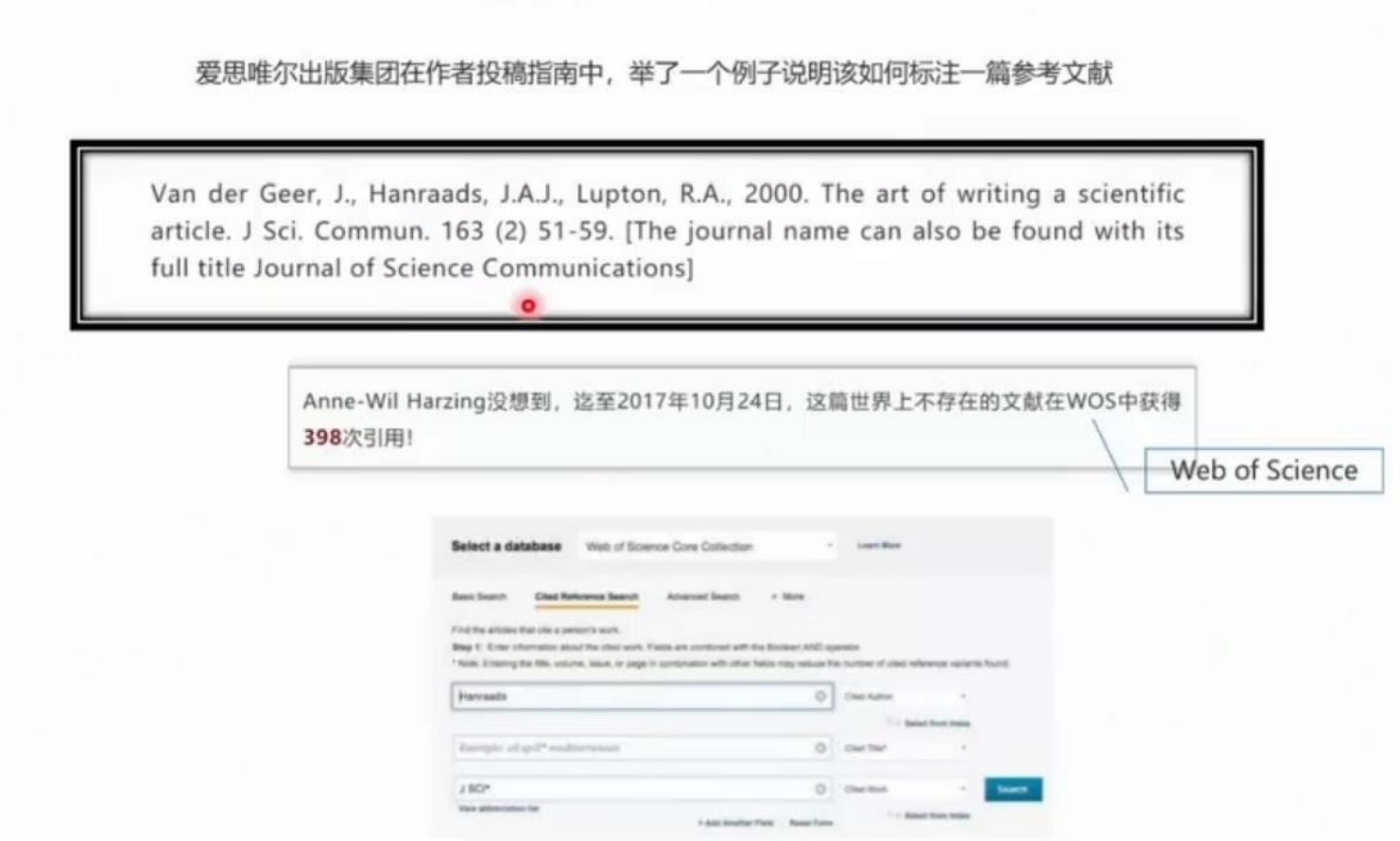

1. 为了证明你的研究考虑过别人的研究。

2.引导读者了解更多的信息。

- 3.为成为一名细心的研究人员建立信誉。
- 4. 展现职业级别的诚实和礼貌。

5.为了避免被视为剽窃。

ICS 01.140.20  $A$  14

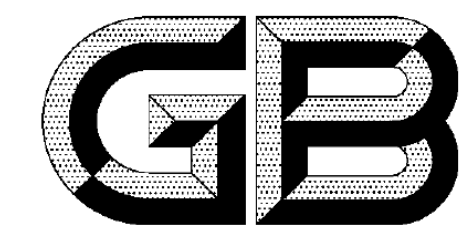

# 中华人民共和国国家标准

▽ペノ

 $GB/T$  7714-2015 代替 GB/T 7714-2005

# 信息与文献 参考文献著录规则

Information and documentation-Rules for bibliographic references and citations to information resources

- $\lceil 1 \rceil$ 陈登原. 国史旧闻:第1卷 [M].北京:中华书局, 2000: 29.
- $\lceil 2 \rceil$ 哈里森,沃尔德伦. 经济数学与金融数学[M]. 谢远涛,译. 北京:中国人民大学出版社, 2012: 235-236.
- $\left[\begin{smallmatrix} 3 \end{smallmatrix}\right]$ 北京市政协民族和宗教委员会,北京联合大学民族与宗教研究所. 历代王朝与民族宗教[M]. 北京:民族出版 社, 2012: 112.
- $\lceil 14 \rceil$ PEEBLES P Z, Jr. Probability, random variable, and random signal principles  $[M]$ . 4th ed. New York: McGraw Hill, 2001.

#### 1. 顺序编码制

#### 1.1 正文标注

按照文献首次出现的先后顺序用阿拉伯数字连续编码, 并将序号置于方括号中, 以上标形式放在句子的末尾(位置在人名后或者句号前)。同一文献多次引用, 编号以 初次出现时的编号为准。引文页码在方括号外。

例1: 韩汝玢[1]指出 ……, 王菊琳等[2-3]认为……, 此外, 还有扩散说、迁移说、白 然析出说、还原说等, 尚未形成统一的解释[7,9,11-13]。

例 2: 华觉明等[4]15-17 ……, 华觉明等[4]55 认为……。

1.2 文后列表

文献严格按照在论文中首次出现的先后顺序排列。每条文献的序号要加方括号 "[]",采用悬挂格式,将序号悬挂在外。编码要和正文完全对应。

#### 例:

- [1] 中国腐蚀与防护学会《金属腐蚀手册》编辑委员会. 金属腐蚀手册[M]. 上海: 上海科学技术出 版社, 1987.06.
- [2] Quaranta M, Catelli E, Prati S, et al. Chinese archaeological artefacts: Microstructure and corrosion behaviour of high-leaded bronzes[J]. Journal of Cultural Heritage, 2013, 15(3):283-291.
- [3] 朱凤瀚著 古代中国青铜器[M]. 天津: 南开大学出版社, 1995.06.
- [4] 王煊. 三星堆青铜器"酥粉锈"腐蚀机理的研究与探讨[J]. 四川文物, 2002, (03): 83-89.
- [5] 华觉明著. 中国古代金属技术 铜和铁造就的文明[M]. 郑州. 大象出版社, 1999.04.
- [6] Scott, David A. Copper and Bronze in Art: Corrosion, Colorants, and Conservation[M]. Oxford University Press, Incorporated, 2002.

#### 2. 著者-出版年制

#### 2.1 正文标注

姓名和"等"(或"etal")之间要有空格, 引文页码上标在()之后, 相同第一作 者、相同年份的不同文章在出版年后加"a"、"b"等区分。

例 1: 1826年, 英国科学家 John Davy 使用化学湿法……检测出了常见的腐蚀产物 (Scott, 2002)<sup>7</sup>。……在青铜文物样品中, 既可观察到 δ 相优先腐蚀的情况, 又可找 出α相优先腐蚀的例证 (Mccann et al, 1999)。

例 2: Chiavari et al (2007) 给出了……E-pH 图, ……, 陈璋如 等 (2004b) 使用…… 进行了研究。

#### 2.2 文后列表

先分中文、西文, 中文文献先按照第一作者姓名汉语拼音排序, 再按照出版年排 序。不加编号, 悬挂缩进。

需要特别注意的是, 出版年要紧随在著者之后。这可能是出于方便读者杳阅的考 虑。

#### 例:

曹楚南. 2008. 腐蚀电化学原理[M]. 3 版. 北京: 化学工业出版社.

柴建国. 2007. 崔家河墓地出土青铜器分析[D]. 山西大学.

陈璋如, 刘月妙, 范光, 孙淑云, 李延祥. 2004a. 青铜文物腐蚀过程中的次生矿物[J]. 矿物岩石, 01:  $10-13.$ 

陈璋如, 刘月妙, 范光, 温志坚, 孙淑云, 李延祥. 2004b. 青铜文物的腐蚀研究--高放废物处置系统 的人为类似物研究实例[J]. 原子能科学技术, S1:163-169.

韩汝玢, 埃玛·邦克. 1993. 表面富锡的鄂尔多斯青铜饰品的研究[J]. 文物, 09: 80-96.

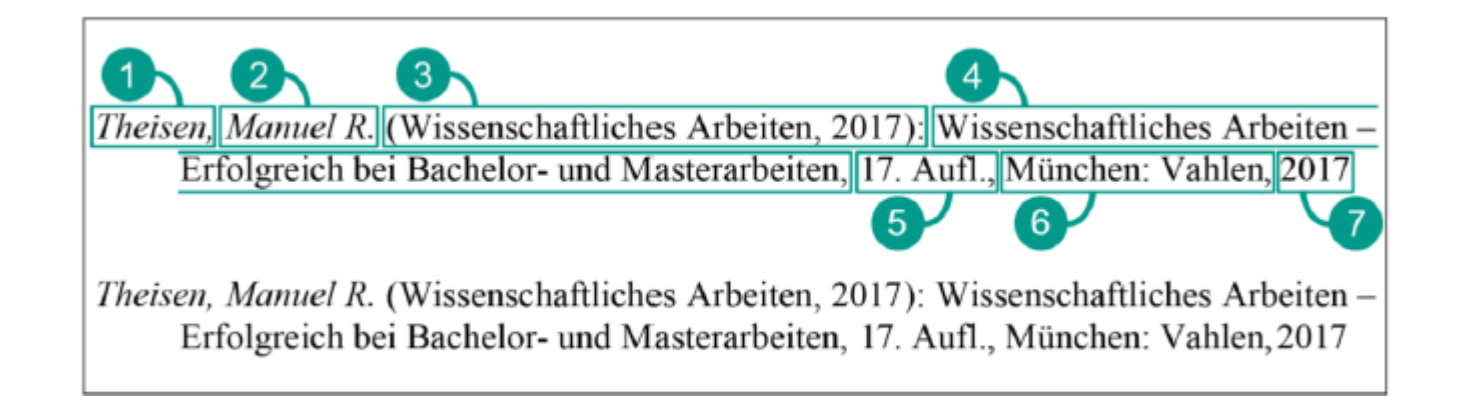

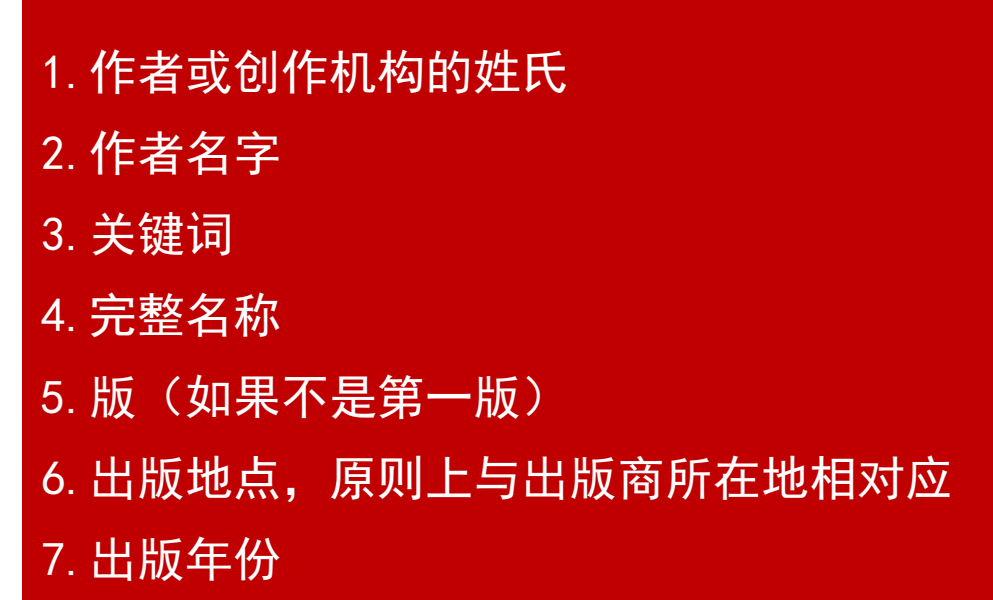

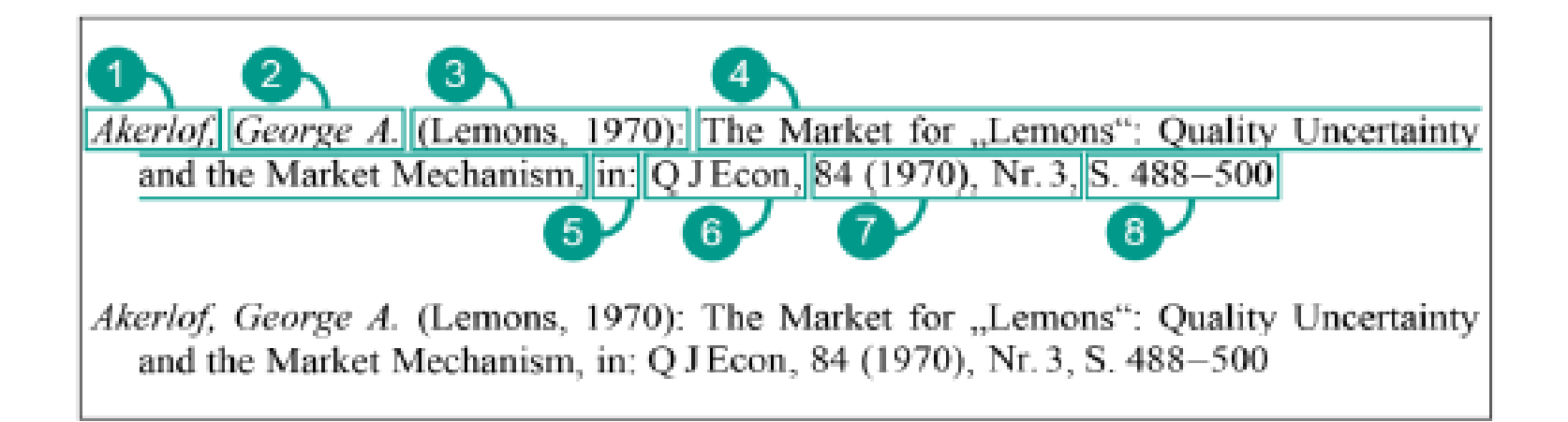

### 1.作者或创作机构的姓氏

- 2.作者名字
- 3.关键词
- 4.完整名称
- 5.在标题之后插入附加内容
- 6.杂志名称缩写
- 7.年份
- 8.页码,从开始到结束

![](_page_20_Picture_0.jpeg)

5. Über die von der molekularkinetischen Theorie der Wärme geforderte Bewegung von in ruhenden Flüssigkeiten suspendierten Teilchen; von A. Einstein.

#### 热的分子运动论所要求的静液体中悬浮粒子的运动

#### | 参 考 文 献 |

本文不必参考任何文献丨文中有关小挠度的理论在一般的材料力学书中都能见到, 有关非线性大挠度 梁的基本微分方程及其近似解法,亦是首次在本文中提出 \* 本人未见过宁波甬江大桥的设计, 但曾到现 场参 观过,只是未曾听见有关技术人员具体解说过,有些江宽、高差和两端接不上的数据,只是目测估计的,如有不 妥之处,还请谅解\*

#### **Second Order Approximation Solution of Nonlinear** Large Deflection Problem of Yongjiang Railway Bridge in Ningbo

CHIEN Wei zang (Shanghai Institute of Applied Mathematics and Mechanics, Shanghai University, Shanghai 200436, PR China)

**Abstract:** The solution and computational aspects on nonlinear deflection of Yongjiang Railway Bridge in Ningbo were investigated. An approximate iteration algorithm on nonlinear governing equation was presented, and the obtained results show that, if altitude difference and span of the riverbanks are taken as 5 meters and 100 meters, respectively, the maximum gradient in the middle of the bridge exceeds  $5\%$ , much larger than maximum allowance gradient in railway design code. Therefor, a new solution scheme for decreasing gradient of the bridge is put forward, that is, the altitude difference between two riverbanks can be decreased to about  $1/10$  of the initial magnitude by building roadbeds with  $0.5\%$  gradient and 1 kilometer length at two riverbanks. As a direct result, the deflection gradient of the railway bridge is much reduced and the value is between  $0.5\% \sim 0.6\%$ .

Key words; large deflection; elastic modulus cantilever beam

## 宁波甬江大桥的大挠度非线性计算问题

![](_page_21_Picture_9.jpeg)

## **致 谢**

![](_page_22_Picture_6.jpeg)

#### Acknowledgements

## 你愿意和我相伴余生吗?

This work was funded by Projects 81073121, 81373549 and 81473395, supported by the National Natural Science Foundation of China, the Priority Academy Program Development of Jiangsu Higher Education Institutions, and the Natural Science Foundation of Jiangsu Province (BK20141466). KFB thanks the inimitable care and support of XY over the years. I love you. Will you spend the rest of your life mith me 同意讲论文

![](_page_23_Picture_3.jpeg)

#### 浙江大学 V 5月5日 22:42 来自 永谦看剧のiPad

【追星追出新高度!浙大医学生SCI论文致谢林俊杰,感谢其歌曲给自己的精神支 持】5月2日,浙江大学第二附属医院眼科的胡江华同学在其发表在 Oxidative Medicine and Cellular Longevity 杂志的SCI论文 (Review Article): The Function of Thioredoxin-Binding Protein-2 (TBP-2) in Different Diseases ... 展开全文 >

![](_page_23_Picture_6.jpeg)

![](_page_24_Picture_0.jpeg)

#### 博士学位论文

#### 人机交互式机器翻译方法研究与实现

![](_page_24_Picture_152.jpeg)

姓名: 黄国平 性别: 男 出生日期: 1987.04.15 籍贯: 四川仪陇 2008.09-2012.06 西南大学计算机科学与技术专业,获工学学士学位 2012.09-2017.07 中国科学院自动化研究所模式识别与智能系统专业, 硕博 连读

#### 致谢

我走了很远的路,吃了很多的苦,才将这份博士学位论文送到你的面前。二 十二载求学路, 一路风雨泥泞, 许多不容易。如梦一场, 仿佛昨天一家人才团聚 讨。

出生在一个小山坳里, 母亲在我十二岁时离家。父亲在家的日子不多, 即便 在我病得不能自己夫医院的时候,也仅是留下勉强够治病的钱后又走了。我十七 岁时,他因交通事故离世后,我哭得稀里糊涂,因为再得重病时没有谁来管我了。 同年, 和我住在一起的婆婆病故, 真的无能为力。她照顾我十七年, 下葬时却仅 是一副薄薄的棺材。另一个家庭成员是老狗小花,为父亲和婆婆守过坟,后因我 进城上高中而命不知何时何处所终。如兄长般的计算机启蒙老师邱浩没能看到 我的大学录取通知书, 对我照顾有加的师母也在不惑之前匆匆离开人世。每次回 去看他们,这一座座坟茔都提示着生命的每一分钟都弥足珍贵。

人情冷暖, 生离死别, 固然让人痛苦与无奈, 而贫穷则可能让人失去希望。 家徒四壁, 在煤油灯下写作业或者读书都是晚上最开心的事。如果下雨, 保留节 目就是用竹笋壳塞瓦缝防漏雨。高中之前的主要经济来源是夜里抓黄鳝、周末钓 鱼、养小猪崽和出租水牛。那些年里,方圆十公里的水田和小河都被我用脚测量 过无数次。被狗和蛇追,半夜落水,因蓄电瓶进水而摸黑逃回家中,学费没交, 黄鳝却被父亲偷卖了, 然后买了肉和酒, 都是难以避免的事。

人后的苦尚且还能克服, 人前的尊严却无比脆弱。上课的时候, 因拖欠学费 而经常被老师叫出教室约谈。雨天湿漉着上课,屁股后面说不定还是泥。夏天光 着脚走在滚烫的路上。冬天穿着破旧衣服打着寒颤穿过那条长长的过道领作业 本。这些都可能成为压垮骆驼的最后一根稻草。如果不是考试后常能从主席台领 奖金,顺便能贴一墙奖状满足最后的虚荣心,我可能早已放弃。

身处命运的漩涡,耗尽心力去争取那些可能本就是稀松平常的东西,每次转 折都显得那么的身不由己。幸运的是, 命运到底还有一丝怜惜。进入高中后, 学 校免了全部学杂费, 胡叔叔一家帮助解决了生活费。进入大学后, 计算机终于成 了我一生的事业与希望,胃溃疡和胃出血也终与我作别。

我很庆幸保研时选择了自动化所,感谢研究生部的老师们将我从别的部门 调剂到模式识别实验室, 感谢导师宗成庆老师选择了我。宗老师将我引入了科学 研究的大门,博士这五年无疑是我过去最幸福的时光。惭愧的是,离宗老师的期 望显然还有很远的距离,我也知道本可以做得更好。这一段经历已经成为我这一 生值得回味的美好瞬间之一。我很喜欢人机交互式机器翻译这个题目,但也仅开 了个头。在未来,希望能有机会弥补这段遗憾。

从家出发坐大巴需要两个半小时才能到县城,一直盼着走出大山。 从炬光乡 小学、大寅镇中学、仪陇县中学、绵阳市南山中学,到重庆的西南大学,再到中 科院自动化所,我也记不清有多少次因为现实的压力而觉得自己快扛不下去了。 这一路,信念很简单,把书念下去,然后走出去,不枉活一世。世事难料,未来 注定还会面对更为复杂的局面。但因为有了这些点点滴滴,我已经有勇气和耐心 面对任何困难和挑战。理想不伟大, 只愿年过半百, 归来仍是少年, 希望还有机 会重新认识这个世界,不辜负这一生吃过的苦。最后如果还能做出点让别人生活 更美好的事, 那这辈子就赚了。

最近这些年,特别感谢我的妻子何秋香女士。我们已经相遇十年了。在这十 年里,我遇到的每一个人生低潮,她都陪着我一起度过,无条件地支撑着我持续 向前。更重要的是,她重塑了我的人生。

感谢张家俊老师和周玉老师为我的研究提出诸多建设性的意见和建议。与 他们的交流过程中,我也被他们坦诚为人、踏实做事的处世风格所感染。感谢所 有和我一起在课题组工作的老师们和学习的同学们: 解国栋、陈钰枫、庄涛、汪 昆、王志国、翟飞飞、涂眉、李小青、杨海彤、向露、李俊杰、张志琳、刘洋、 吴惠甲、董传海、赵文榜、李浩然、杜倩龙、王少楠、亢晓勉、王亦宁、赵阳、 王唯康、周龙、朱军楠、胡文鹏、孙静远、李梅、白赫、王迁、马聪。我们在研 究上共同努力,互相学习,如亲兄弟姐妹一般谈笑风生。不论大家将来在何处, 我想我们都不会忘记这些年一起度过的时光。感谢课题组秘书陆征女士, 感谢模 式识别综合办实验室的连国臻、赵微和王爱华等老师,感谢研究生部的李磊、曹 娟、鞠召艳、张志琳和郭静等老师,他们为我的学习和工作给予了极大的帮助。 这会成为我日后工作的动力,希望最后能成为课题组值得骄傲的学生。

感谢父母给了我生命,感谢婆婆和叔辈对我的抚养,感谢唯一的血亲也是我 的兄长黄建全对我的牵挂,感谢胡元明和黄麟一家对我的支持,感谢一路上让我 生活变得美好或者不那么美好的人和事。

最后, 对参加论文评审、答辩的各位老师表示衷心的感谢!

#### 微纳尺度低维电子输运的水动力学研究

黄云帆同学的毕业论文获得2019年度**清华大学航天航空学院优秀毕业论文奖最高奖**。

![](_page_25_Picture_13.jpeg)

学术道德

苏州大学5月10日发布《撤销学位公示》,该校一名2019年毕业的博士因用于申请博士学位的学 术成果存在不端行为,拟被撤销博士学位。

## 公示显示,该生自2015年9月起在苏州大学附属第一医院临床医学专业学习,于2019年12月获临 床医学博士学位,学位证书编号为1028522019920028。

经苏州大学学术委员会认定, 陈斌用于申请博士学位的学术成果《Long noncoding RNA AK027294 acts as an oncogene in non-small cell lung cancer by up-regulating STAT3》存 在学术不端行为。根据《中华人民共和国学位条例》、《苏州大学硕士、博士学位授予工作细 则》 (苏大学位〔2020〕20号)、《苏州大学学术不端行为认定与处理办法(试行)》(苏大 〔2017〕12号)等相关文件规定,经第十届校学位评定委员会第八次特别会议审定,决定撤销 他的临床医学博士学位,注销其博士学位证书(证书编号:1028522019920028)。

如有异议,请在公示之日起五个工作日内与研究生院联系。

![](_page_26_Picture_5.jpeg)

### **高等学校预防与处理学术不端行为办法**

![](_page_27_Picture_4.jpeg)

(八) 具有下列情况之一的人员不得报考:

1. 因犯罪受过刑事处罚的;

2. 曾被开除党籍、公职的:

3. 曾在各级公职人员招考中被认定有舞弊等严重违反考试录用纪律行为的;

4. 被依法列入失信联合惩戒对象名单的:

5. 曾有学术不端等不良行为的:

6. 在校期间受过院系级以上单位处分的;

7. 聘用后构成回避关系的;

8. 法律法规规定不得报考的其他情形的。

![](_page_29_Picture_0.jpeg)

第八条 省级教育行政部门基于抽检信息平台和本地区学士学位授予信息,采取随机抽取的方式确定抽检名单。 抽检论文要覆盖本地区所有本科层次普通高校及其全部本科专业。

第九条 省级教育行政部门利用抽检信息平台对抽检论文进行学术不端行为检测,检测结果供专家评审参考。

![](_page_30_Picture_1.jpeg)

![](_page_31_Picture_8.jpeg)

单篇论文最大相似比: 8.71%

# **EndNote 20**

# ——您的科研助手

![](_page_33_Picture_0.jpeg)

# ENDNOTE 可以帮助您 ...

![](_page_34_Picture_1.jpeg)

![](_page_35_Picture_77.jpeg)

 $\sqrt{2}$
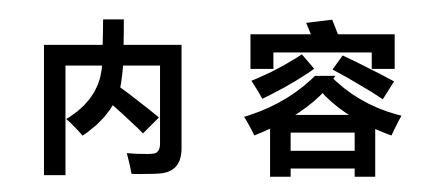

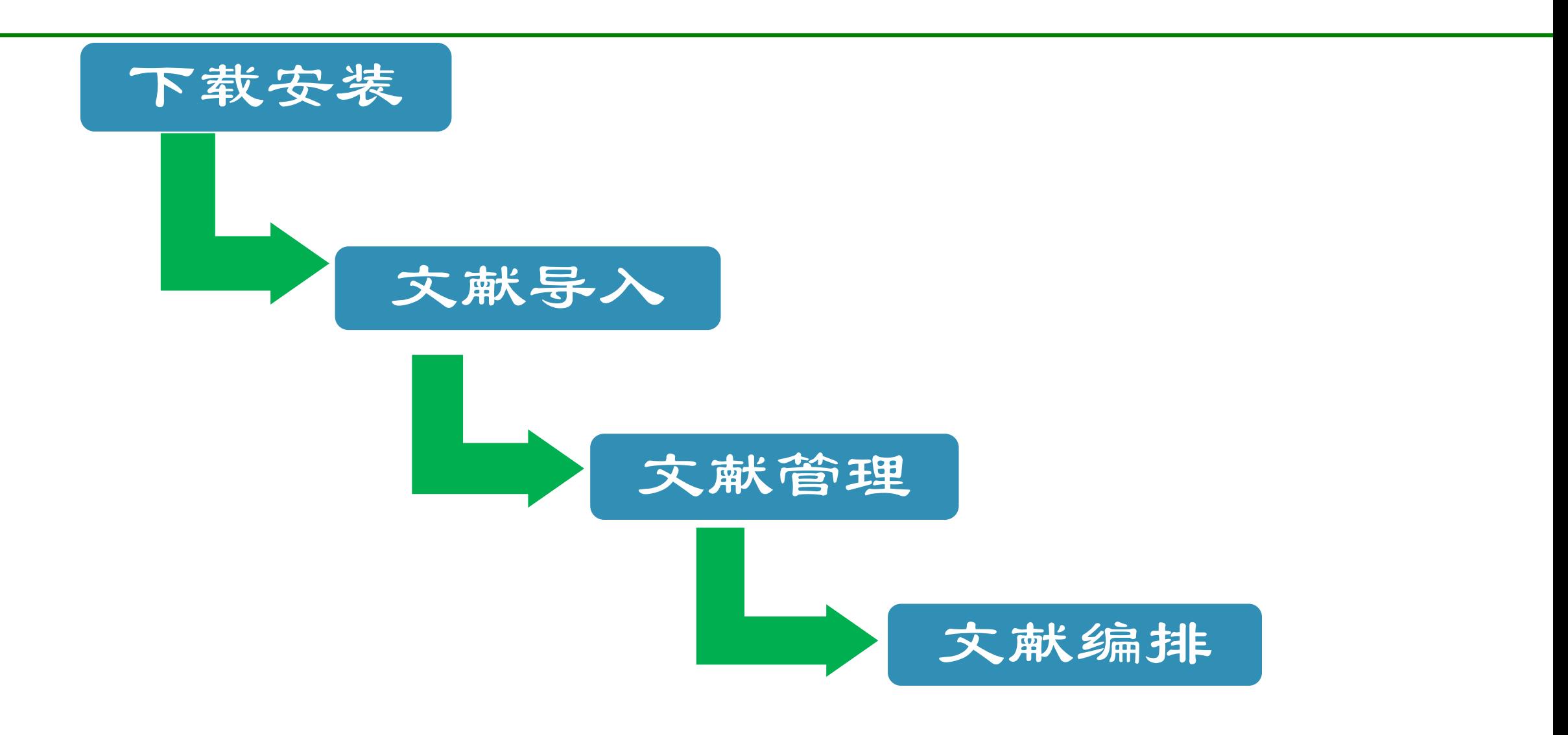

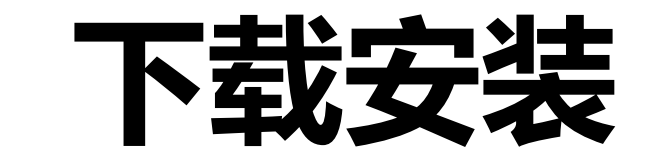

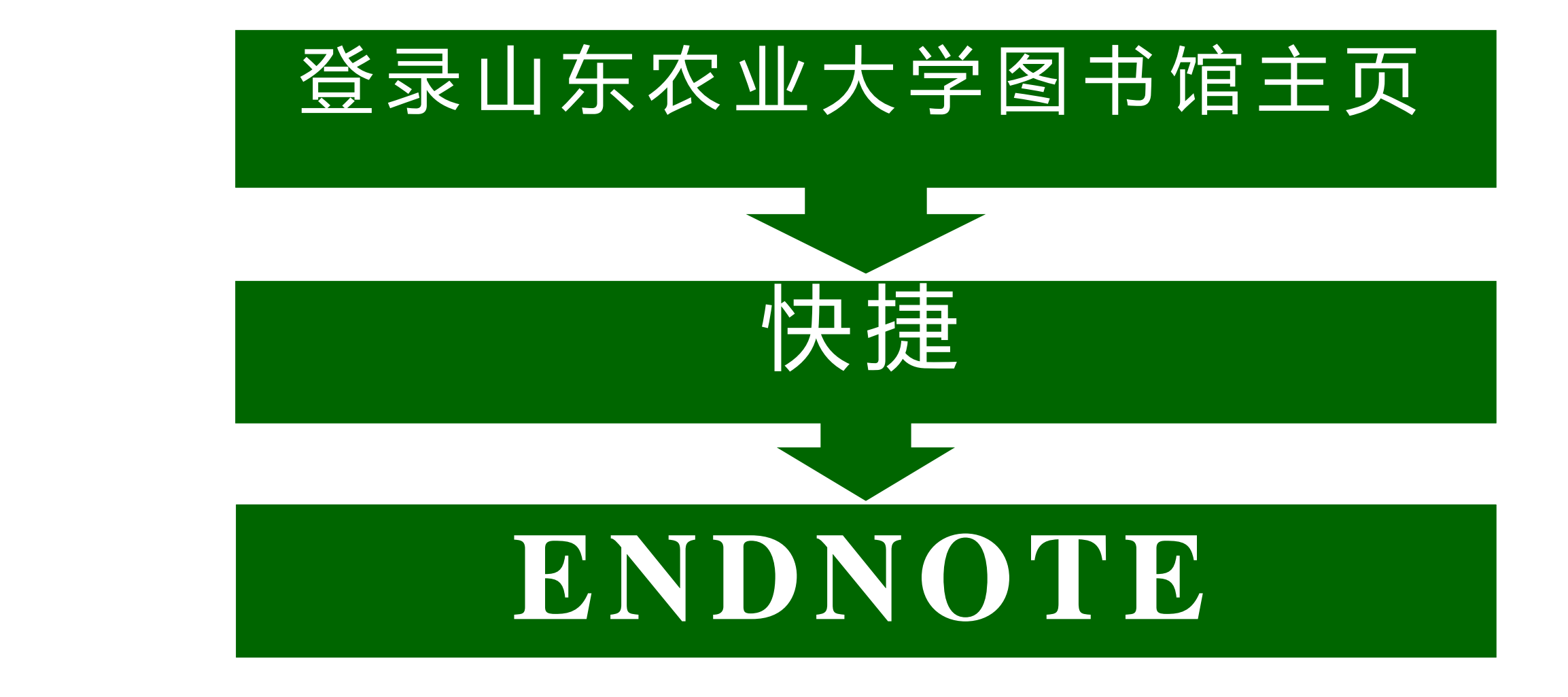

数据库细览

#### EndNote文献管理软件(新增) (正式购买)

浏览次数: 0

▶ 远程地址: 见下文

▶ 简要介绍:

win10 版下载: http://202.194.143.9:8080/poweb/downloadisofile?isoid=15338[endnote 20版,windows10系统适用][下载后用压缩软件打开,或将后缀改为 zip打开]

win7 版下载: http://202.194.143.9:8080/poweb/showpage.do?status=show&METAID=14358 [endnote x9版,win7及xp系统适用] [下载后用压缩软件打 开,或将后缀改为zip打开]

Mac版下载: http://202.194.143.9:8080/poweb/downloadisofile?isoid=14191 [endnote Mac版,Apple Mac 系统适用] [下载后用压缩软件打开,或将后缀改为 zip打开]

Mac OS 20版下载 http://202.194.143.9:8080/poweb/showpage.do?status=show&METAID=14377 (暂时还不支持mac 11) [endnote Mac 20版,Apple Mac 系统适用] [下载后用压缩软件打开,或将后缀改为zip打开]

#### EndNote 20.0.1 Update

You are currently running version 20.0.0.14672. Would you like to install this update (version 20.0.1.15043)?

#### EndNote 20.0.1 Update

This update contains the following:

Resolved issue where Find Reference Updates would not apply found updates

Corrected issue with creating Sync logs

Direct export issue where EndNote needed to be open prior to export has been resolved

Sync conflict window will now properly launch when reviewing conflicts

Resolved issue with searching for empty or blank fields

Ability to paste by right-clicking has been restored

Corrected issue with displaying Ratings

Delete key can now be used to move records to Trash

Other minor bugs fixes and display tweaks

#### Ignore This

Download and Install

 $\mathbf{x}$ 

z.

Cancel

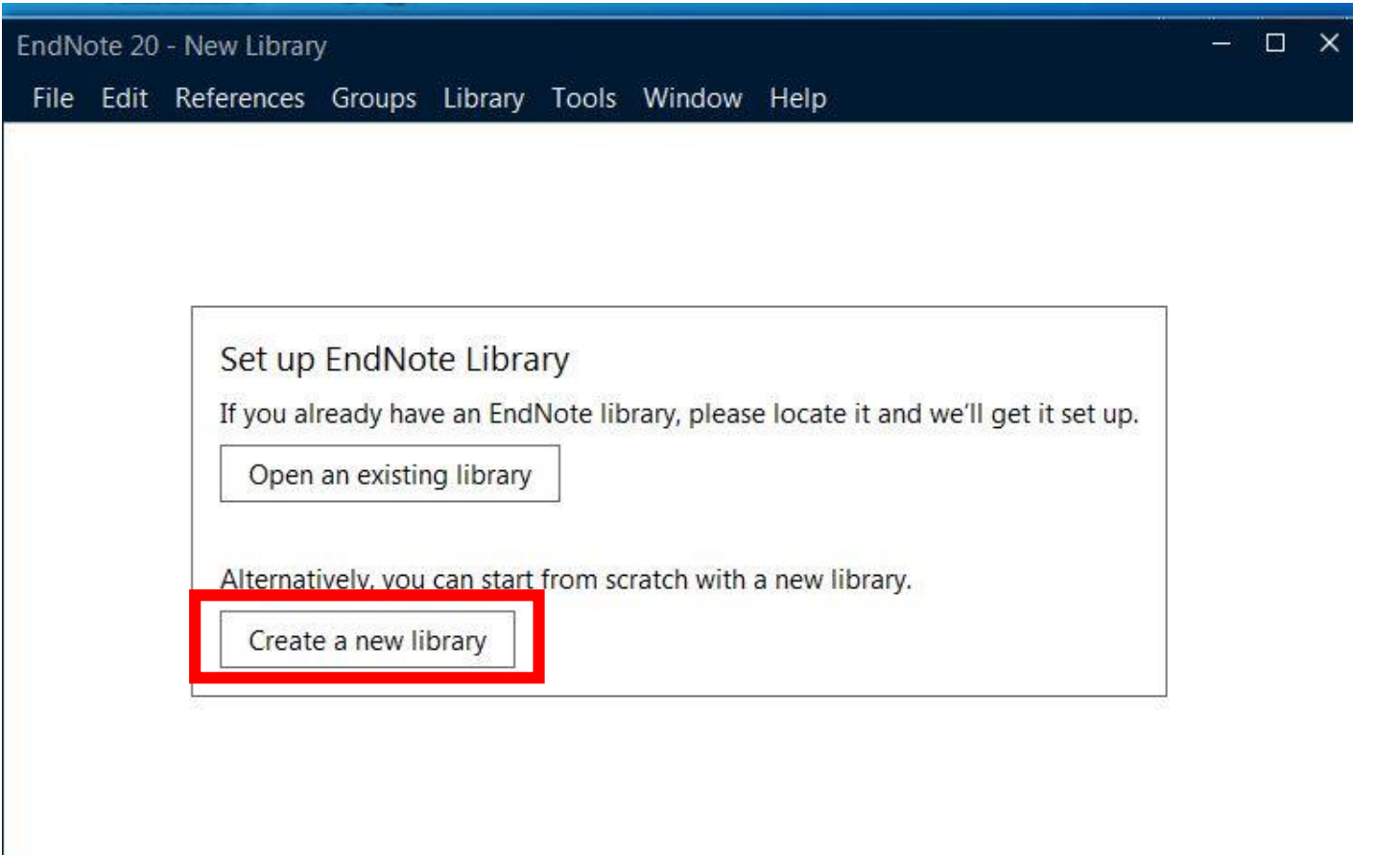

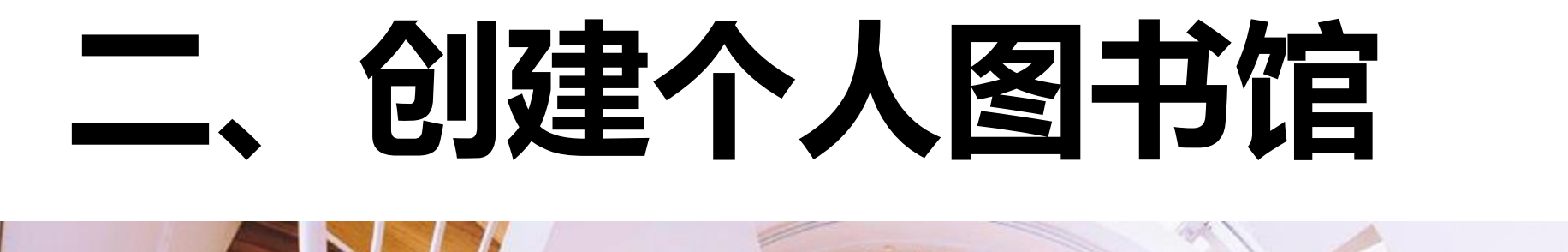

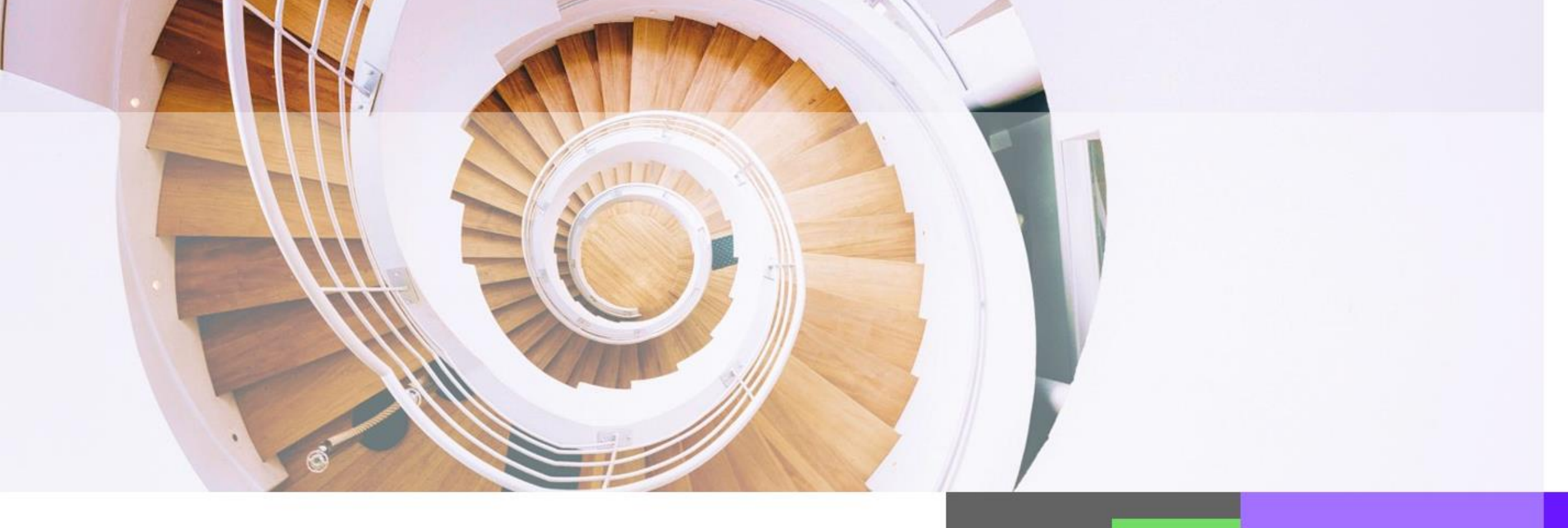

## 创建个人图书馆 选择 "File" 上 点击 "New"

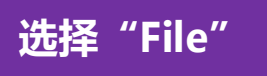

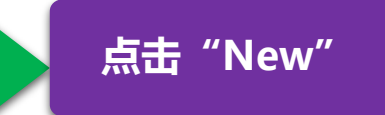

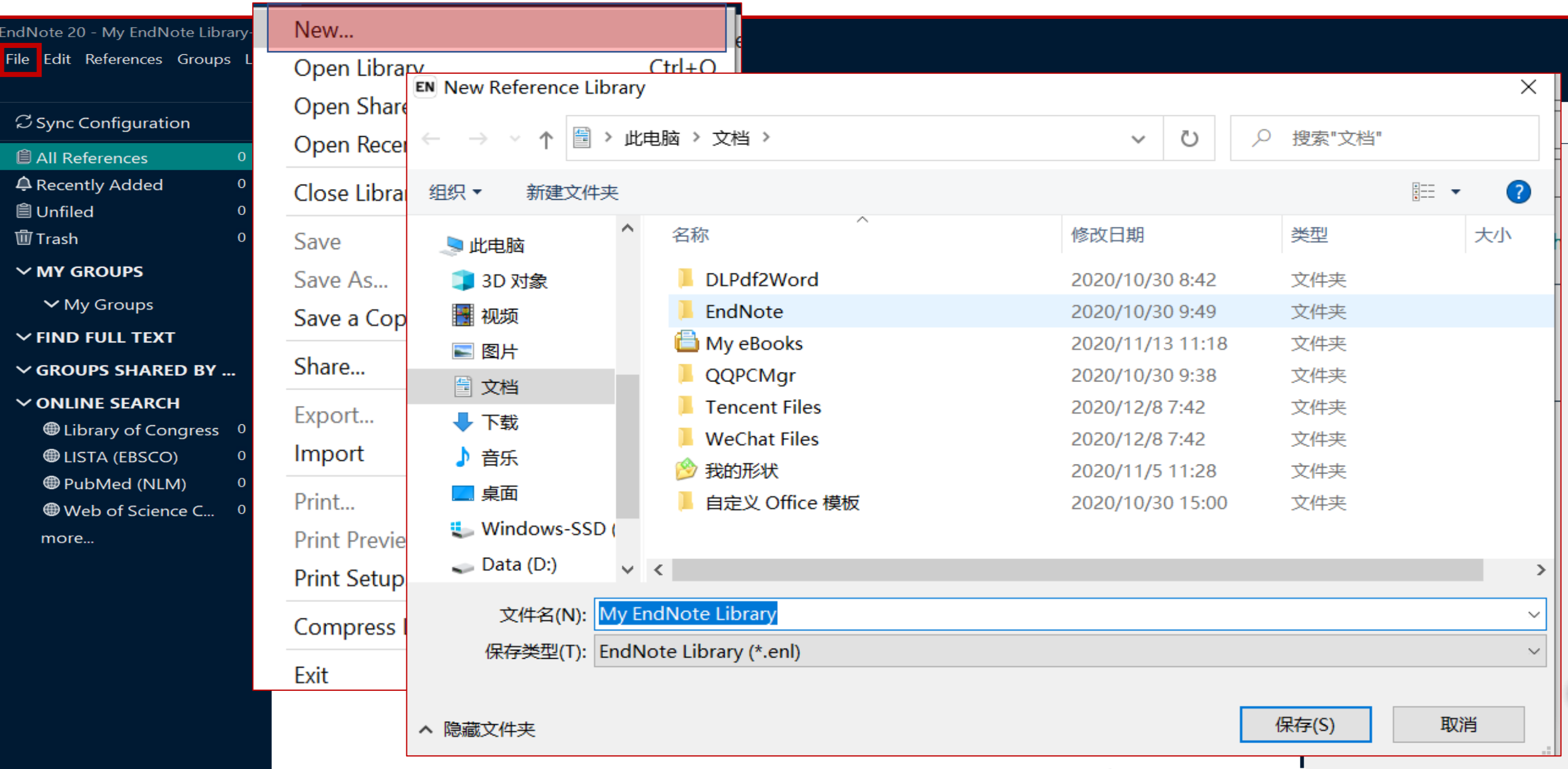

# **EndNote 20在建立了 个人图书馆后生成两个文件**

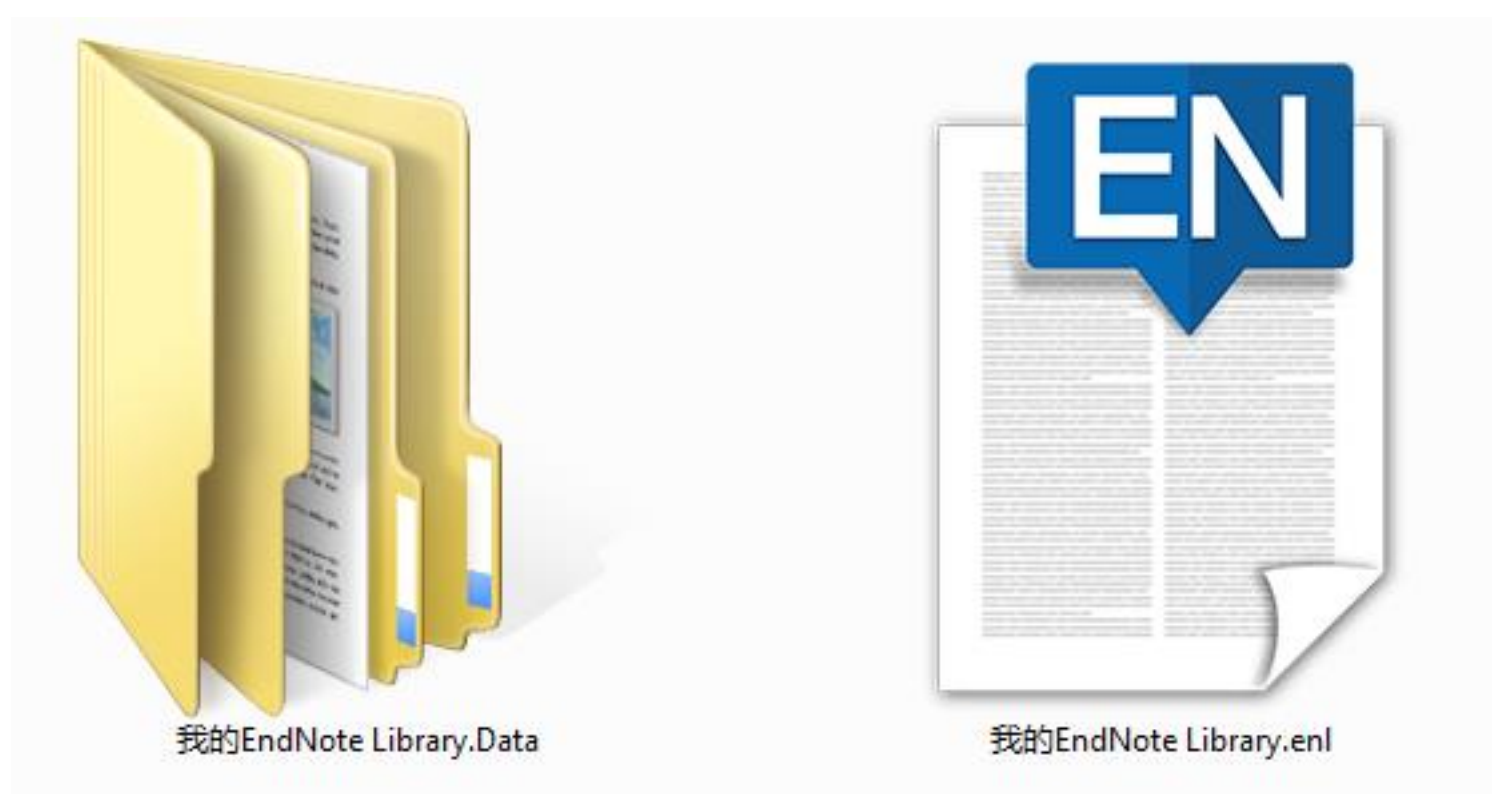

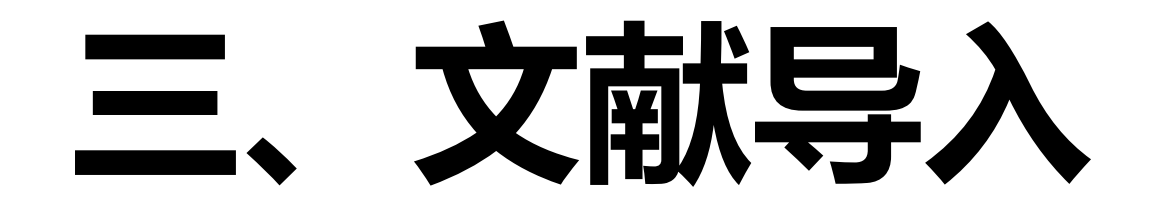

### **. 从数据库网站导入文献**

### **文献导入的4种方法:**

### **. 手工添加文献信息**

**. 导入本地文献**

**. 在线检索导入文献**

## **1. 从数据库网站导入文献**<br>1. 从数据库网站导入文献

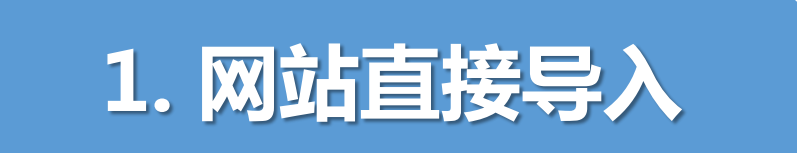

**例: Web of Science**

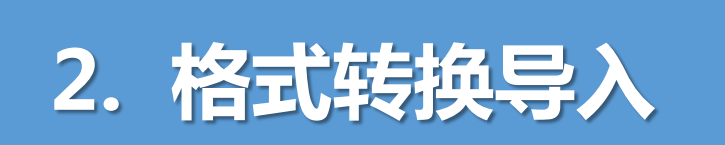

**例:Google Scholar,CNKI, Springer, Wiley Online Library , Science Direct等**

## 1. 网站直接导入——以Web of Science为例

#### **Web of Science** C Clarivate **Analytics** 检索 工具 ▼ 检索和跟踪 ▼ 检索历史 标记结果列表 检索结果: 2,261 页,共 227页 ▶ 4 第1 排序方式: 日期 被引频次 使用次数 相关性 更多 ÷ (来自 Web of Science 核心合集) 您的检索: 主题: (high-entropy alloy\*) 保存至 EndNote online 添加到标记结果列表 **Ш 创建引文报告** □ 选择页面 씁 ⊠ **5K** ▲ …更多内容 **ill** 分析检索结果 保存至 EndNote online ▲ 创建跟踪服务 保存至EndNote desktop 保存至 EndNote desktop  $\sqrt{ }$  1. Nanostructured high-en 被引频次: 1,636 保存至 ResearcherID - 我撰写了这些出 (来自 Web of Science 的 outcomes 核心合集) 精炼检索结果 保存至 FECYT CVN 作者: Yeh, JW; Chen, SK; Li 使用次数~ **ADVANCED ENGINEERIN** 反年: MAY 2004 保存到 InCites Gs-F-x 出版商处的全 保存为其他文件格式 在如下结果集内检索... Q  $\sqrt{2}$ . Microstructures and properties or man entropy unoys 被引频次:897 (来自 Web of Science 的 作者: Zhang, Yong; Zuo, Ting Ting; Tang, Zhi; 等. 核心合集) 讨滤结果依据: PROGRESS IN MATERIALS SCIENCE 卷: 61 页: 1-93 出版年: APR 2014 中高被引论文 出版商处的全文 查看摘要▼  $Gs-FX$ 领域中的高被引论文 (61) 使用次数~ 领域中的热点论文(2) a 开放获取 (429)  $\Box$  $\triangledown$  3. A fracture-resistant high-entropy alloy for cryogenic applications 被引频次: 624 (来自 Web of Science 的 精炼 作者: Gludovatz, Bernd; Hohenwarter, Anton; Catoor, Dhiraj; 等. 核心合集) SCIENCE 卷: 345 期: 6201 页: 1153-1158 出版年: SEP 5 2014 ♥ 高被引论文 出版年  $\blacktriangle$ 出版商处的全文 杳看摘要 ▼  $Gs-FX$

#### 网站直接导入 -- 以Web of Science为例 1.

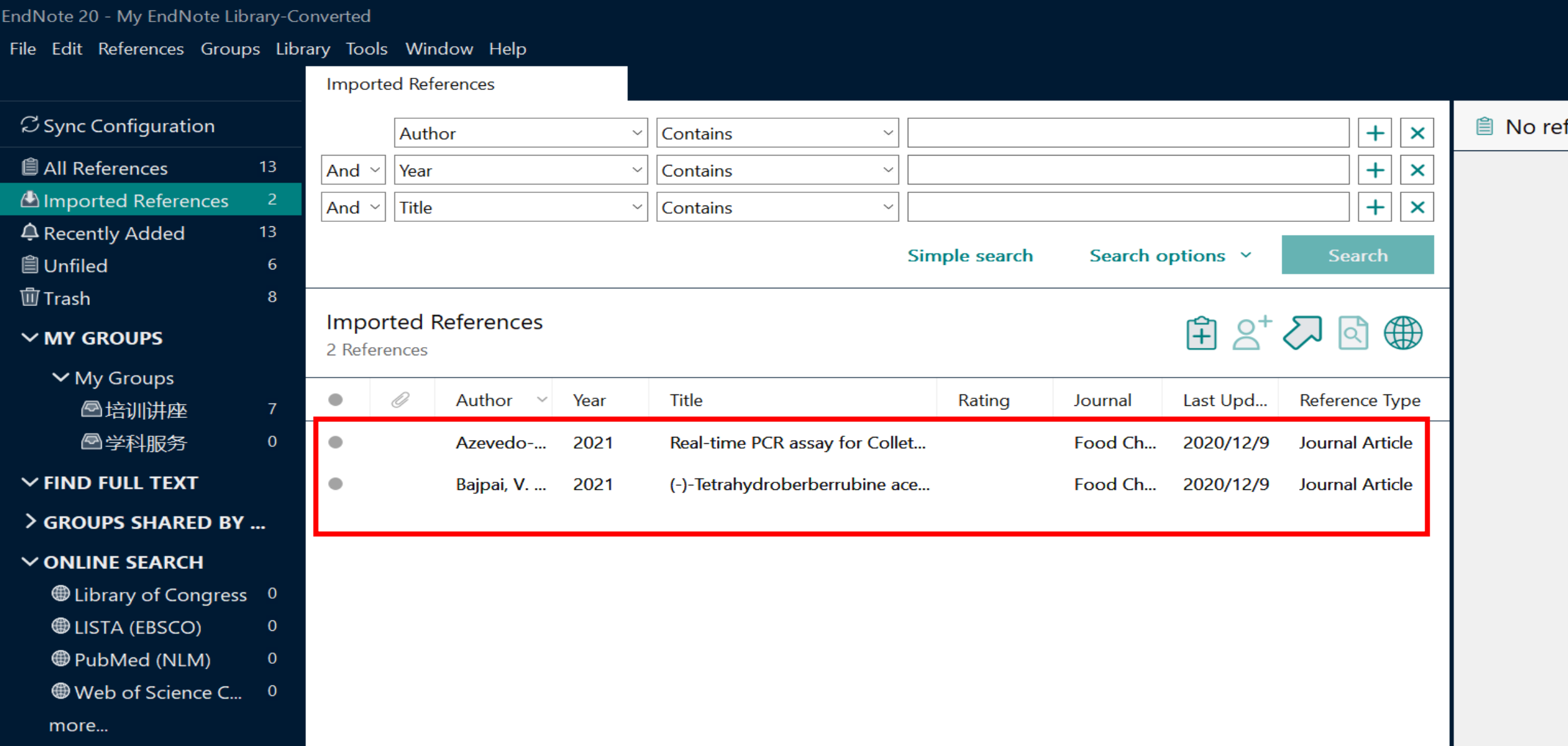

## 2. 格式转换导入——以中国知网为例

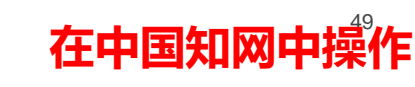

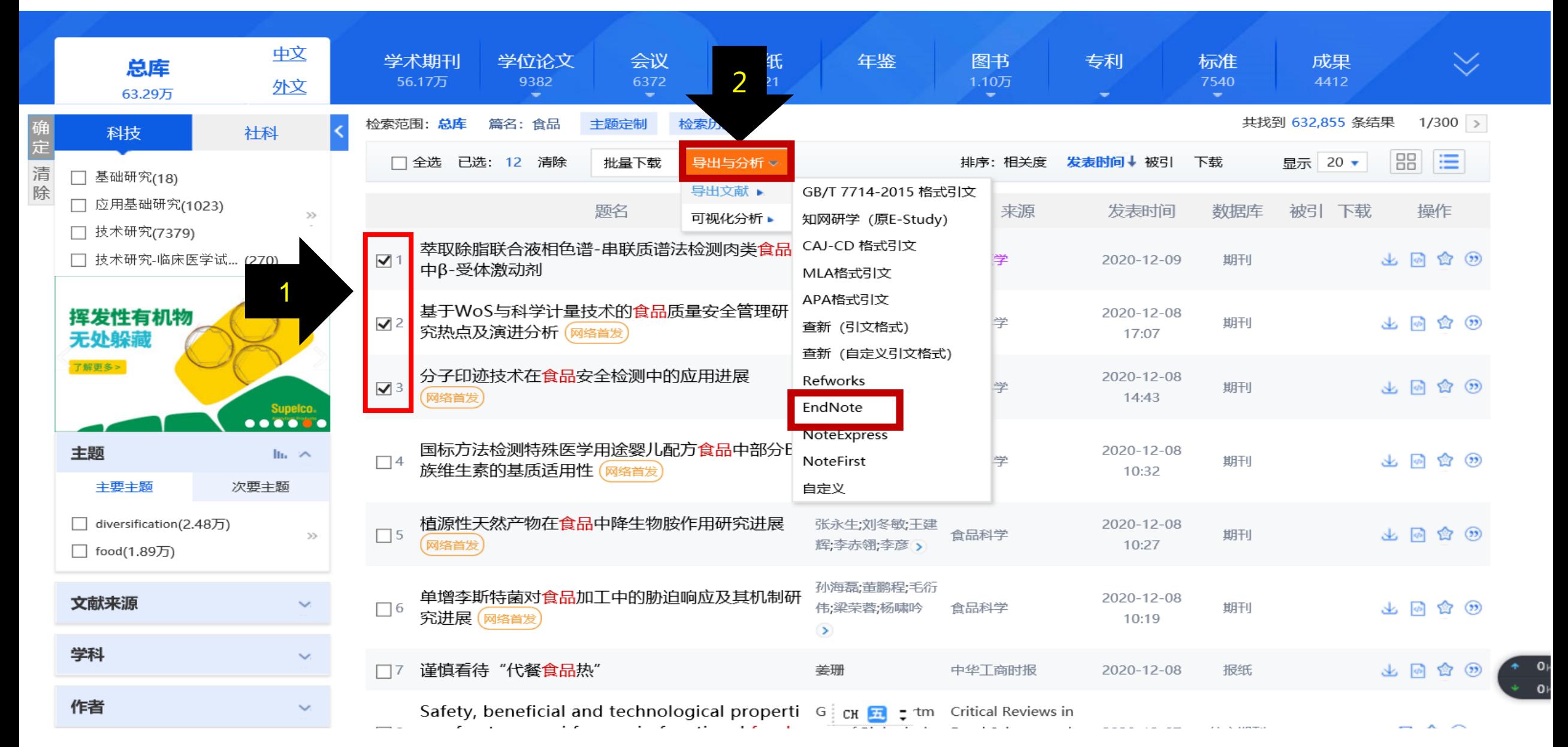

## 2. 格式转换导入 -- 以中国知网为例

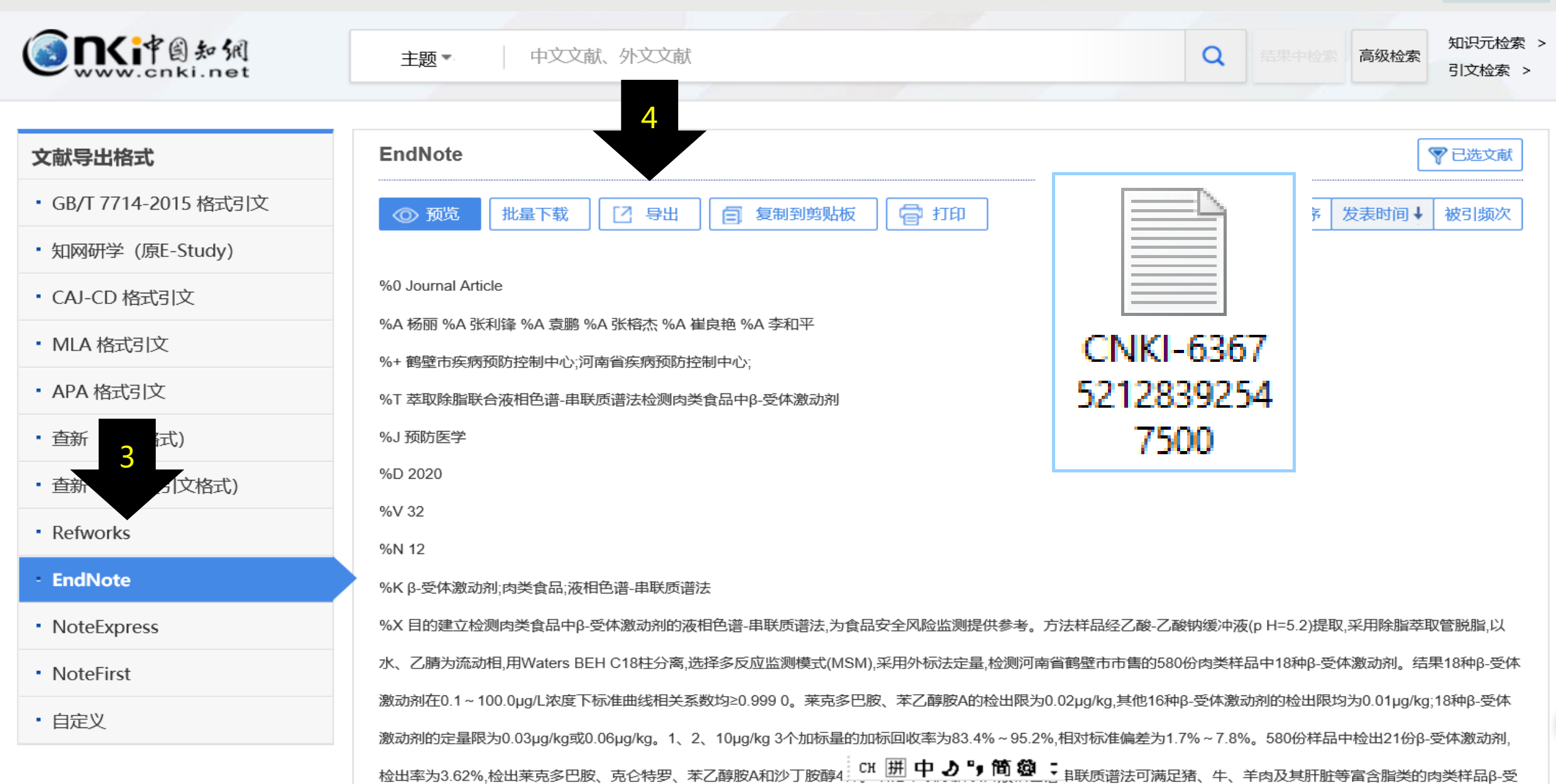

 $I \sqcup INX$ 

以用于加 | 怪糸以且 【刈りいいい

**VVG** 

**LUTMARY** 

1 \ \ <del>\ X</del>X

### 2. 格式转换导入 -- 以中国知网为例

#### EndNote 20 - My EndNote Library-Converted

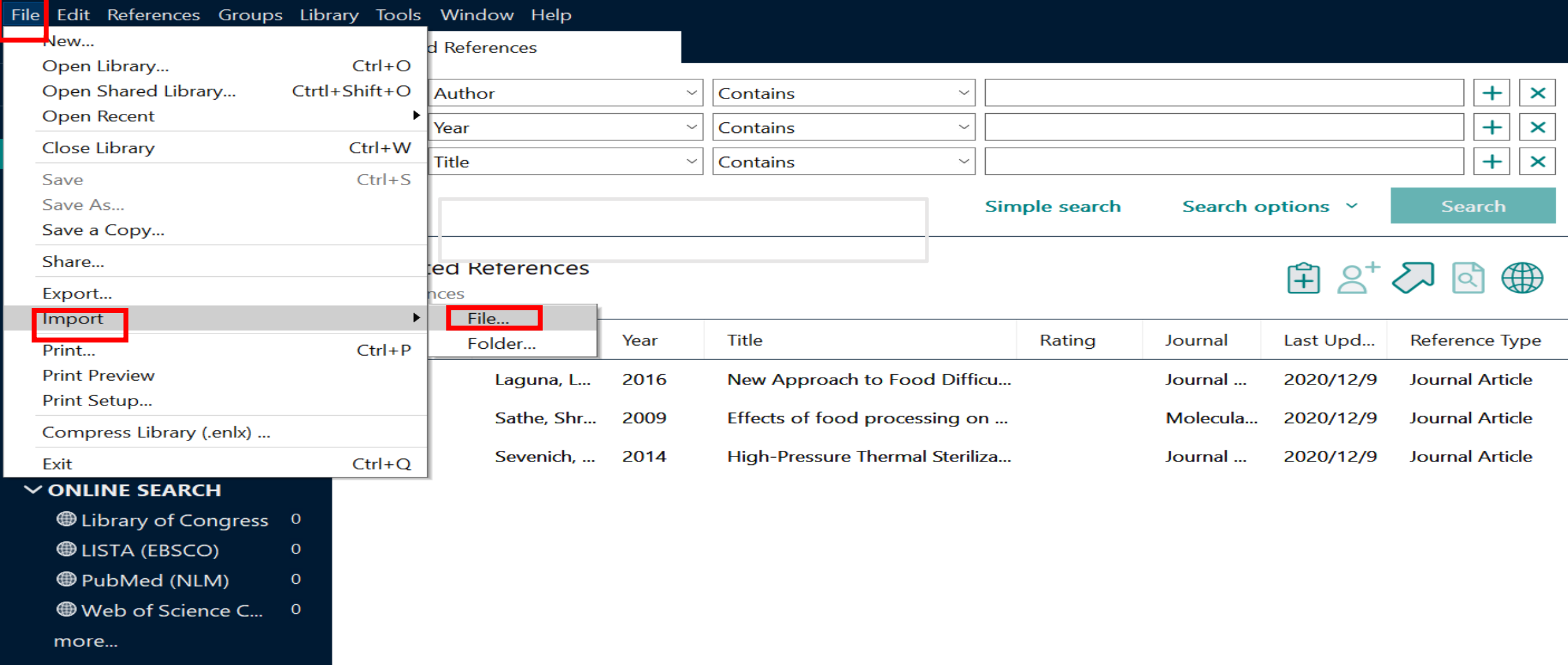

在EndNote中操作

### 2. 格式转换导入 -- 以CNKI为例

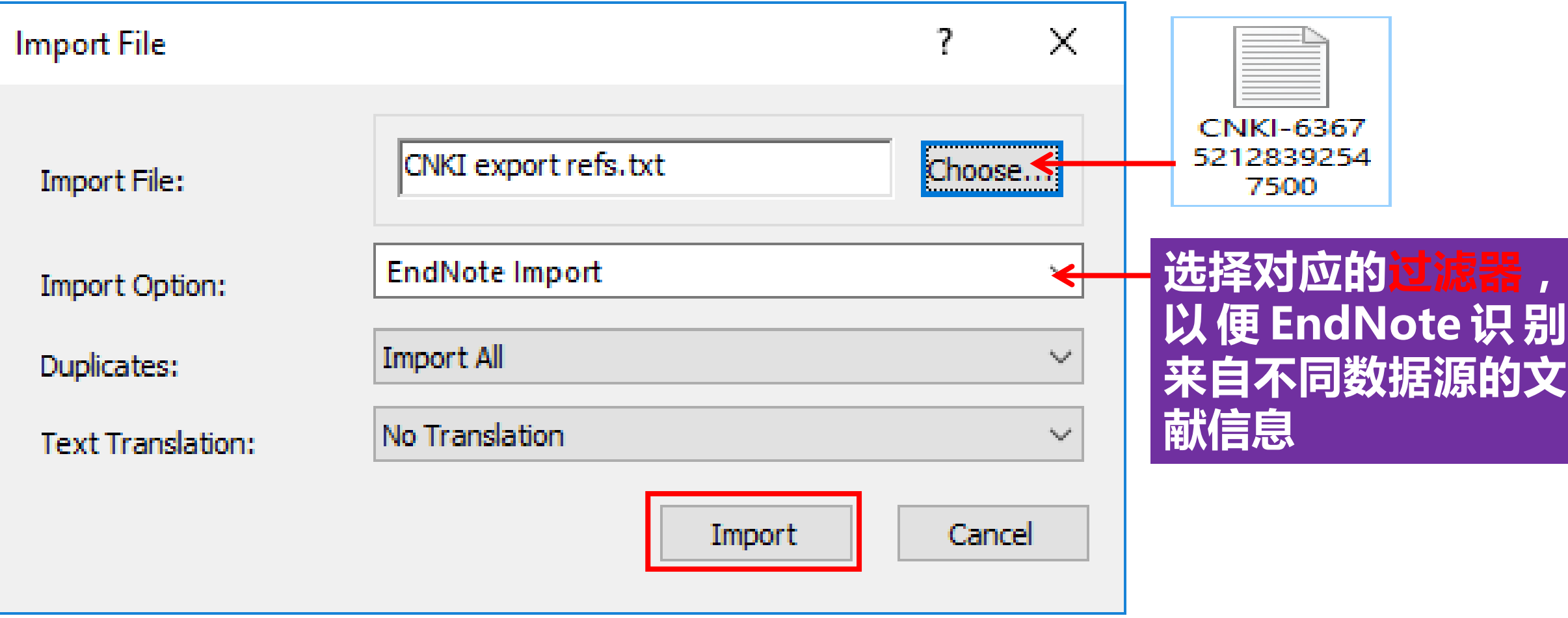

### 2. 格式转换导入 -- 以中国知网为例

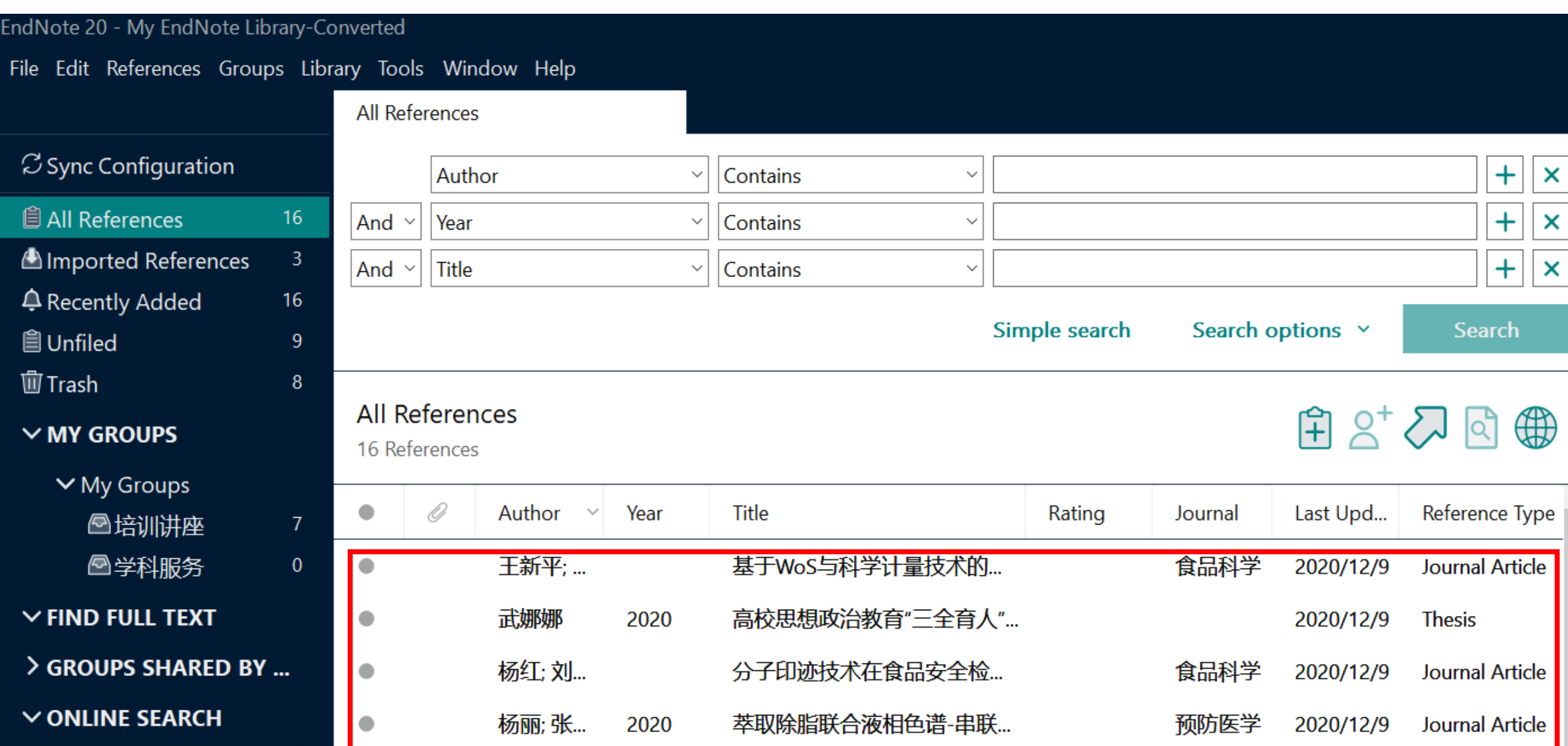

#### 2. 格式转换导入 -- 以springer为例 Cite chapter Springer Link How to cite? Handbuch Marketing-Controlling pp 557-569 | Cite as .RIS **Balanced Scorecard Marketing-Contro** Authors **Authors and affiliations** Papers **C Sprin** Sascha Götte $\boxdot$ Reference Manager Chapter **RefWorks** 116 First Online: 04 May 2021 Downloads Zotero Zusammenfassung .ENW lÆ. In diesem Beitrag wird das Konzept der Balanced Scorecard als strategisches EndNote Managementsystem und seine Bedeutung für die Strategieentwicklung, -implementierung -kontrolle dargestellt. Die vier Perspektiven werden beleuchtet und die Bedeutung der Etablierung von Ursache-/Wirkungsbeziehungen zwischen den einzelnen Kennzahlen wir  $\underline{\mathbf{V}}$ .BIB herausgearbeitet. Abschließend werden Anregungen zur Vorgehensweise bei der Einführt einer Balanced Scorecard im Unternehmen gegeben. **BibTeX** JabRef This is a preview of subscription content, log in to check access. Mendeley

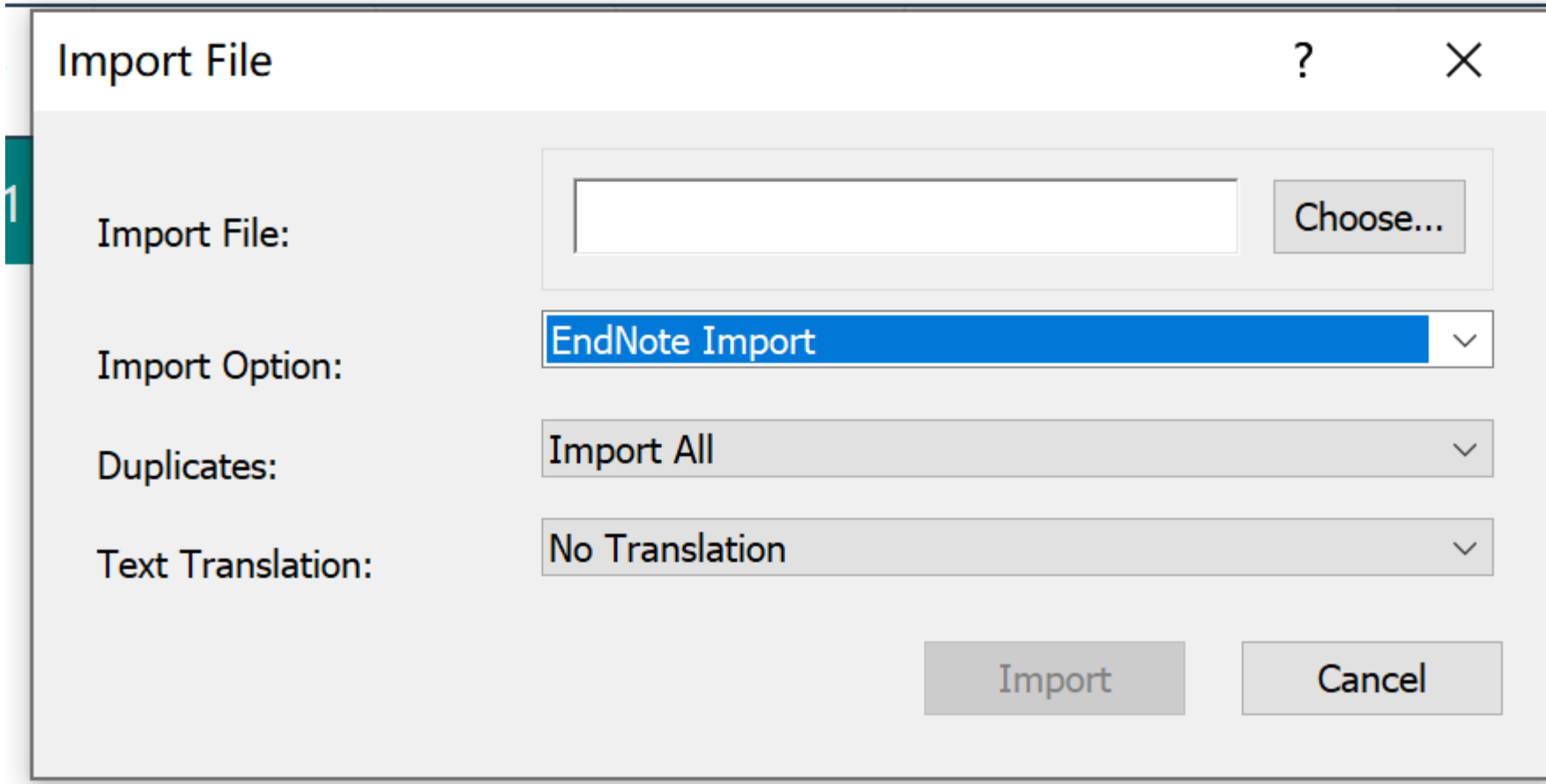

## **各数据网站导出文件格式,EndNote的过滤器格式**

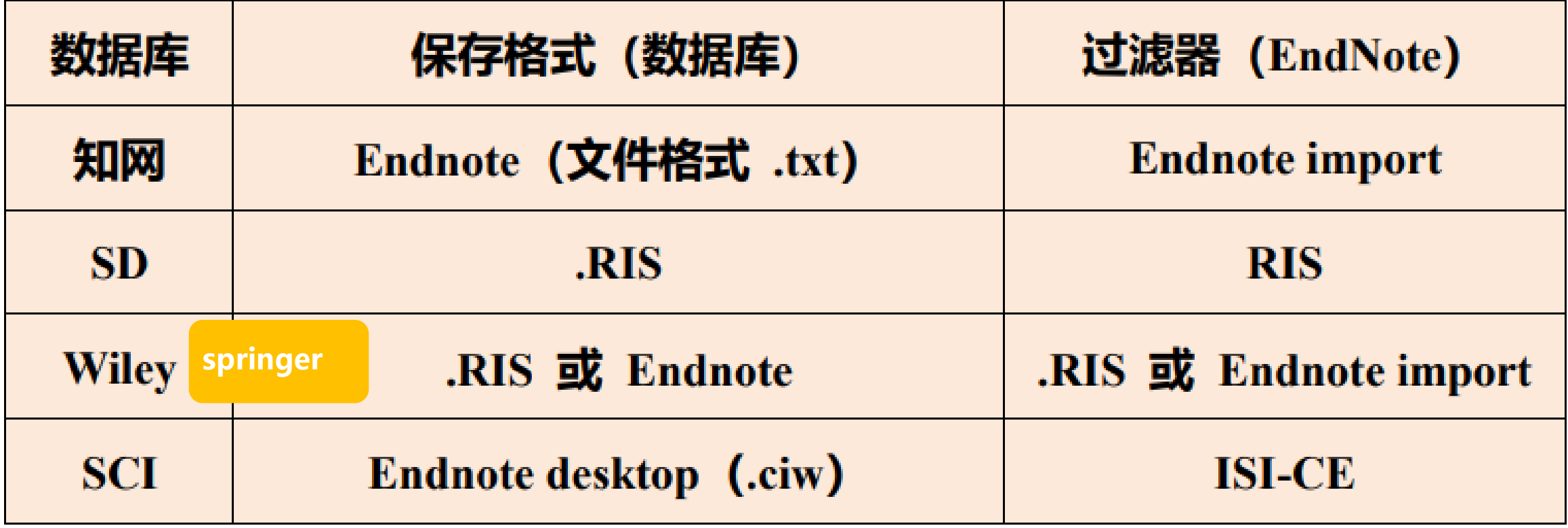

## **Ⅱ. 导入本地文献**

## **1.将单篇PDF导入EndNote**

### **2.PDF批量导入EndNote**

**3.本地文件夹PDF自动导入**

### **1. 将单篇PDF导入EndNote**

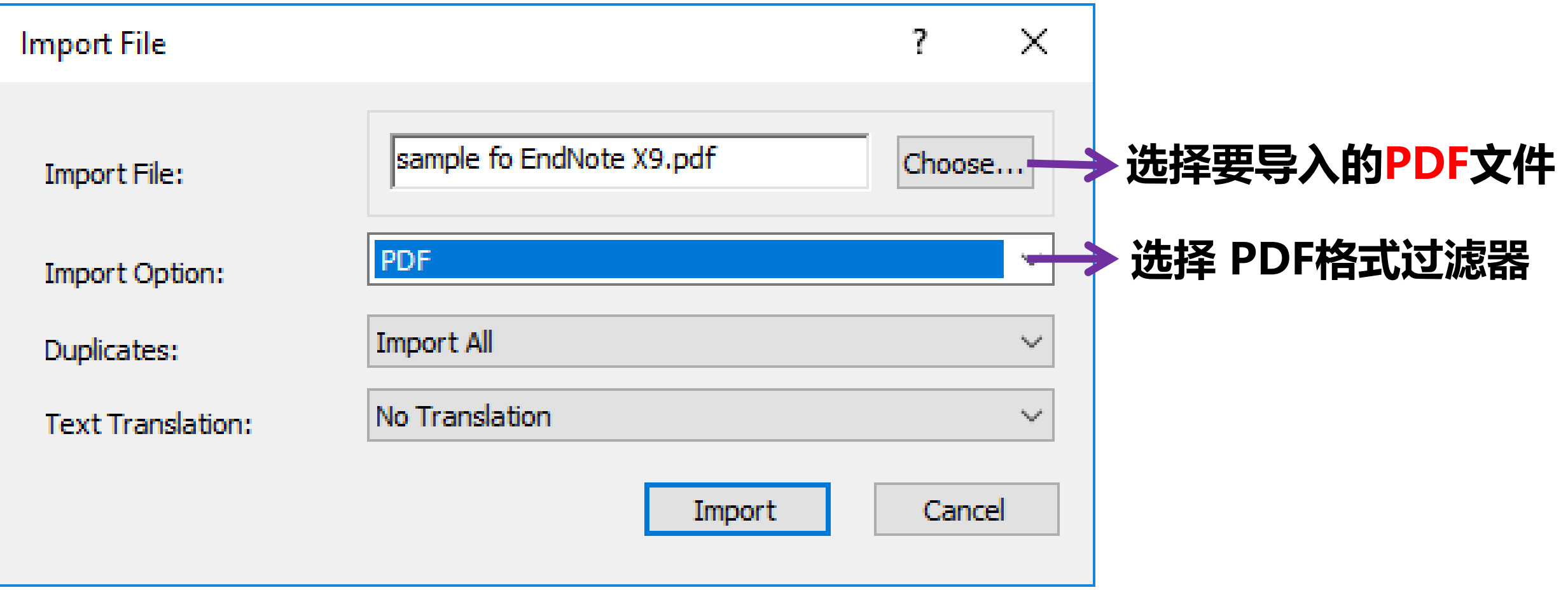

### **2. PDF批量导入EndNote**

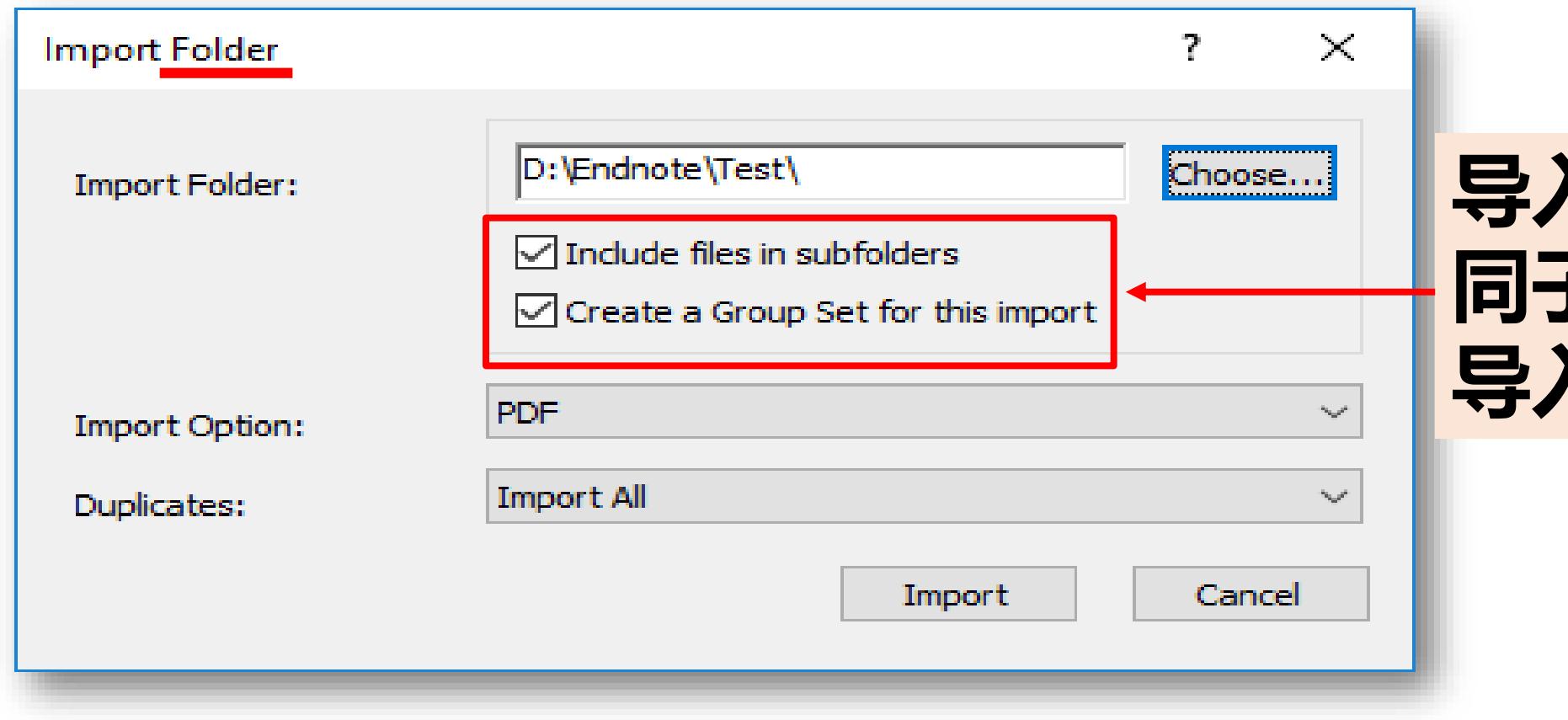

### **导入文件夹可连 同子文件夹一同 导入至EndNote**

## **3. 本地文件夹PDF自动导入**

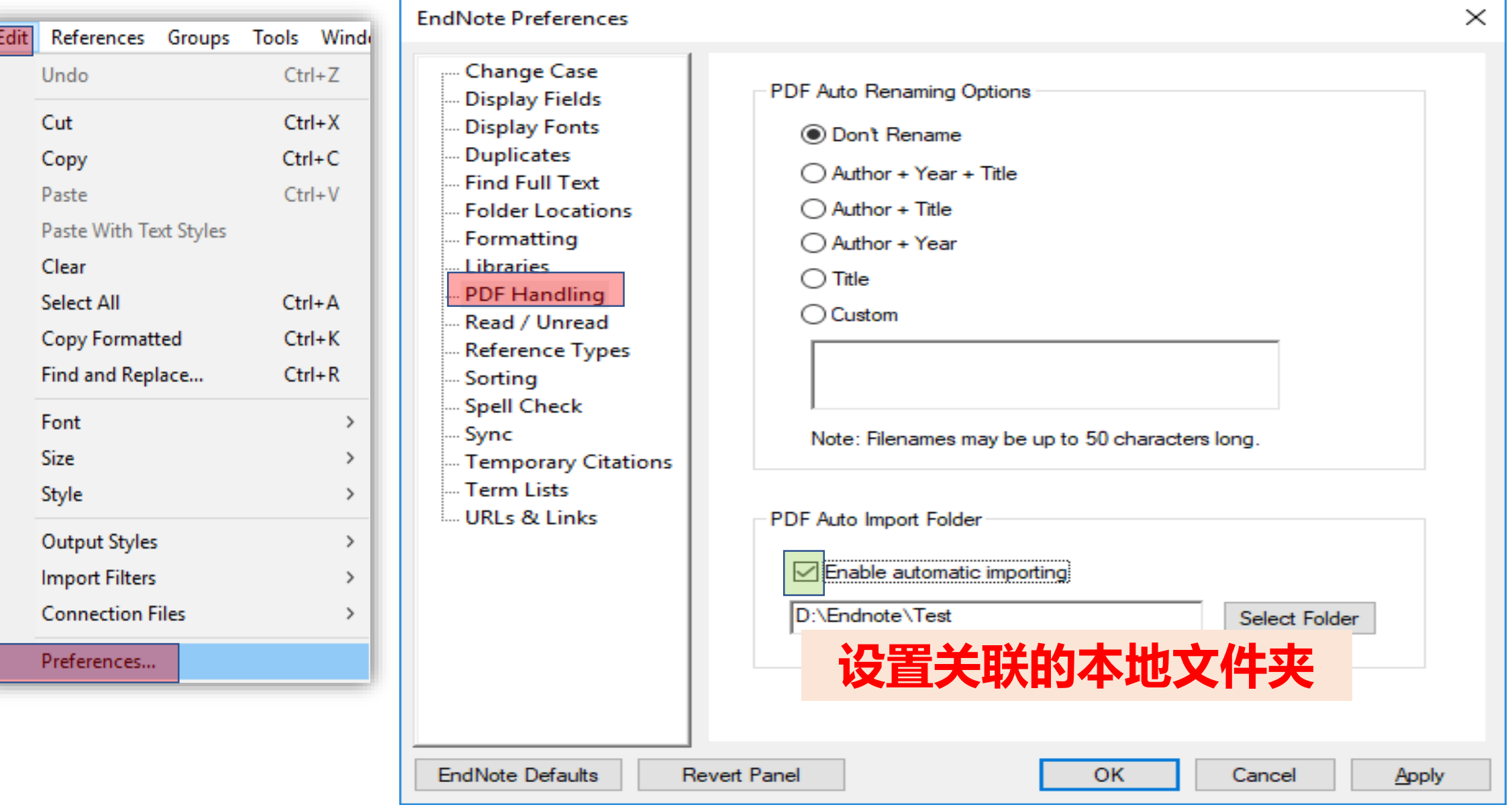

### **部分PDF导入后信息不完整怎么办?**

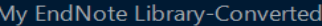

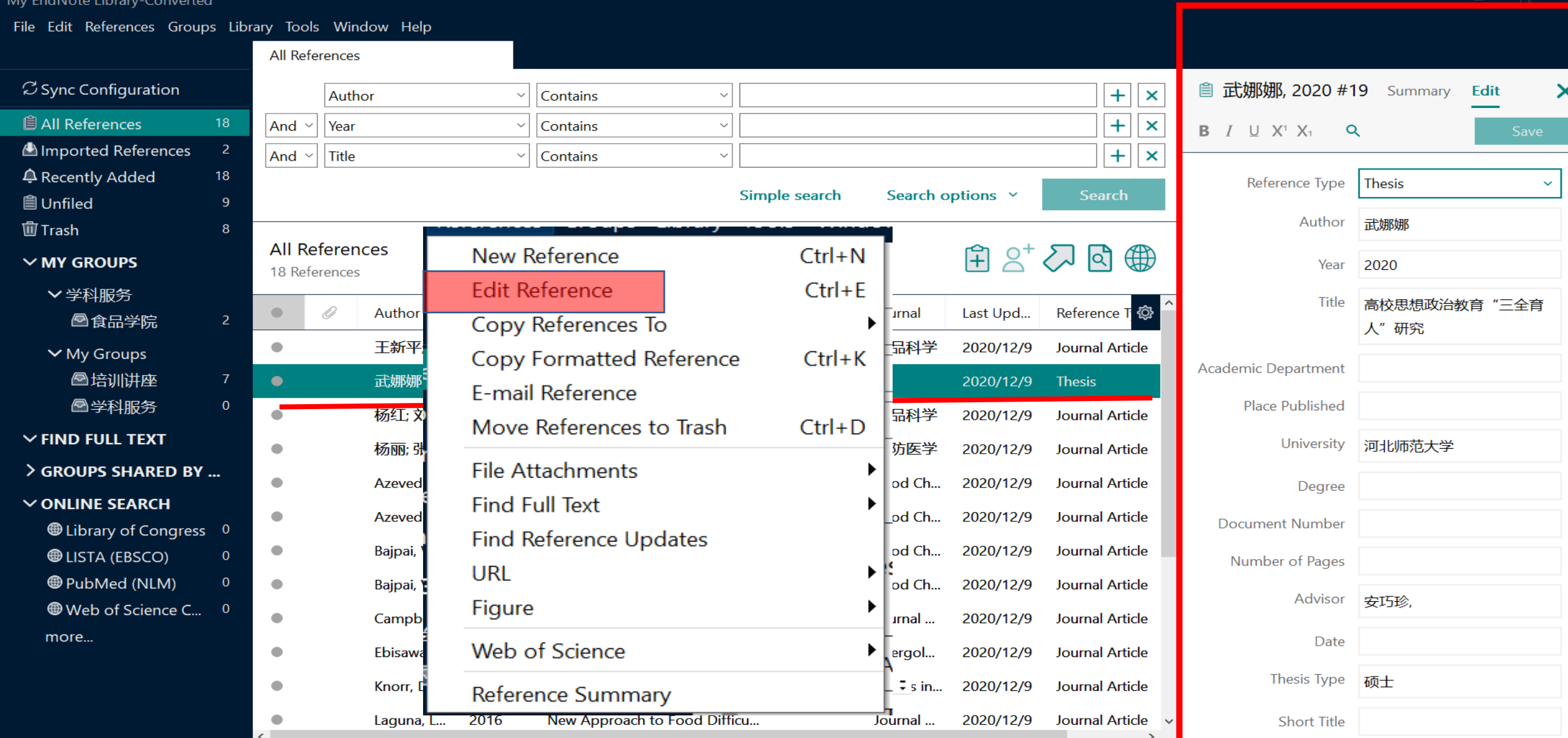

# My EndNote Library-Converted<br>
File Edi References Groups Library Tools Window Help

#### File Edit

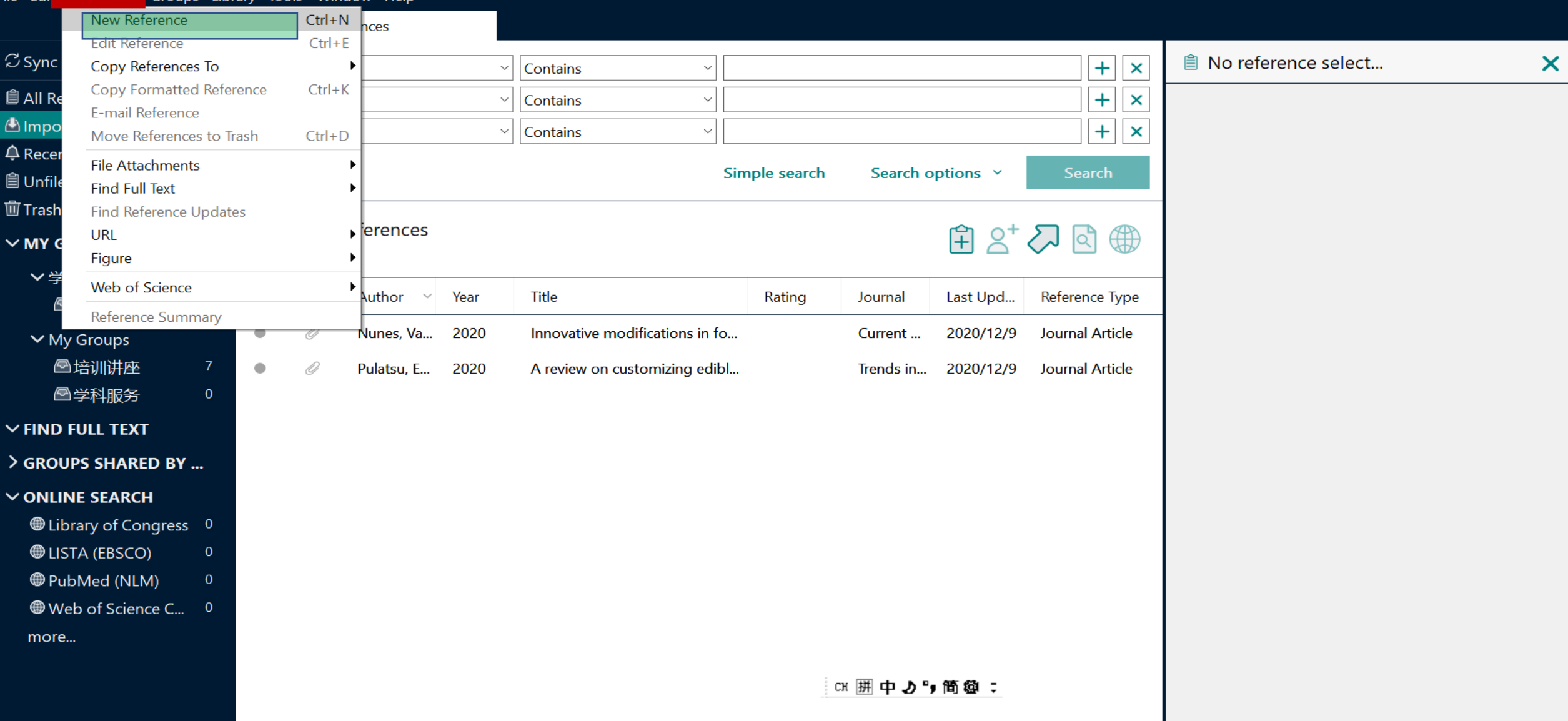

 $\Box$   $\times$ 

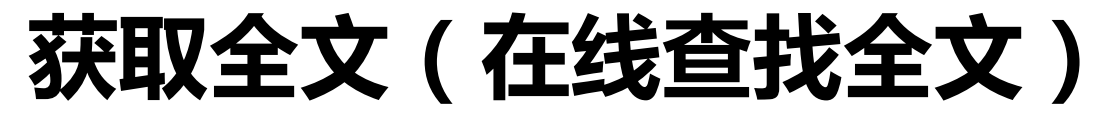

#### My EndNote Library-Converted

File Edit References Groups Library Tools Window Help

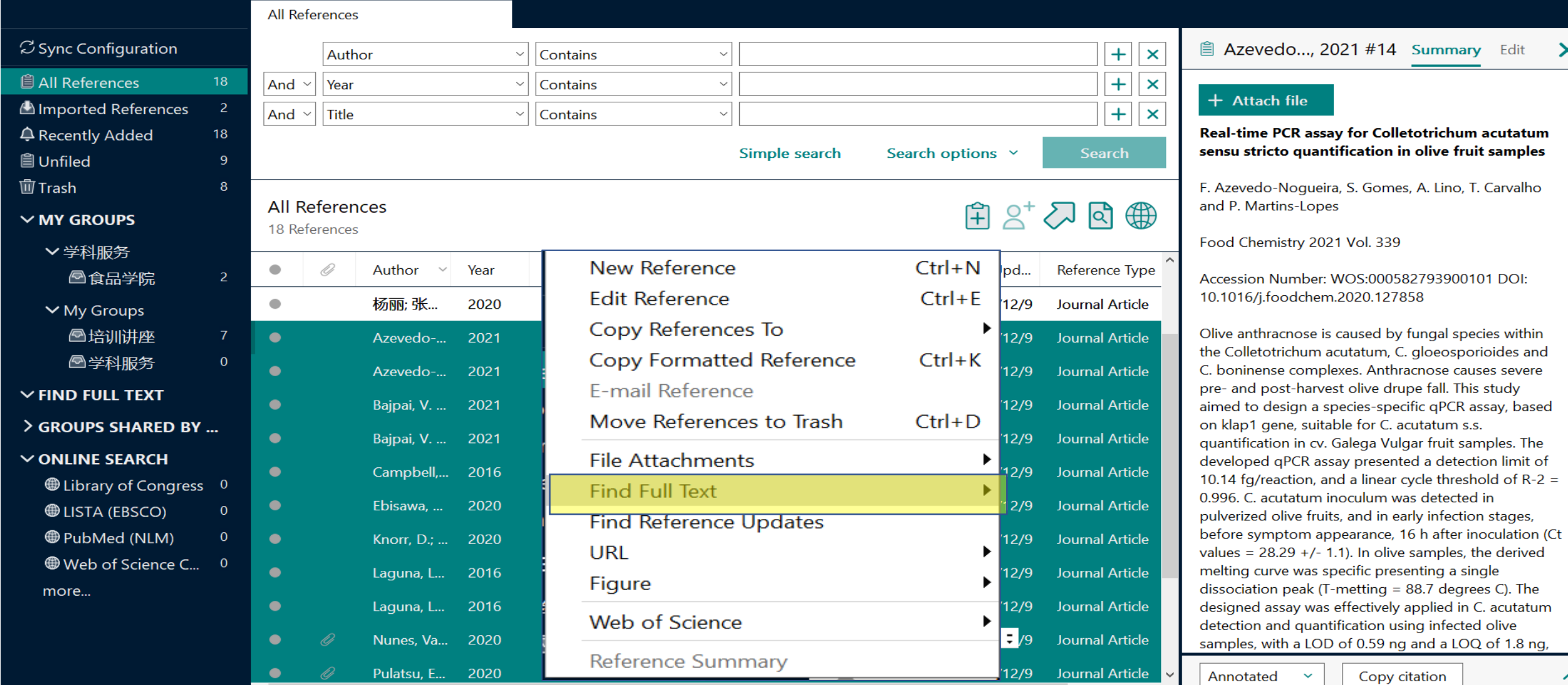

门

#### My EndNote Library-Converted

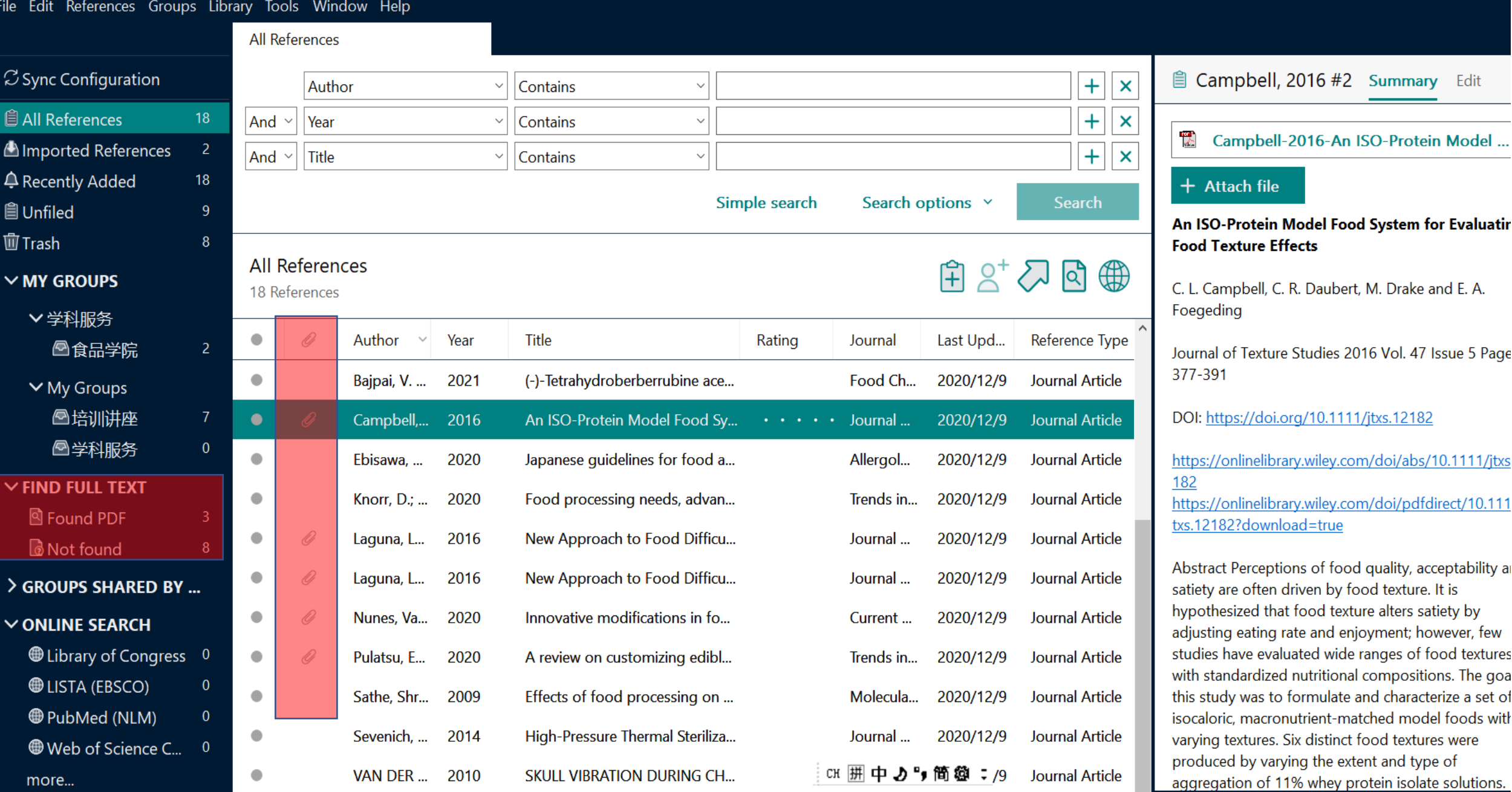

 $\Box$ 

 $\overline{\phantom{m}}$ 

### **获取全文(手工添加全文)**

File Edit References Groups Library Tools Window Help

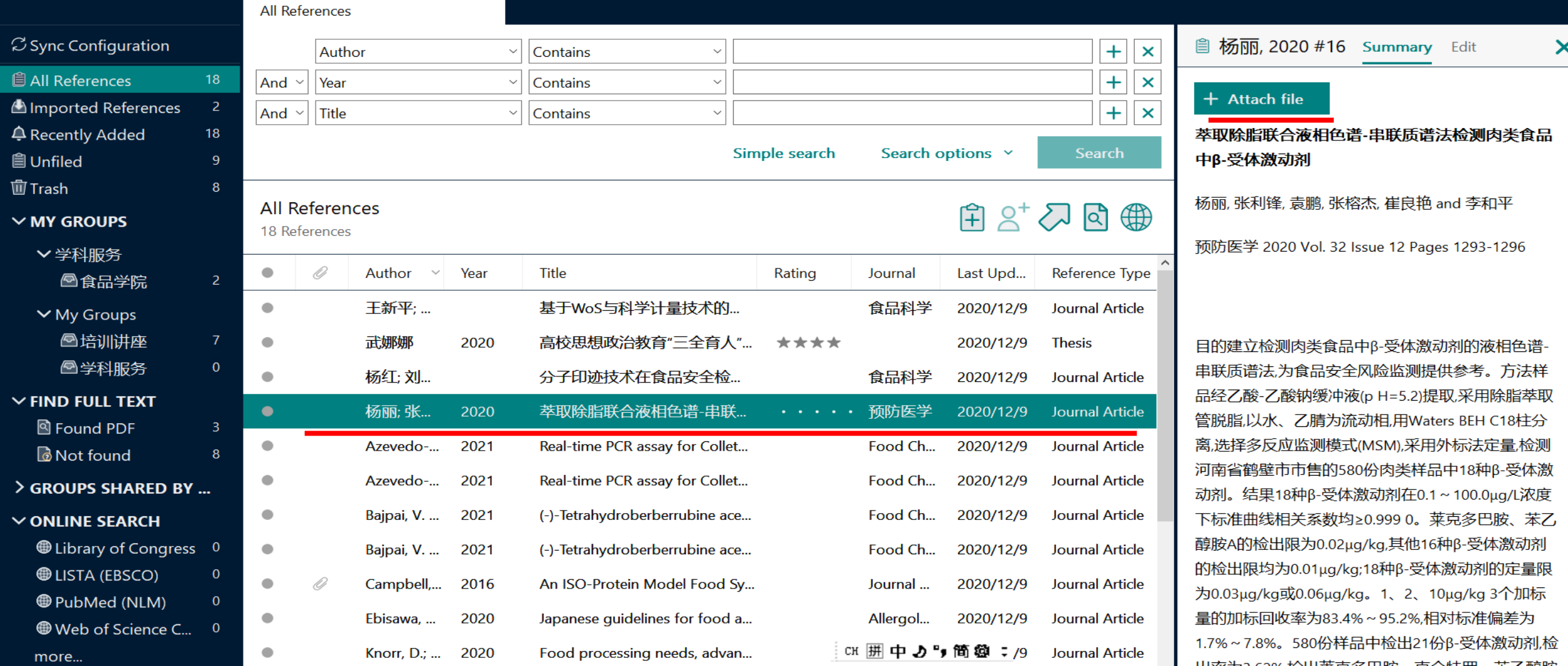

 $\Box$ 

 $\times$ 

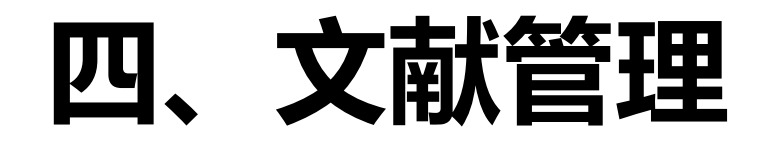

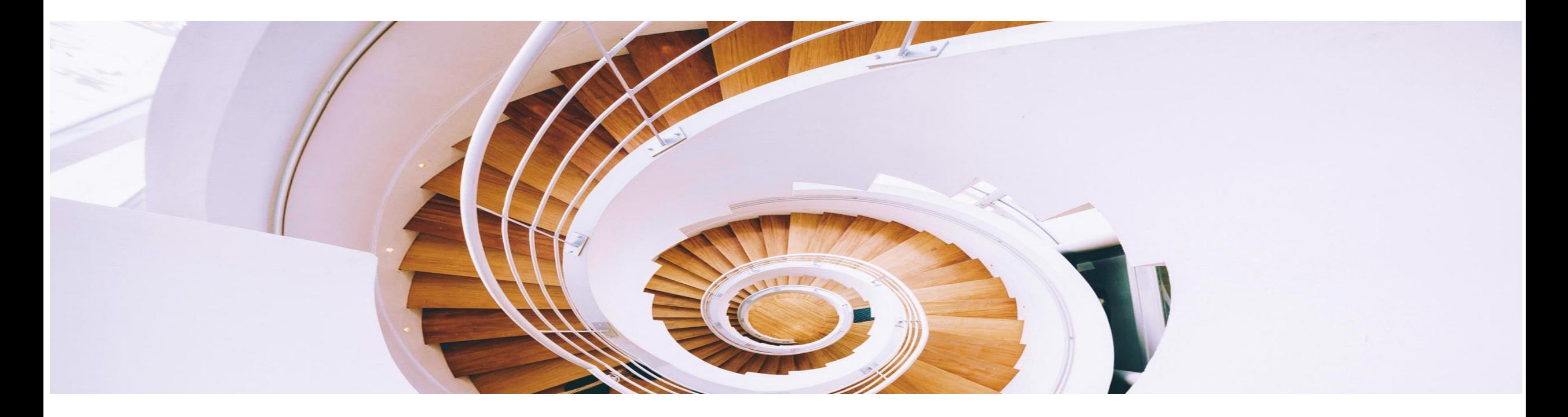

### **如何能够做到随时快速调取自己所需的文献?**

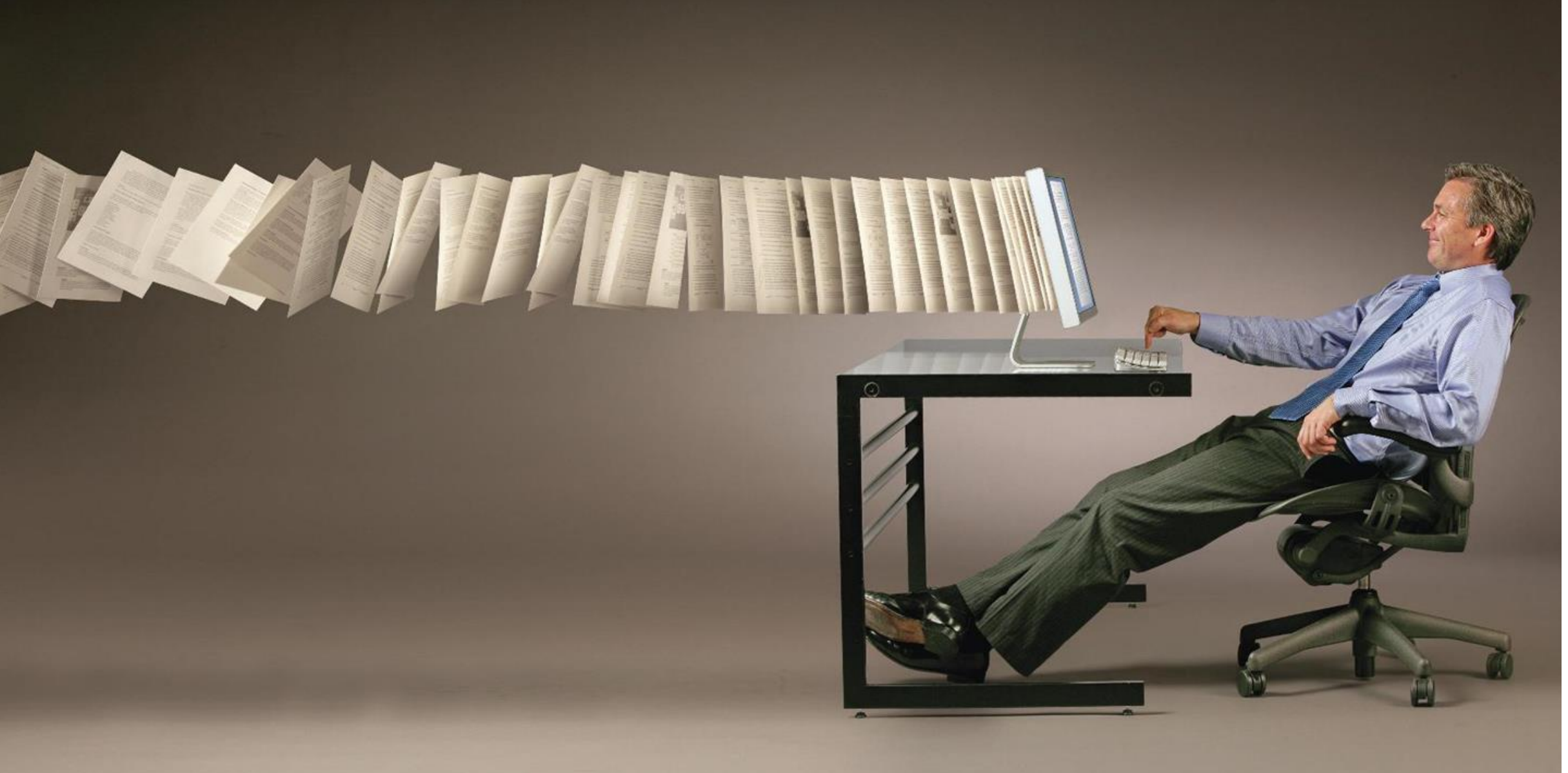

# **Ⅰ. 对文献分门别类做到"心中有数"**

• 使用EndNote提供的**常规分组**、**智能分组**、**组合分组**

3种不同的分组方式有序的管理文献。

• 使用**星级打分、已读/未读**等字段做好分门别类。

## 分组GROUP **Section 2009**

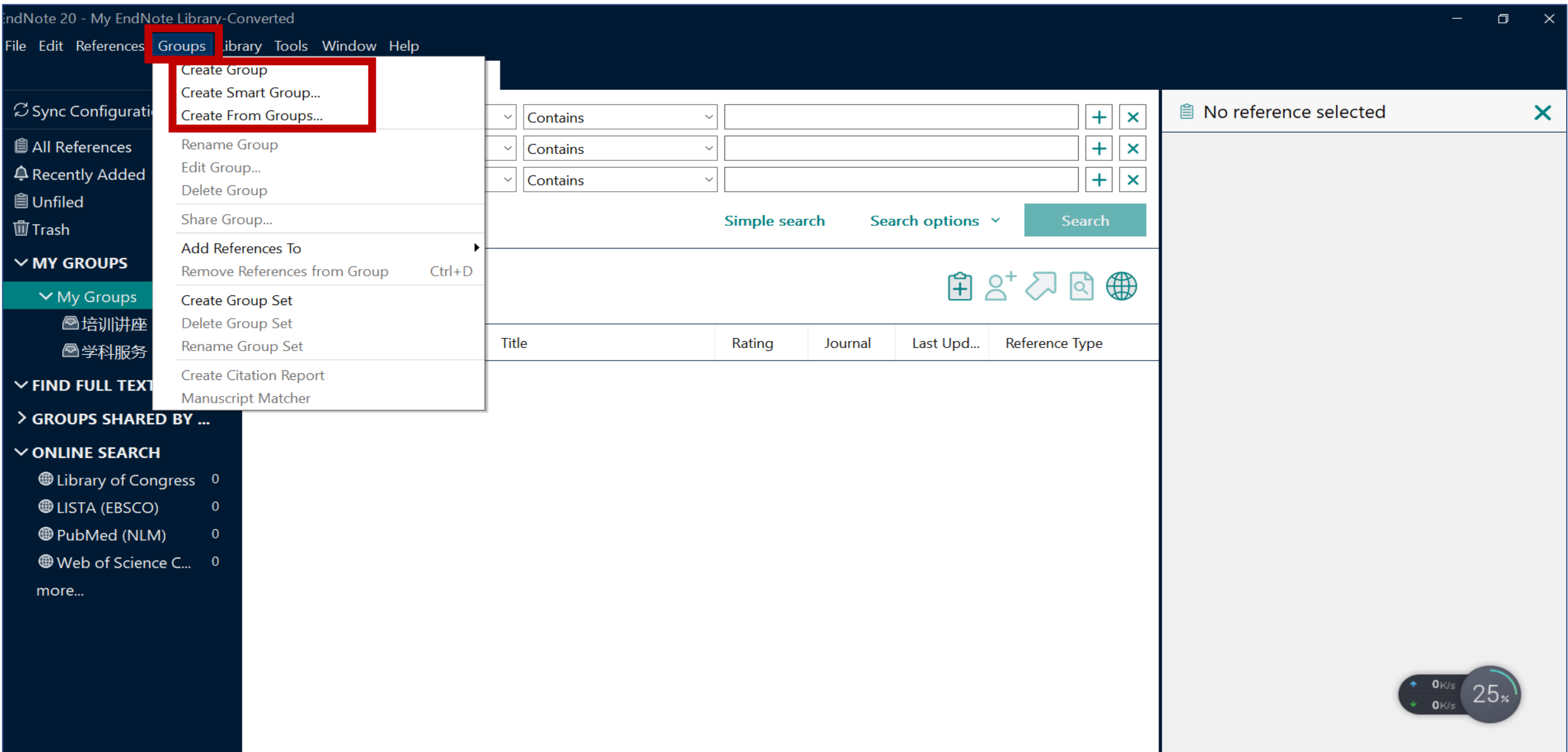

### **星级打分+阅读标记**

#### My EndNote Library-Converted

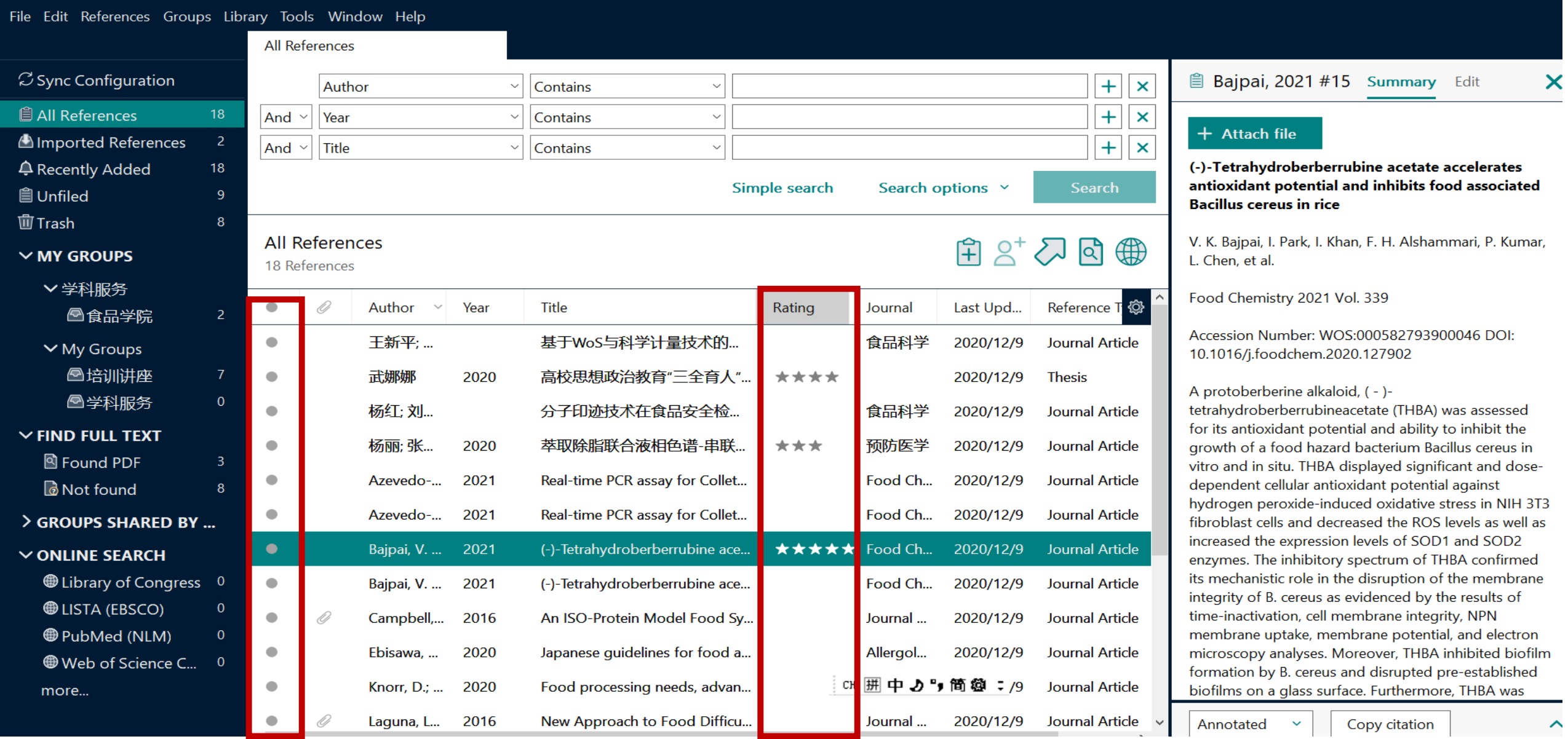

 $\Box$ 

 $\hat{\phantom{a}}$ 

#### My EndNote Library-Converted

Table

 $Mind$ 

l cal

m

 $\left| \wedge \right|$ 

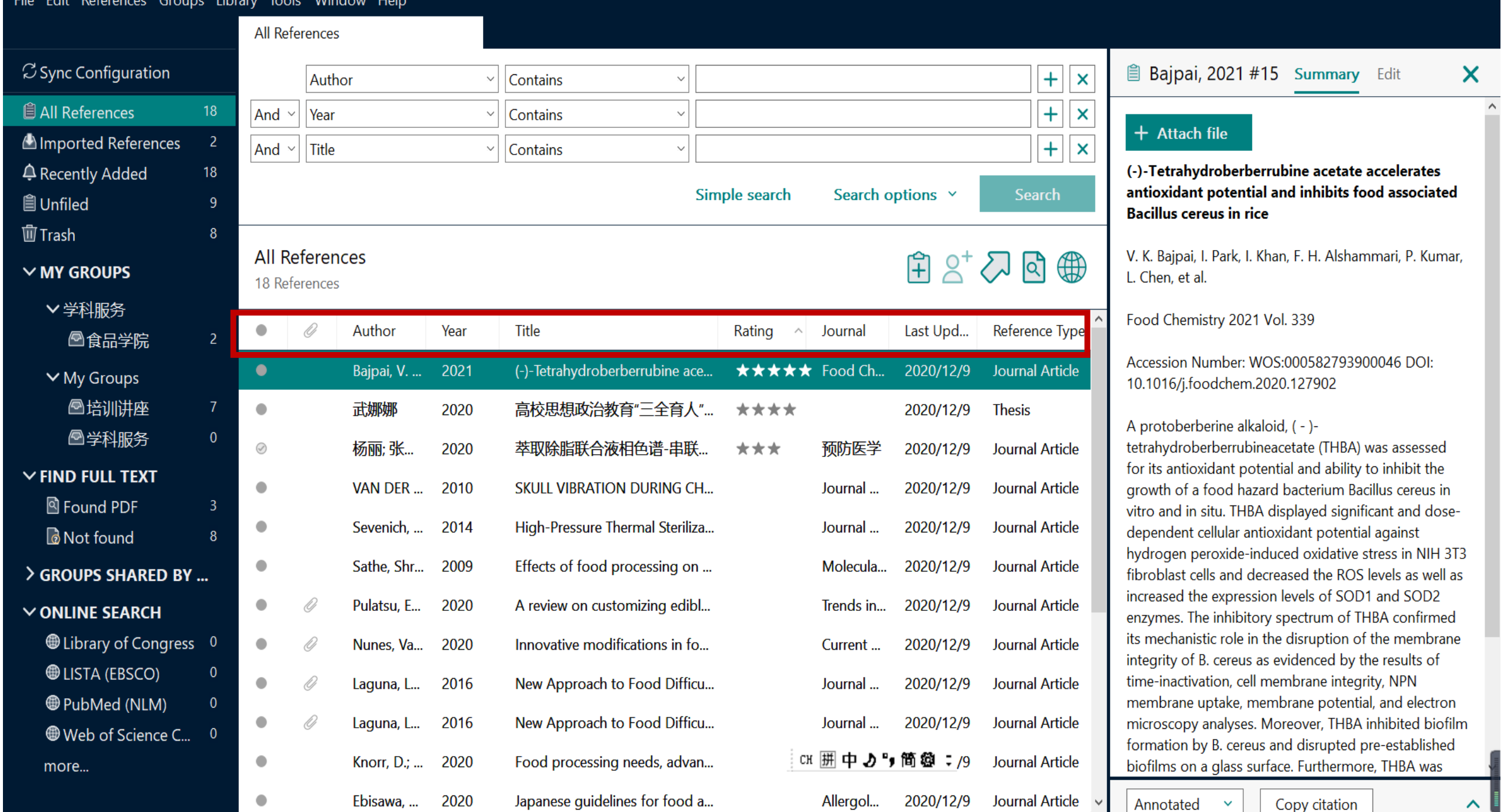

## **Ⅱ. 如何快速调取当下所需特定文献?**

#### My EndNote Library-Converted

File Edit References Groups Library Tools Window Help

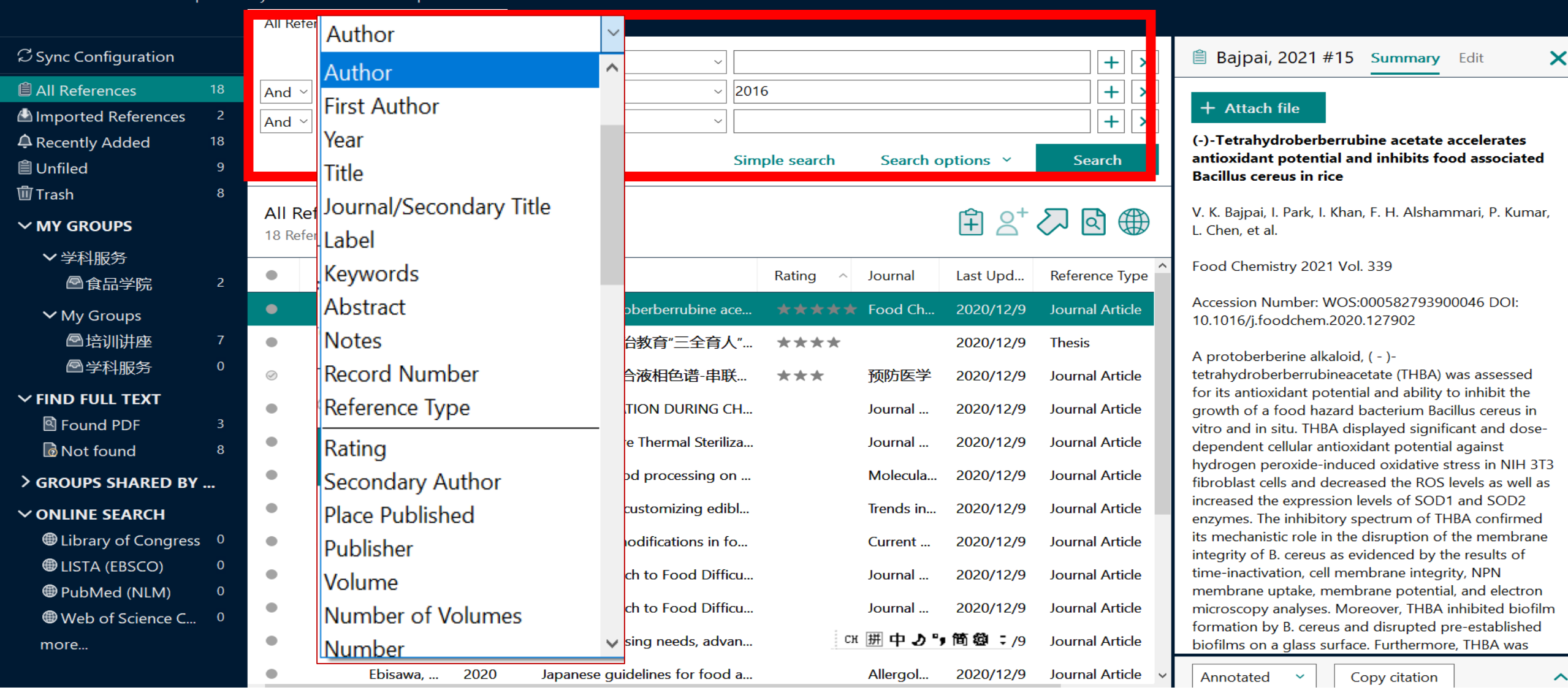

 $\Box$
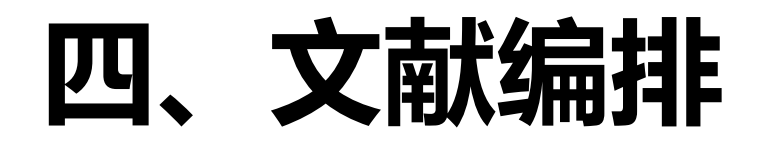

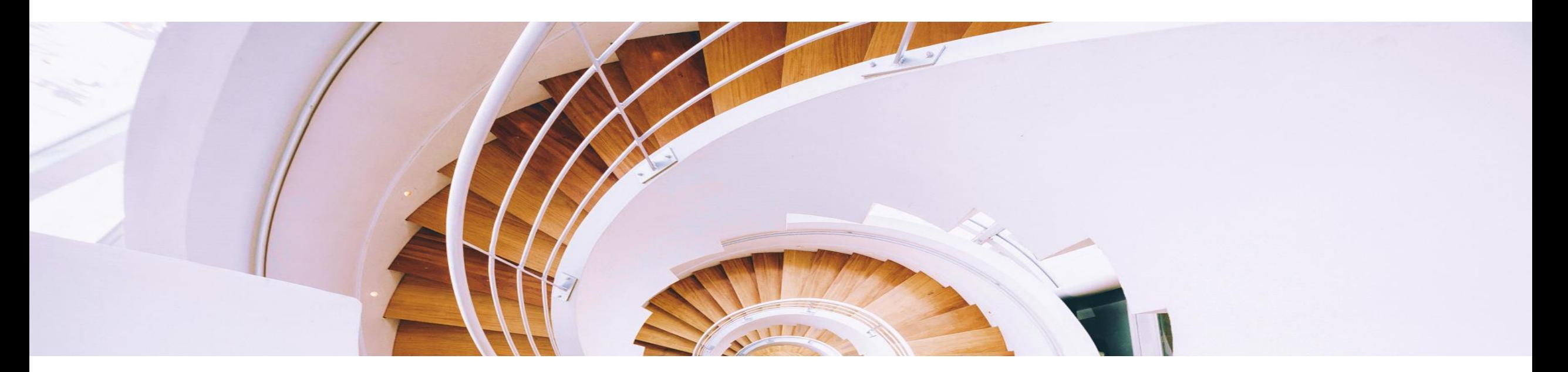

# <sup>74</sup> **论文写作中你是否发现?**

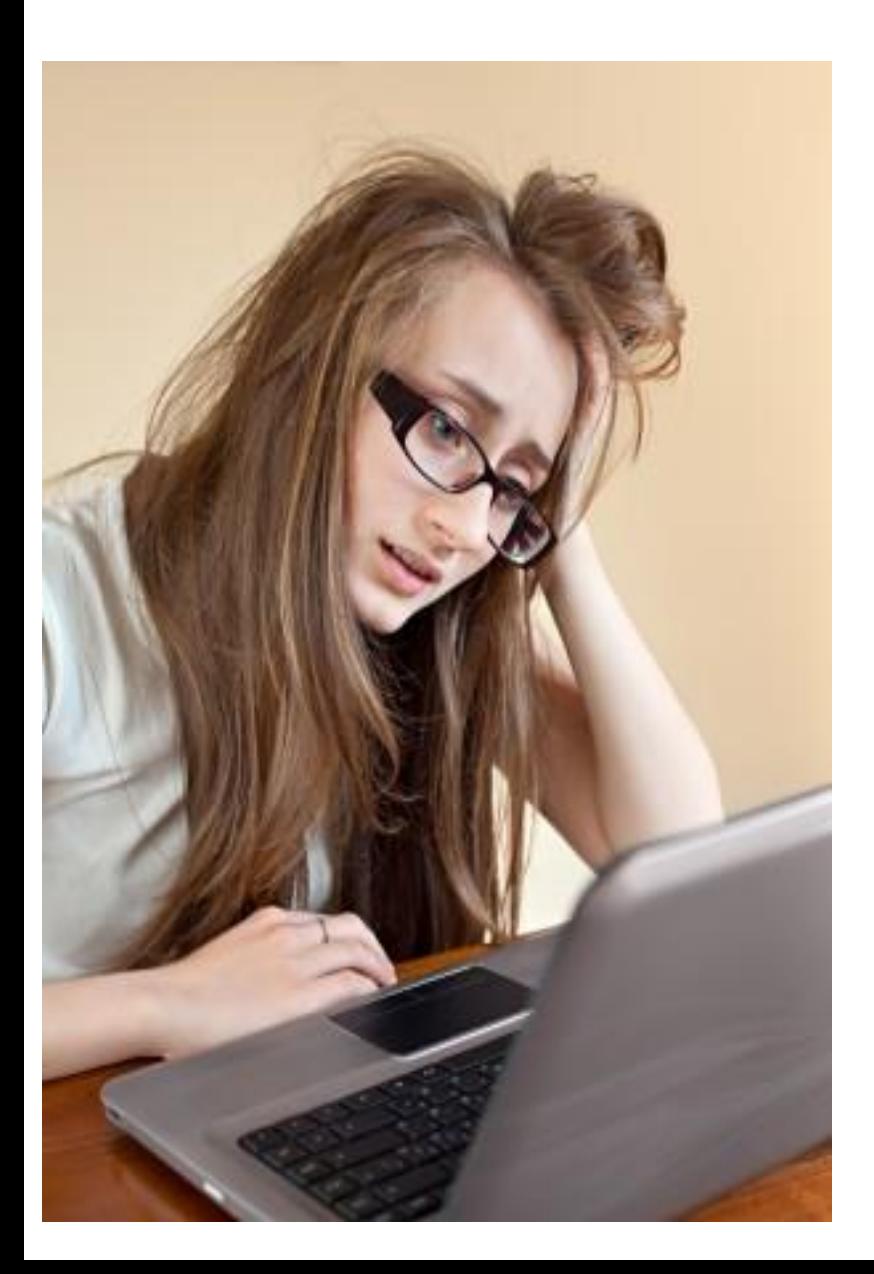

写论文时,手动插入参考文献的工作很麻烦。 ★ 因调整论文架构而随之带来的参考文献顺序 调整让工作量剧增。 文后参考文献格式很复杂,撰写论文时要注 意很多细节。 ★ 不同投稿期刊对于参考文献格式要求不同, 每次换投期刊就要面临格式调整的大工程。 ★ 不准确的参考文献格式会被期刊编辑拒稿。

#### **安装好EndNote单机版后,可EndNote自动嵌入到Word中**

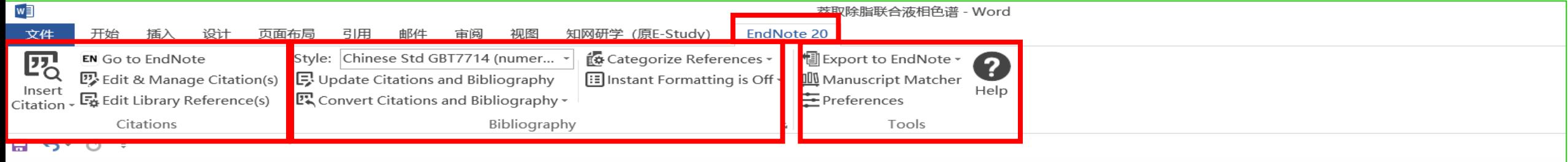

萃取除脂联合液相色谱-串联质谱法检测肉类食品中β-受体激动剂

摘要:目的建立检测肉类食品中 β-受体激动剂的液相色谱-串联质谱法,为食品安全风险监测提供参考。方法 样品经乙酸-乙酸钠缓冲液 (pH=5.2) 提取,采用除脂萃取管脱脂,以水、乙腈为流动相,用 Waters BEH C18 柱 分离,选择多反应监测模式 (MSM),采用外标法定量,检测河南省鹤壁市市售的 580 份肉类样品中 18 种 β-受体激动剂。结果 18 种 β-受体激动剂在 0.1~100.0μg/L 浓度下标准曲线相关系数均≥0.999 0。<u>莱</u>克多巴胺、 苯乙醇胺 A 的检出限为 0.02μg/kg,其他 16 种 β-受体激动剂的检出限均为 0.01μg/kg;18 种 β-受体激动剂的定 量限为 0.03μg/kg 或 0.06μg/kg。1、2、10μg/kg 3 个加标量的加标回收率为 83.4%~95.2%,相对标准偏差为 1.7%~7.8%。580 份样品中检出 21 份 β-受体激动剂,检出率为 3.62%,检出<u>莱</u>克多巴胺、克仑特罗、苯乙醇 胺A和沙丁胺醇4种。结论茎取除脂联合液相色谱串联质谱法可满足猪、牛、羊肉及其肝脏等富含脂类的 

## **1. 如何插入参考文献的**

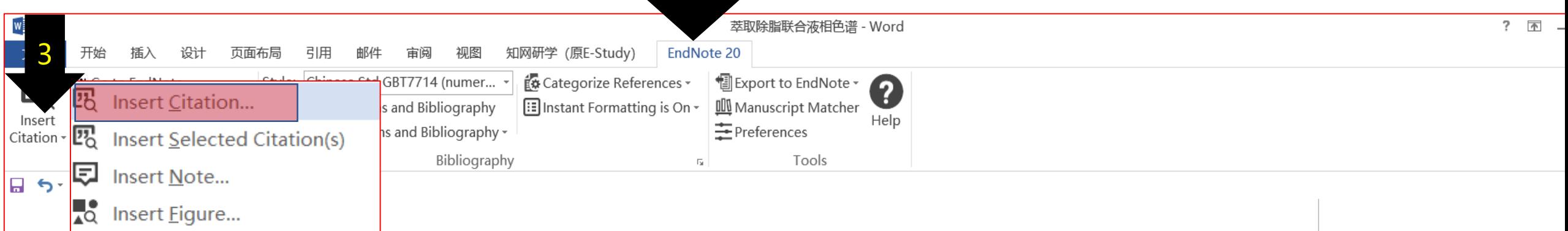

#### 萃取除脂联合液相色i, 联质谱法检测肉类食品中β-受体激动剂。

摘要:目的建立检测肉类食品中β-受体激、A的液相色谱-串联质谱法,为食品安全风险监测提供参考。方法 样品经乙酸-乙酸钠缓冲液(pH=5.2)提取 采用除脂萃取管脱脂,以水、乙腈为流动相,用 Waters BEH C18 柱 分离,选择多反应监测模式(MSM),采用外标法定量,检测河南省鹤壁市市售的 580 份肉类样品中 18 种 β-受体激动剂。结果 18 种 β-受体激动剂在 0.1~100.0μg/L 浓度下标准曲线相关系数均≥0.999 0。莱克多巴胺、 苯乙醇胺 A 的检出限为 0.02μg/kg,其他 16种 β-受体激动剂的检出限均为 0.01μg/kg;18 种 β-受体激动剂的定 量限为 0.03μg/kg 或 0.06μg/kg。1、2、10μg/kg 3 个加标量的加标回收率为 83.4%~95.2%,相对标准偏差为 1.7%~7.8%。580 份样品中检出 21 份 β-受体激动剂,检出率为 3.62%,检出<u>莱</u>克多巴胺、克仑特罗、苯乙醇 胺 A 和沙丁胺醇 4 种。结论茎取除脂联合液相色谱串联质谱法可满足猪、牛、羊肉及其肝脏等富含脂类的 肉类样品 β-受体激动剂检测要求。↓

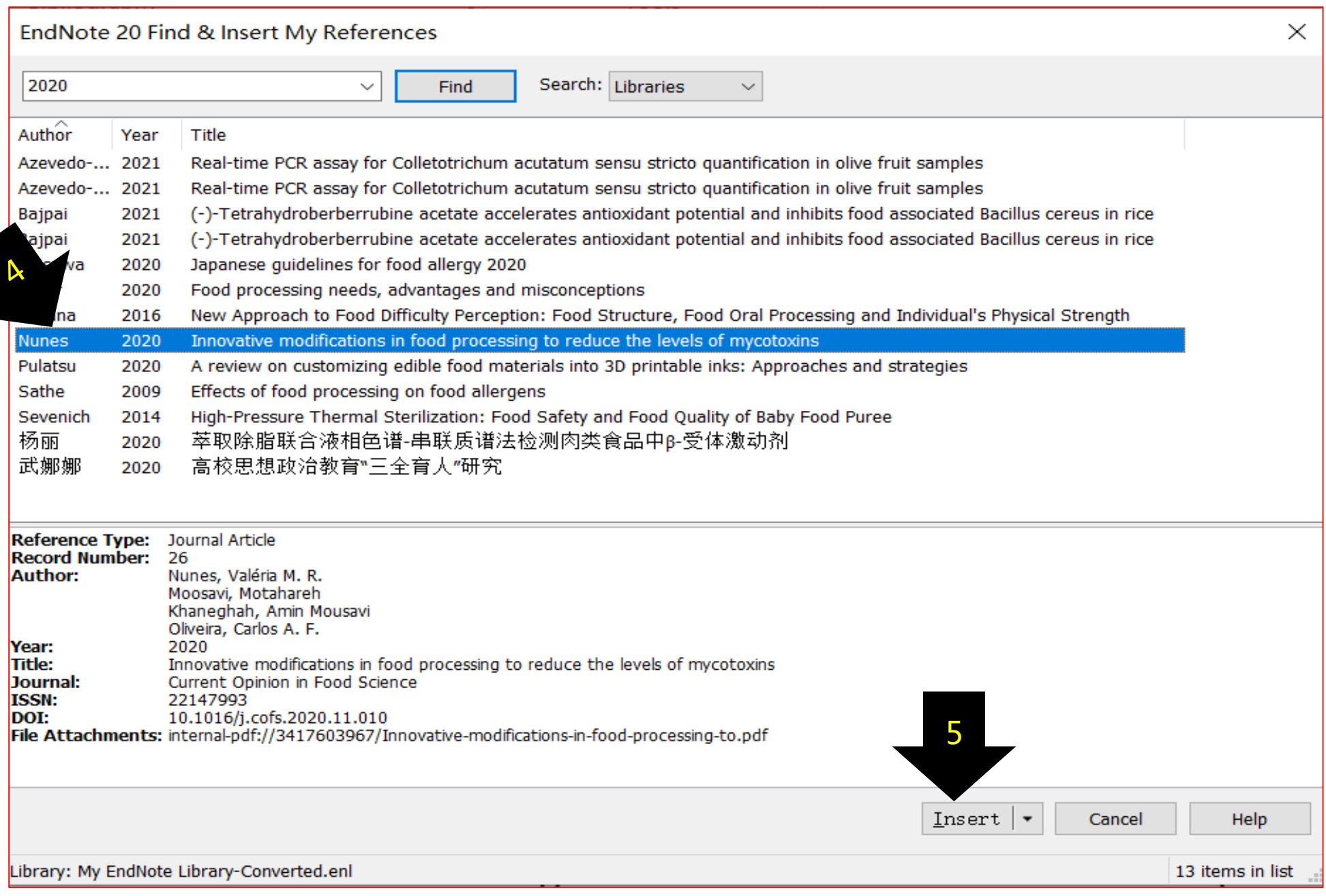

### <sup>78</sup> **成功插入参考文献**

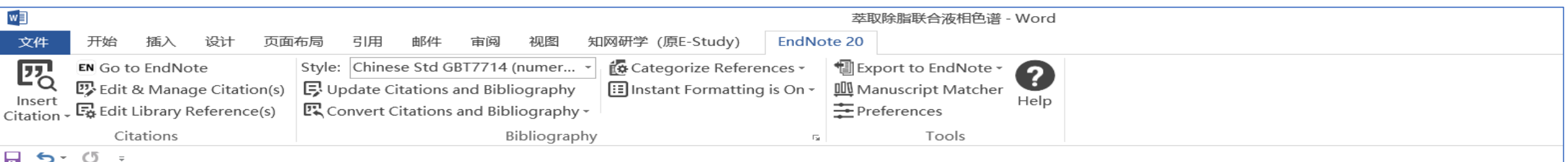

萃取除脂联合液相色谱-串联质谱法检测肉类食品中β-受体激动剂。

摘要: 目的建立检测肉类食品中 β-受体激动剂的液相色谱-串联质谱法,为食品安全风险监测提供参考。方法 样品经乙酸-乙酸钠缓冲液(pH=5.2)提取[1],采用除脂萃取管脱脂,以水、乙腈为流动相,用 Waters BEH C18 柱分离,选择多反应监测模式(MSM),采用外标法定量,检测河南省鹤壁市市售的580份肉类样品中18种β-受体激动剂。结果 18 种 β-受体激动剂在 0.1~100.0μg/L 浓度下标准曲线相关系数均≥0.999 0。<u>莱</u>克多巴胺、 苯乙醇胺 A 的检出限为 0.02μg/kg,其他 16 种 β-受体激动剂的检出限均为 0.01μg/kg;18 种 β-受体激动剂的定 量限为 0.03μg/kg 或 0.06μg/kg。1、2、10μg/kg 3 个加标量的加标回收率为 83.4%~95.2%,相对标准偏差为 1.7%~7.8%。580 份样品中检出 21 份 β-受体激动剂,检出率为 3.62%,检出<u>莱</u>克多巴胺、克仑特罗、苯乙醇 胺 A 和沙丁胺醇 4 种。结论<u>萃取除脂联合</u>液相色谱串联质谱法可满足猪、牛、羊肉及其肝脏等富含脂类的 肉类样品β-受体激动剂检测要求。↓

NUNES V M R, MOOSAVI M, KHANEGHAH A M, et al. Innovative modifications in food processing to reduce the levels of mycotoxins [J]. Current Opinion in Food Science, 2020, a

#### **Ⅱ. 如何删除参考文献?**

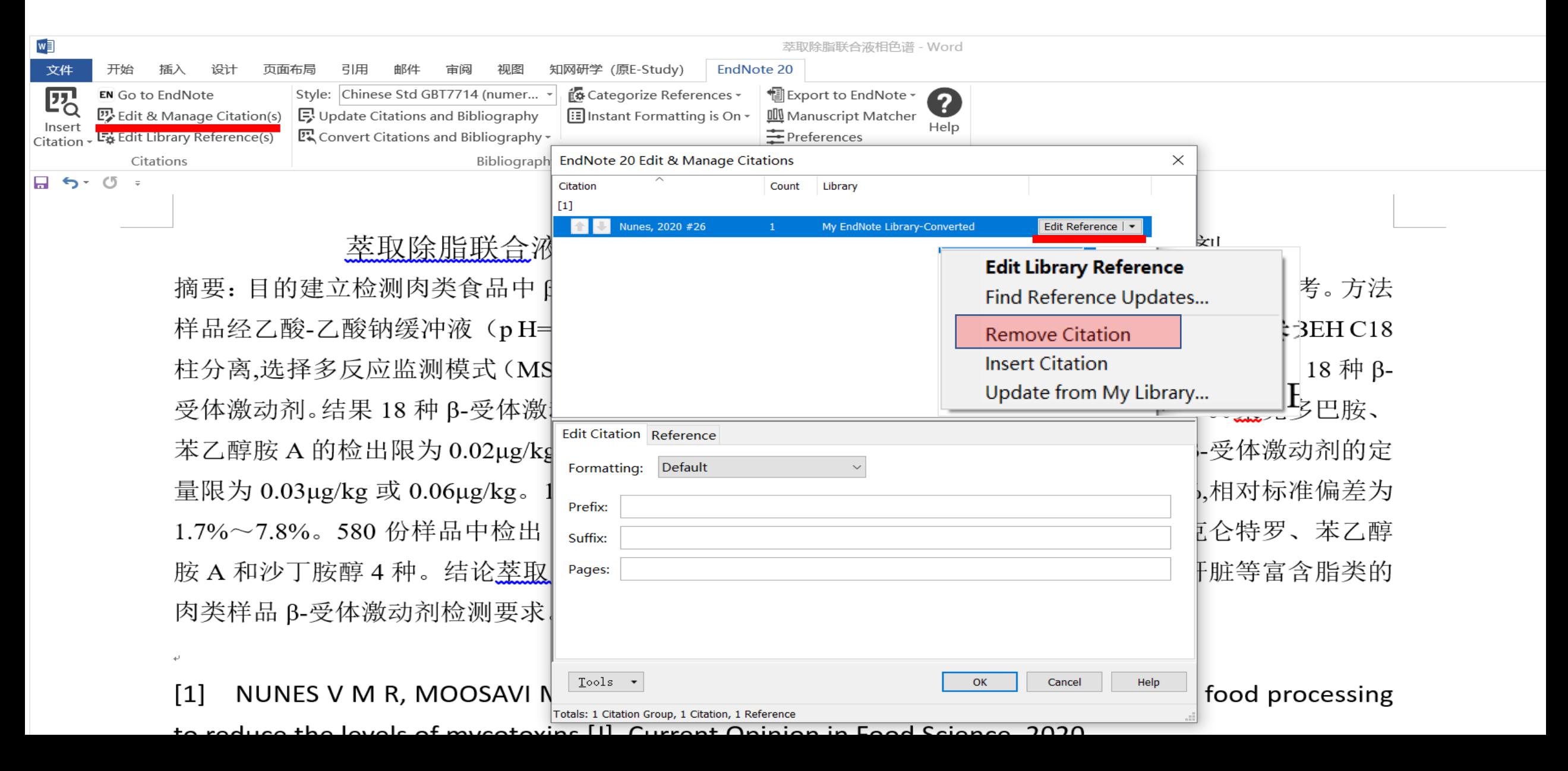

#### **Ⅲ. 更换参考文献格式**

 $\leftarrow$ 

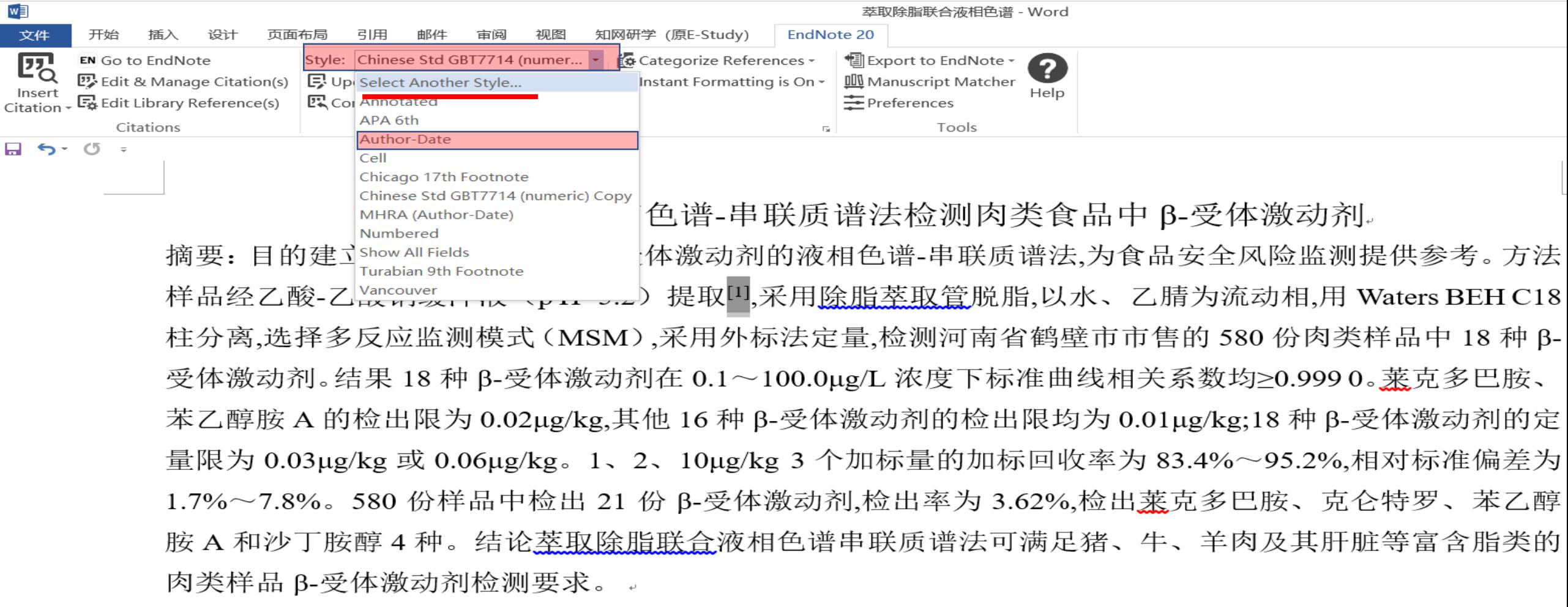

NUNES V M R, MOOSAVI M, KHANEGHAH A M, et al. Innovative modifications in food processing  $[1]$ to reduce the levels of mycotoxins [J]. Current Opinion in Food Science, 2020, a

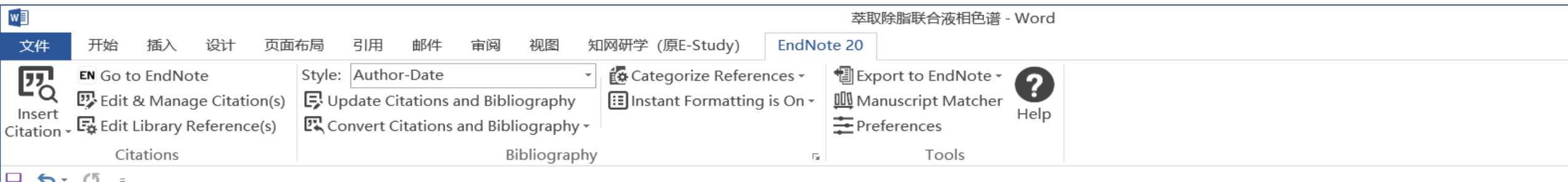

茎取除脂联合液相色谱-串联质谱法检测肉类食品中β-受体激动剂。

摘要: 目的建立检测肉类食品中 β-受体激动剂的液相色谱-串联质谱法,为食品安全风险监测提供参考。方法 样品经乙酸-乙酸钠缓冲液 (p H=5.2) 提取(Nunes, Moosavi et al. 2020),采用除脂萃取管脱脂,以水、乙腈为 流动相,用 Waters BEH C18 柱分离,选择多反应监测模式 (MSM),采用外标法定量,检测河南省鹤壁市市售 的 580 份肉类样品中 18 种 β-受体激动剂。结果 18 种 β-受体激动剂在 0.1~100.0μg/L 浓度下标准曲线相关 系数均≥0.999 0。 莱克多巴胺、苯乙醇胺 A 的检出限为 0.02μg/kg,其他 16 种 β-受体激动剂的检出限均为 0.01μg/kg;18 种 β-受体激动剂的定量限为 0.03μg/kg 或 0.06μg/kg。1、2、10μg/kg 3 个加标量的加标回收率 为 83.4%~95.2%,相对标准偏差为 1.7%~7.8%。580 份样品中检出 21 份 β-受体激动剂,检出率为 3.62%,检 出莱克多巴胺、克仑特罗、苯乙醇胺 A 和沙丁胺醇 4 种。结论萃取除脂联合液相色谱串联质谱法可满足猪、 牛、羊肉及其肝脏等富含脂类的肉类样品 β-受体激动剂检测要求。 。

Nunes, V. M. R., M. Moosavi, A. M. Khaneghah and C. A. F. Oliveira (2020). "Innovative modifications in food processing to reduce the levels of mycotoxins." Current Opinion in Food Science.

### **Ⅳ. 没有合适的投稿期刊要求的参考文献格式?**

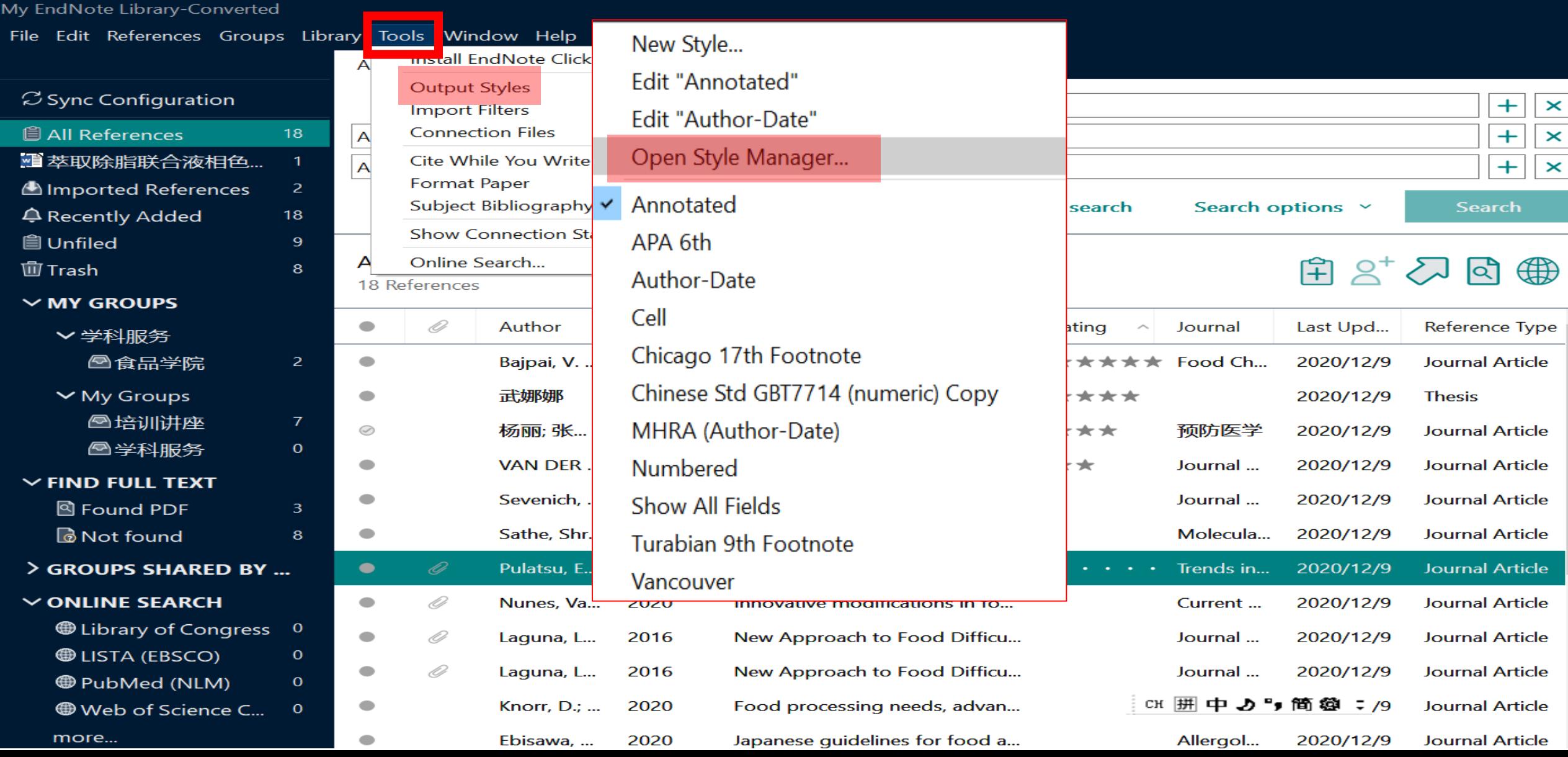

#### EndNote Styles

#### File Edit Tools Window Help

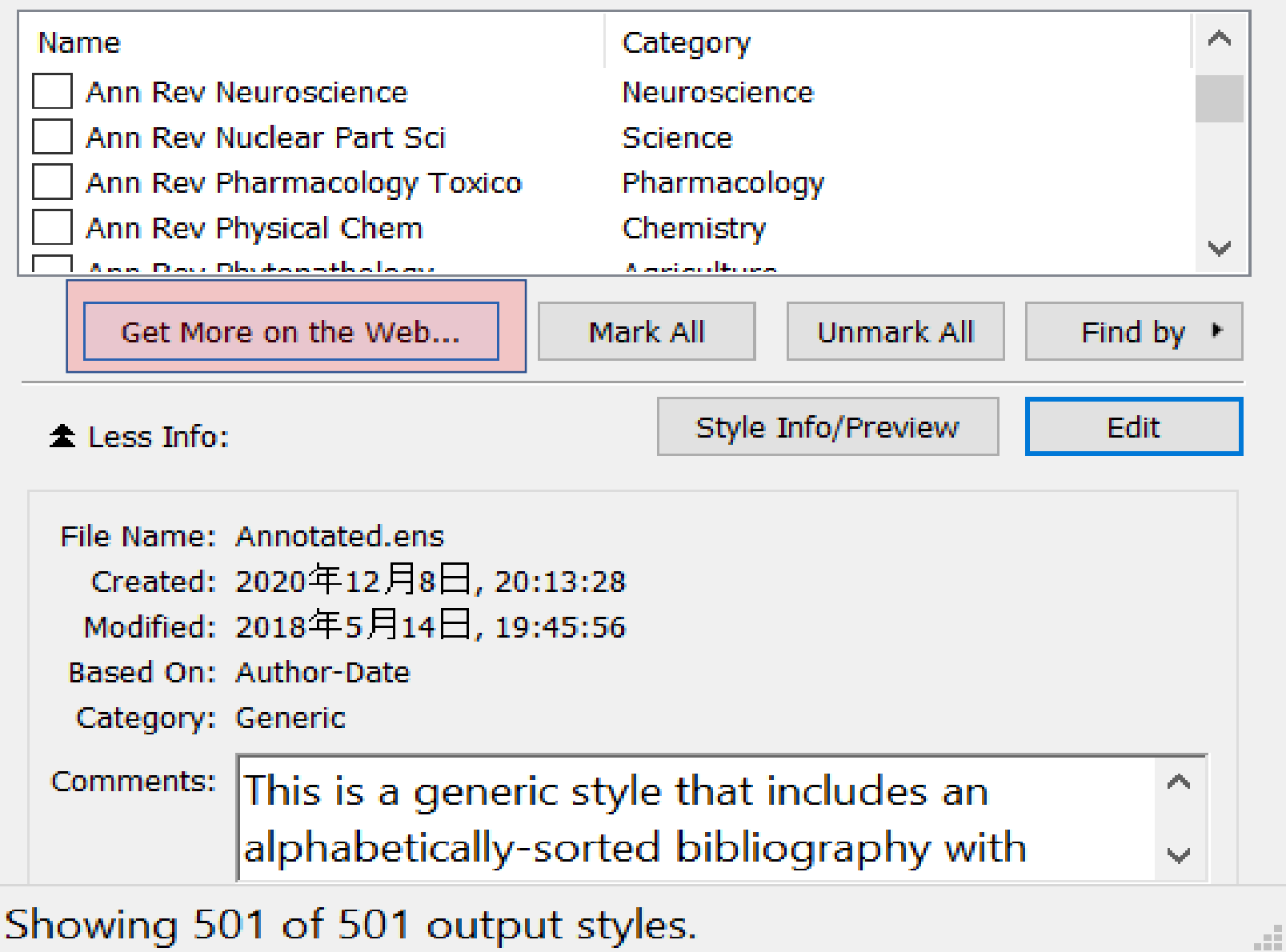

 $\times$ 

 $\Box$ 

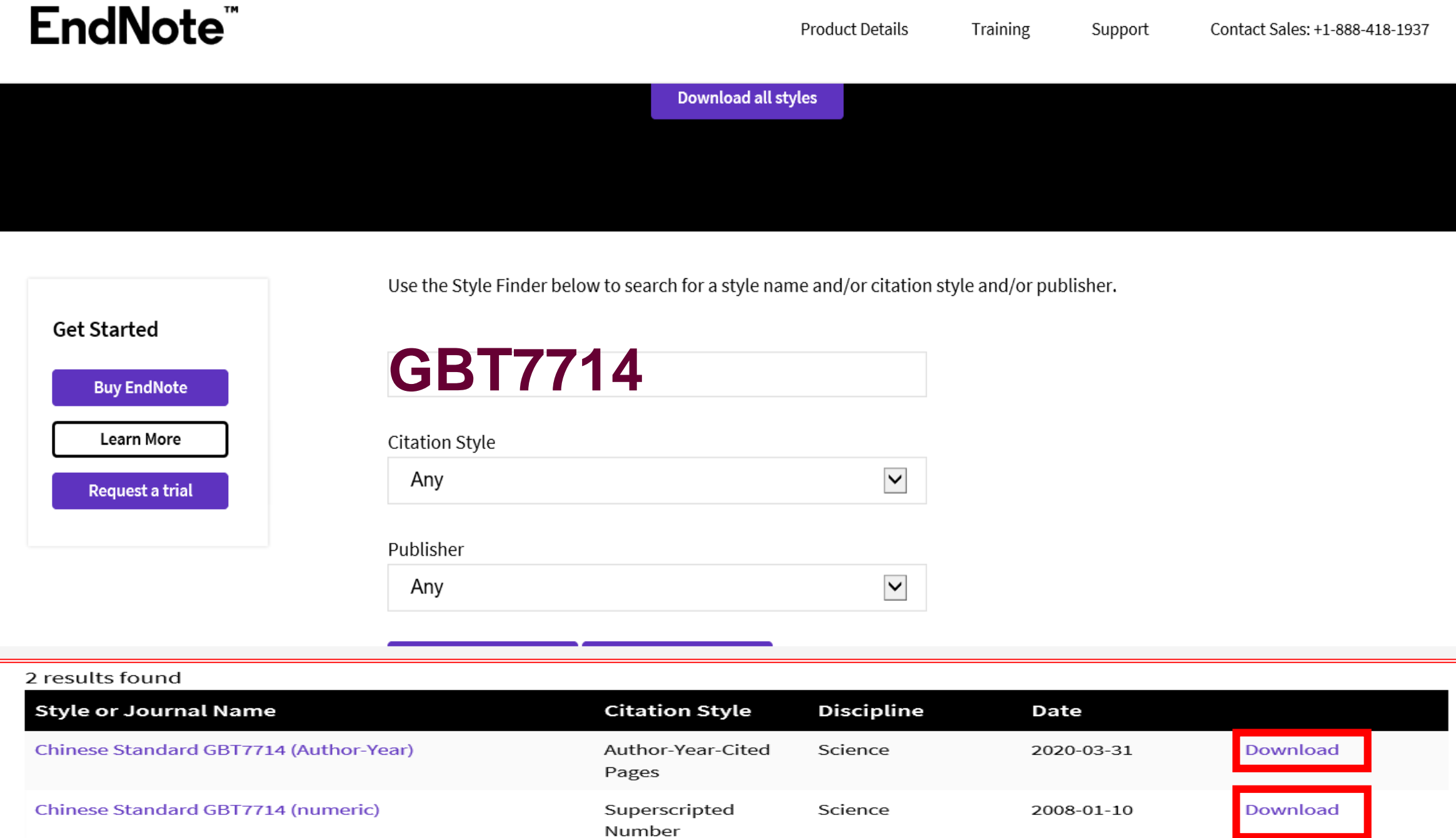

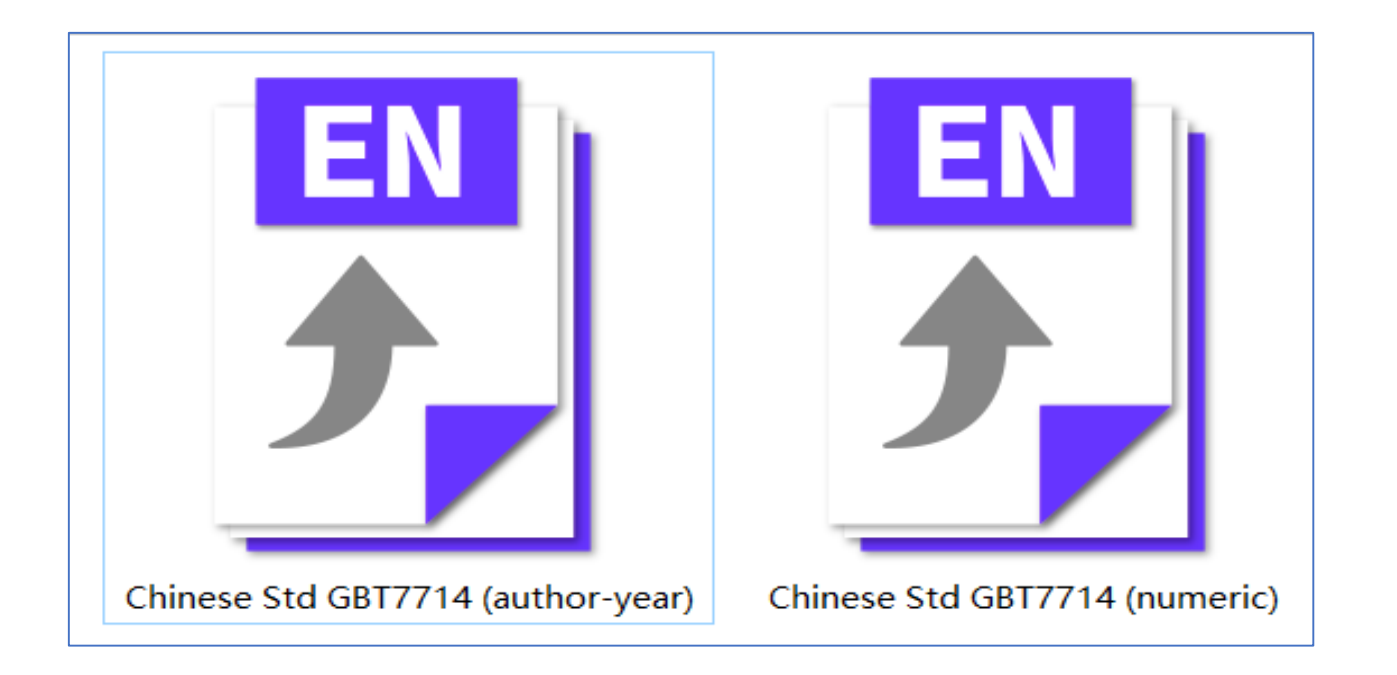

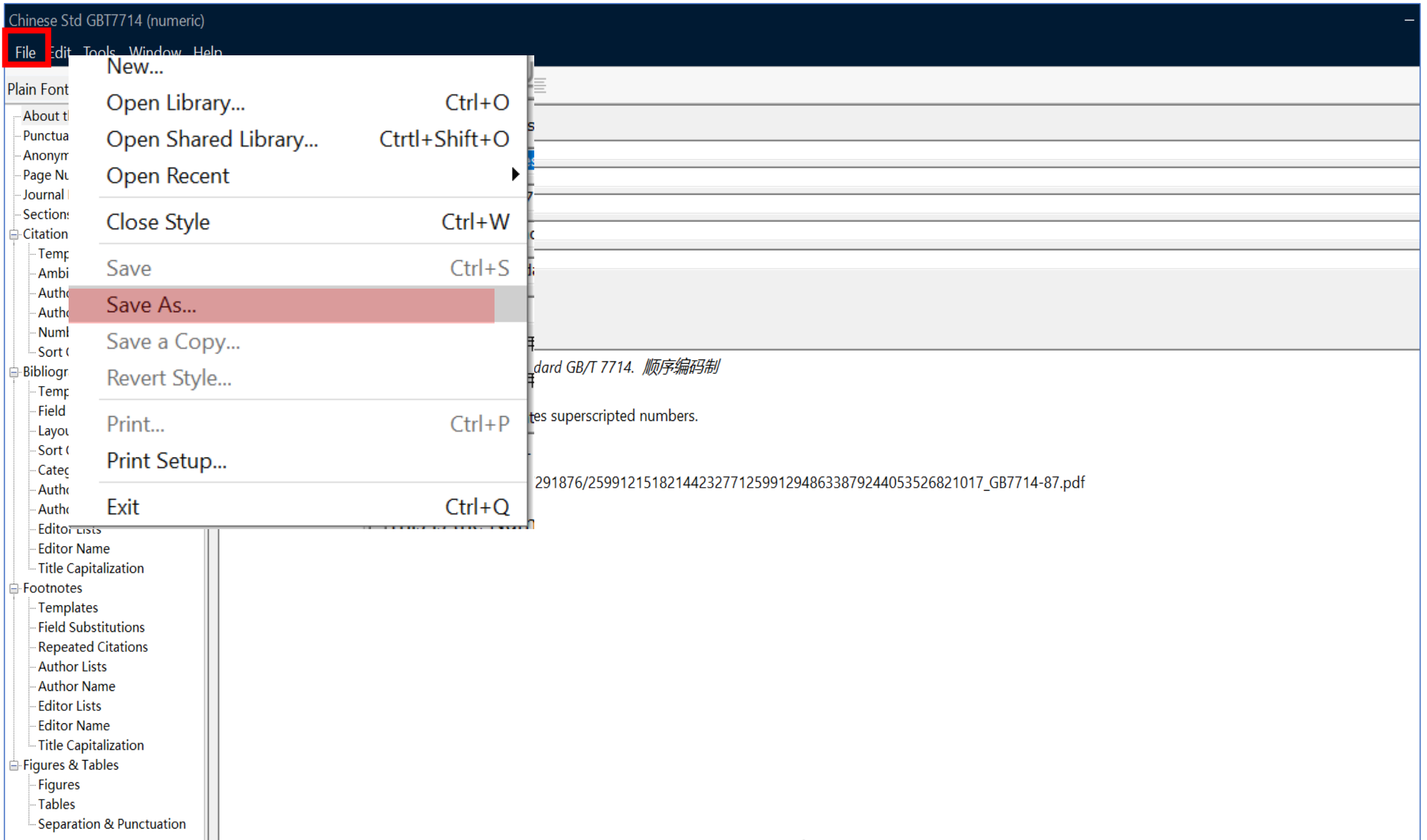

## 修订**已有的参考文献格式** 的过去分词

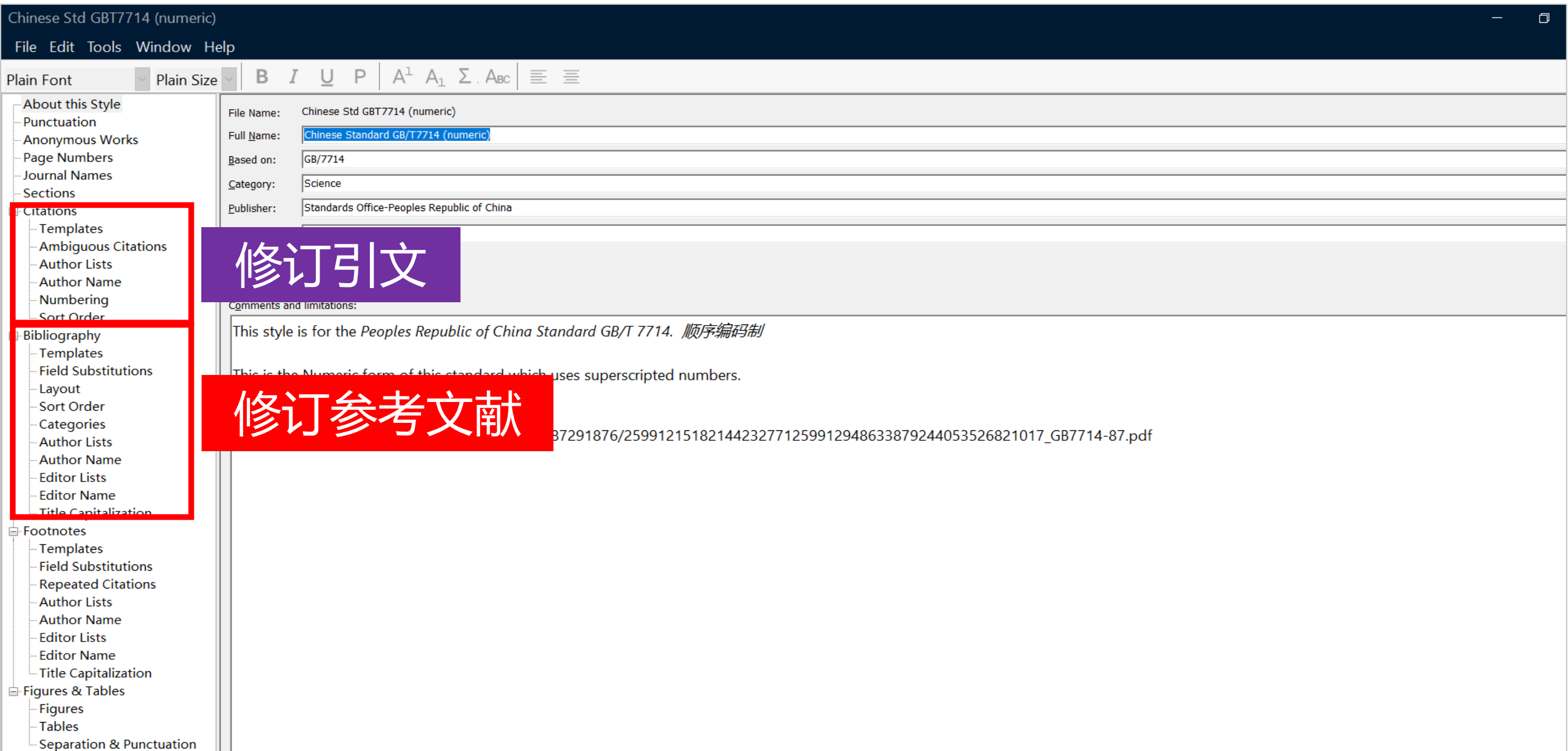

### **自定义参考文献格式**

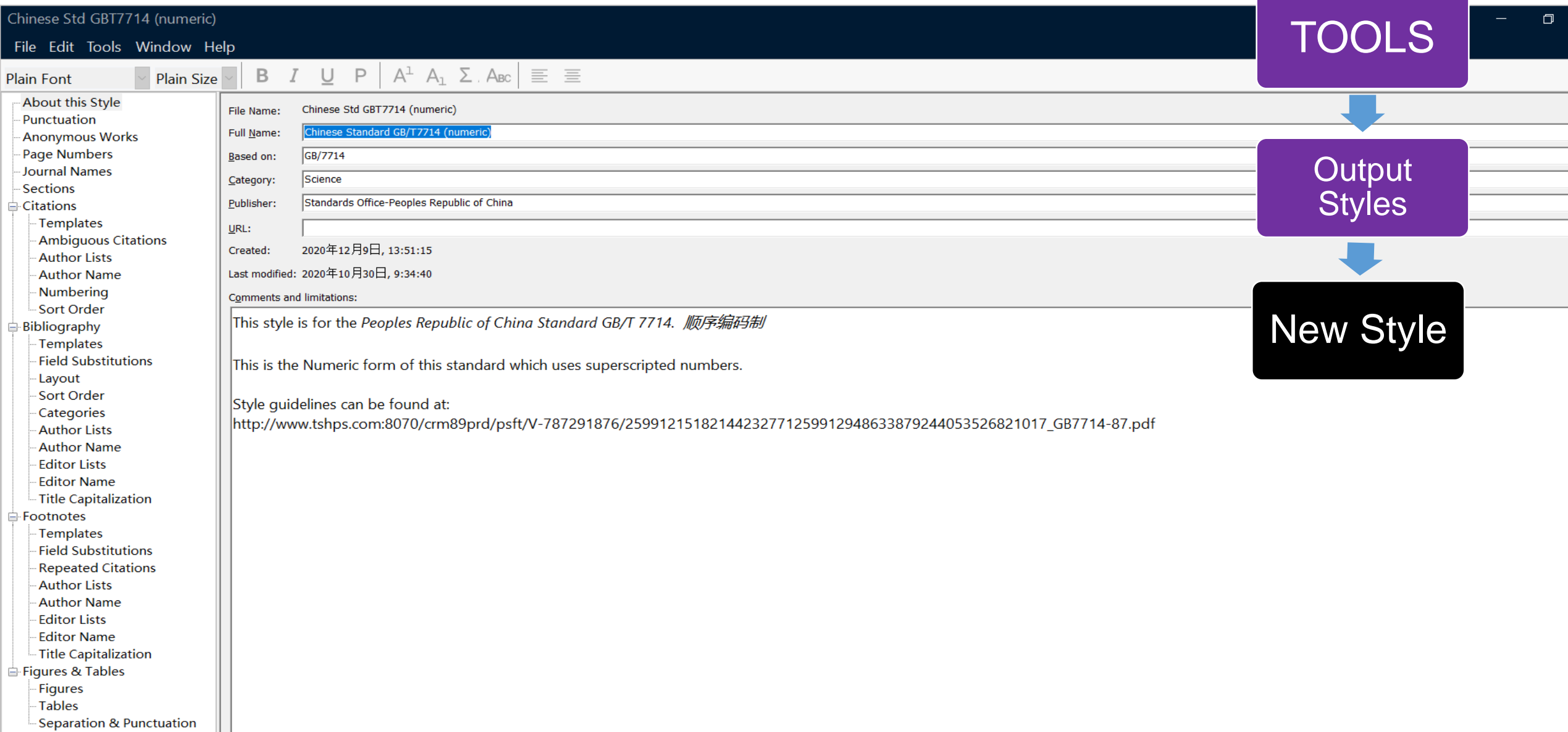

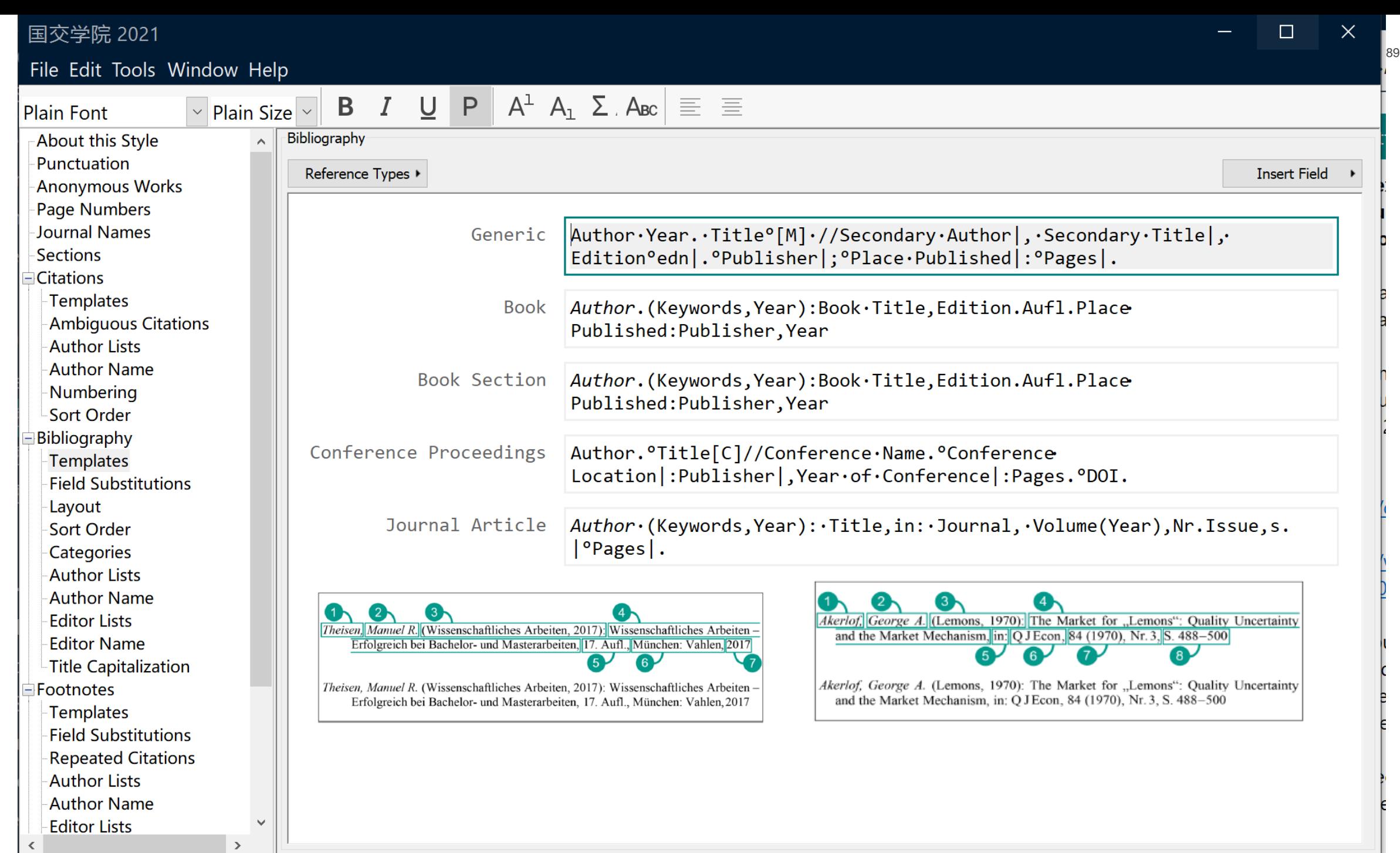

 $\vert \vert$  <  $\vert$ 

图 1 数据显示了 2019 年 1 月份开始到 2020 年 7 月间山东农业大学 4 个潜 力学科的动态走势, 能够直观地看到, 随着时间的推移, 某些学科是具有极强 的国际竞争力和旺盛的生命力,走势强劲,越来越接近 ESI 前 1%。某些学科却 偏离了正常的向上轨道, 冲劲不足。究其原因, 是 ESI 中底层数据是固定 10-11年之间,非连续累加,所以随着数据更新,会剔除年代较久的数据,倘若剔 除数据中恰有几篇高被引论文,可能会导致总被引频次骤减。动态跟踪发现, 山东农业大学4个潜力学科中, 环境学与生态学表现最好, 向上势头强劲, 是 最有可能入围 ESI 前 1%的学科。↩

3.2 计量分析 ESI 潜力学科学院贡献度←

图书馆可基于文献计量理论开展一系列情报服务, 深入挖掘学科的发展态 势。通过校内各单位对 ESI 某学科的贡献度研究,可以梳理各学院对该学科的 贡献,侧面评估学院及教师的学术表现,对学校将来规划学科及学院的发展有 很大的借鉴意义。↩

我馆所作的贡献度分析包括了发文贡献度分析和被引频次贡献度分析, 通 过这一横向对比, 可以了解某潜力学科以学院为单位的科研产出以及科研影响 力情况。图 2 为山东农业大学所作的某一期贡献度分析,INCITES 数据为 2008.1.1-2018.12.31 的 11 年数据,ESI 数据为 2019 年 3 月数据。从数据来 看,共有 11 个校内单位对环境学/生态学潜力学科有贡献,其中资环学院对环 境学/生态学贡献最大,也从而证明了,一个学科的发展不是单打独斗,是所有 学院共同努力的结果。↩

 $\leftarrow$ 

Anding, Markus, Hess, Thomas. (Workflow Management, 2001): Towards the E-Society: E-

Commerce, E-Business, and E-Government.1.Aufl.Boston, MA:Springer US.2001←

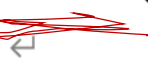

## V. 如何消除文献域代码格式?

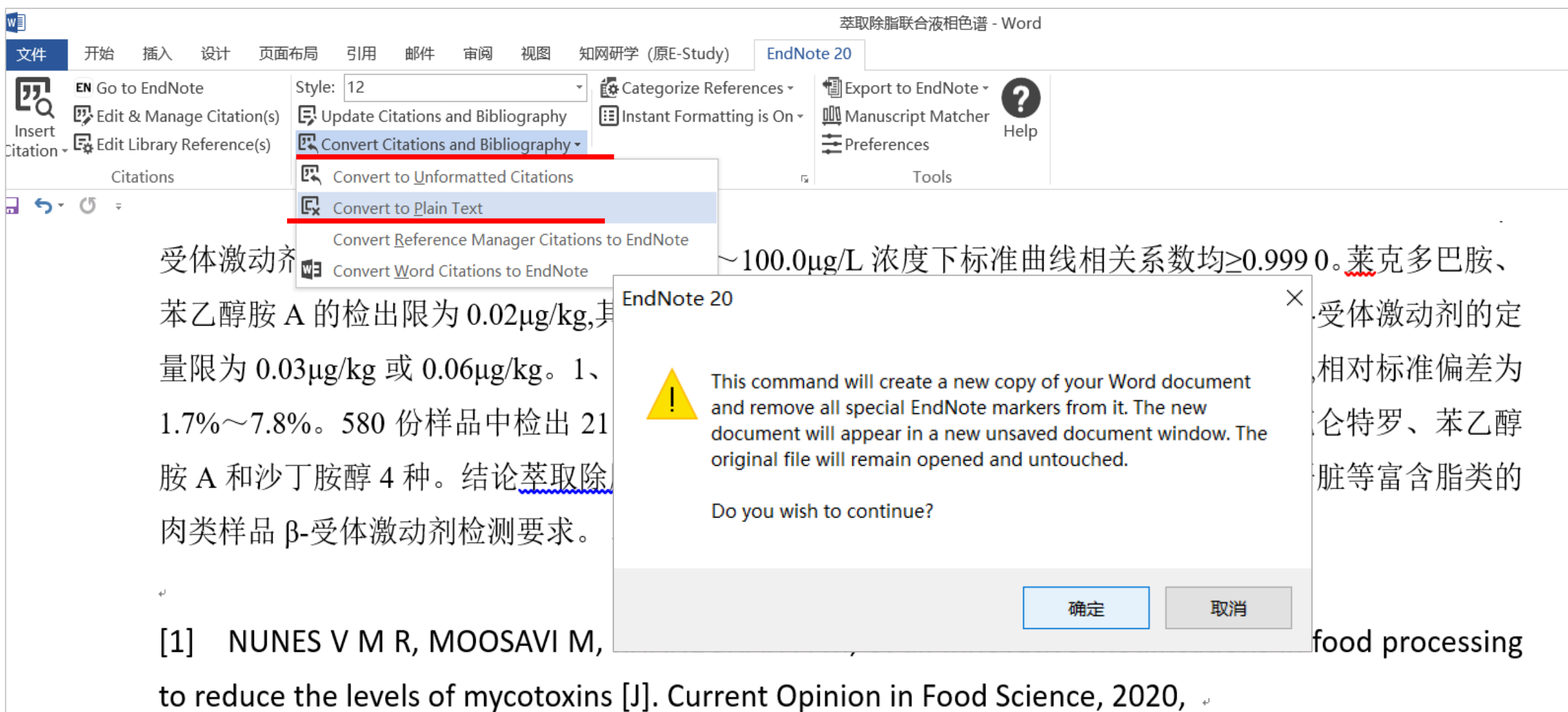

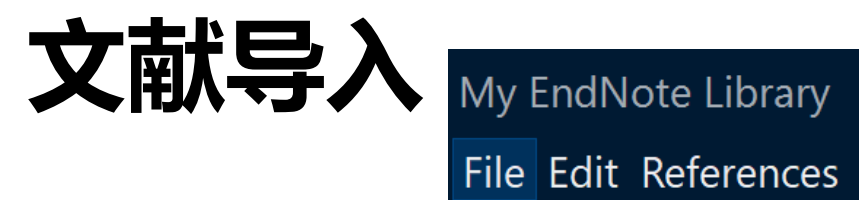

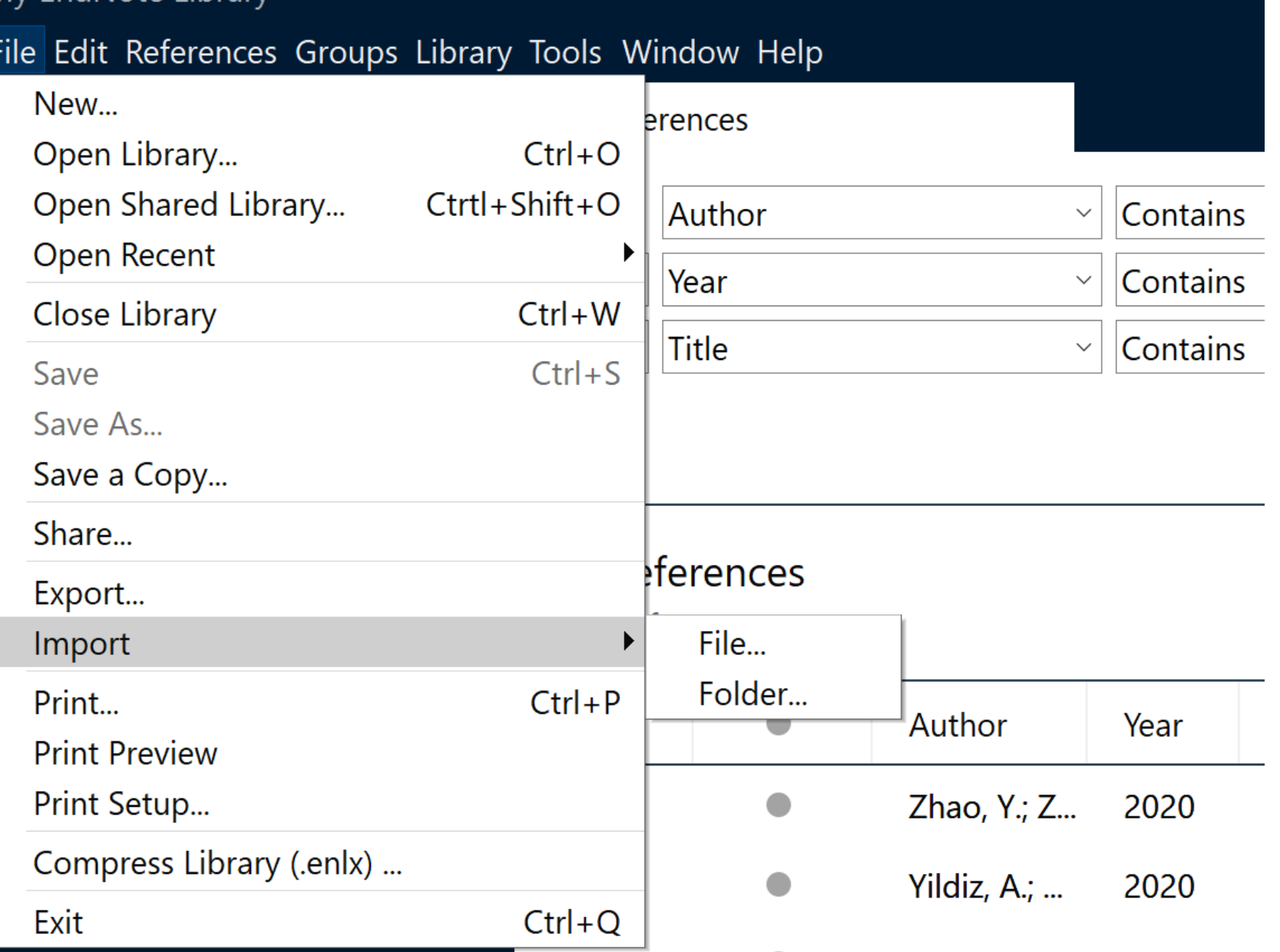

All References

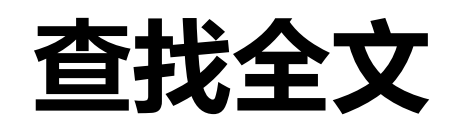

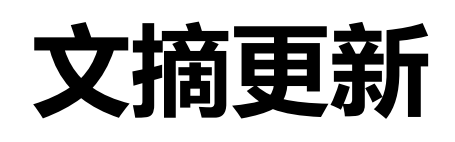

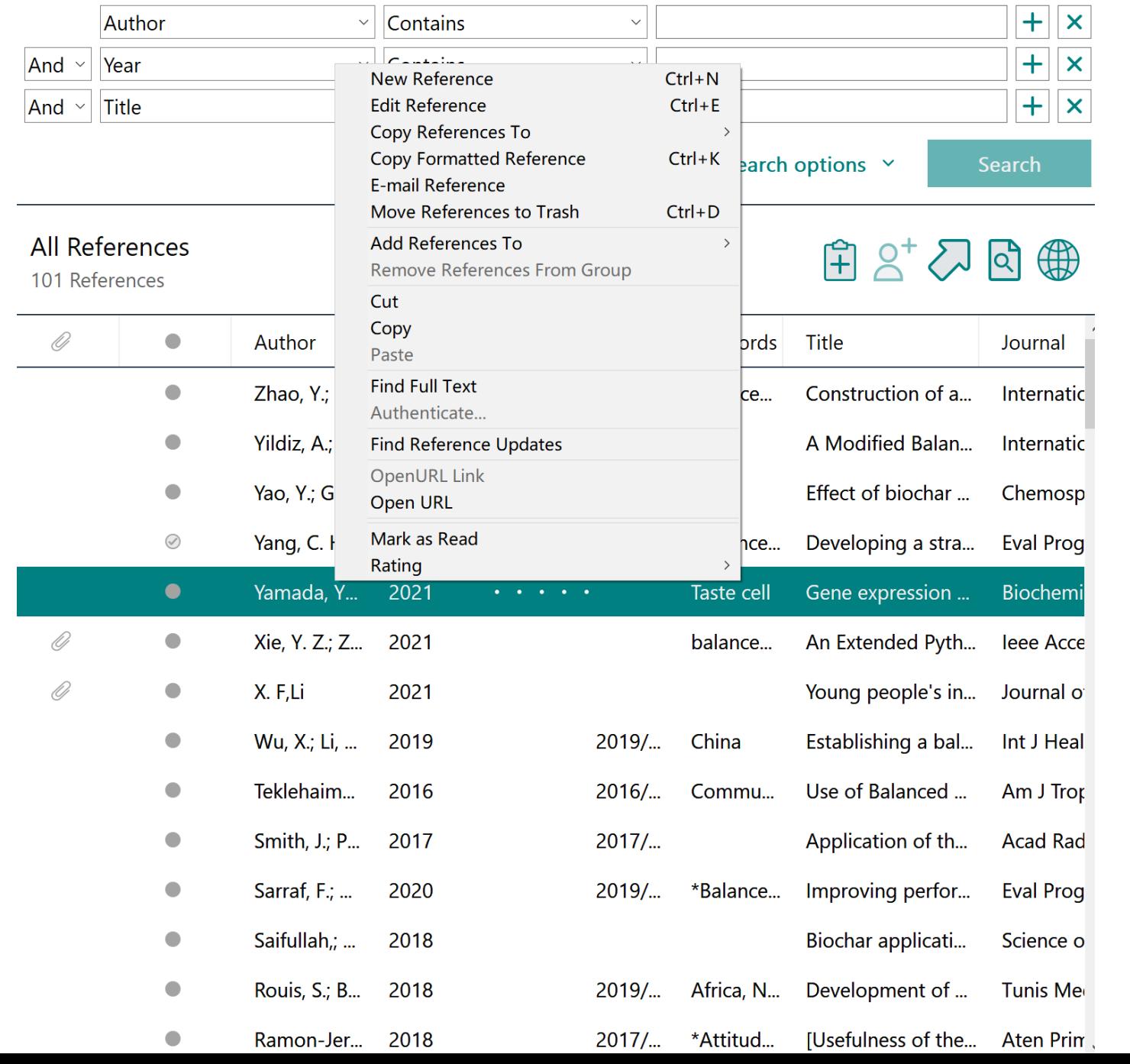

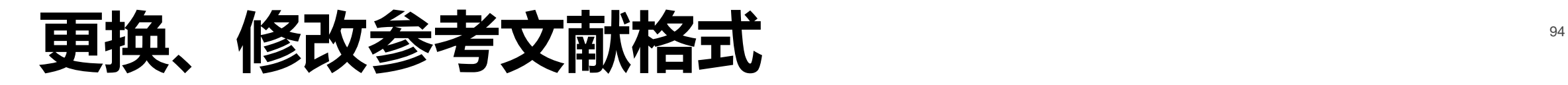

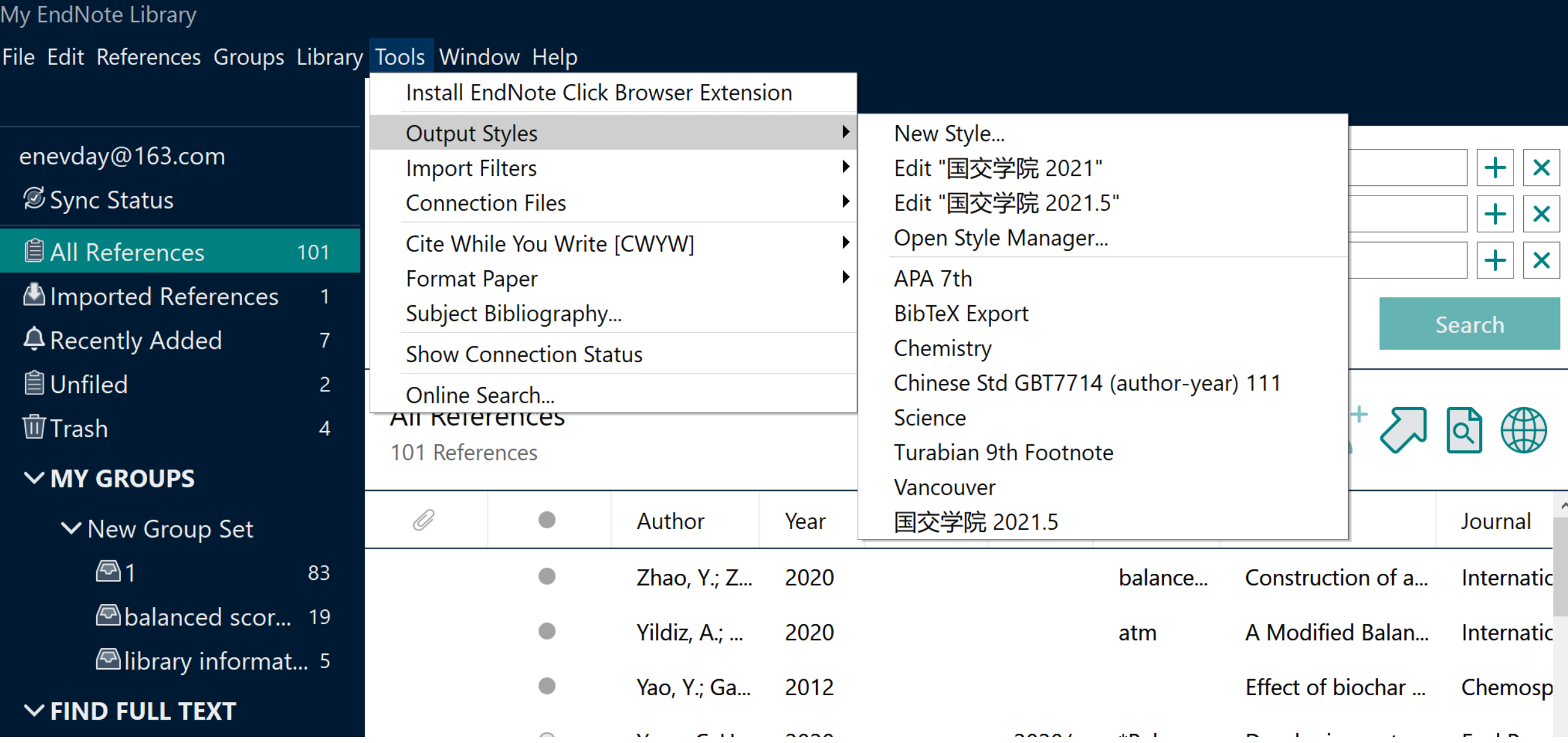

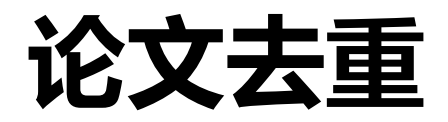

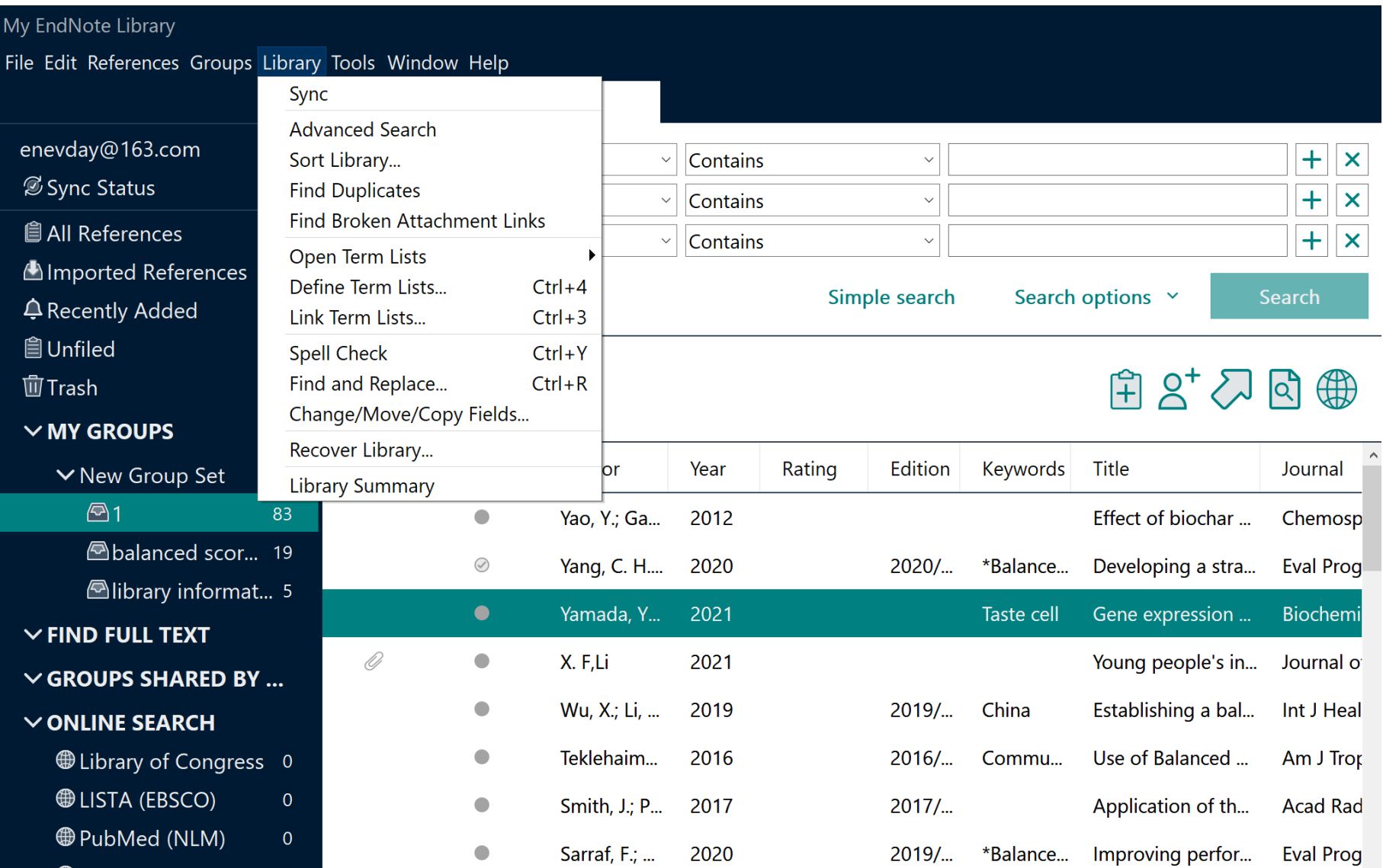

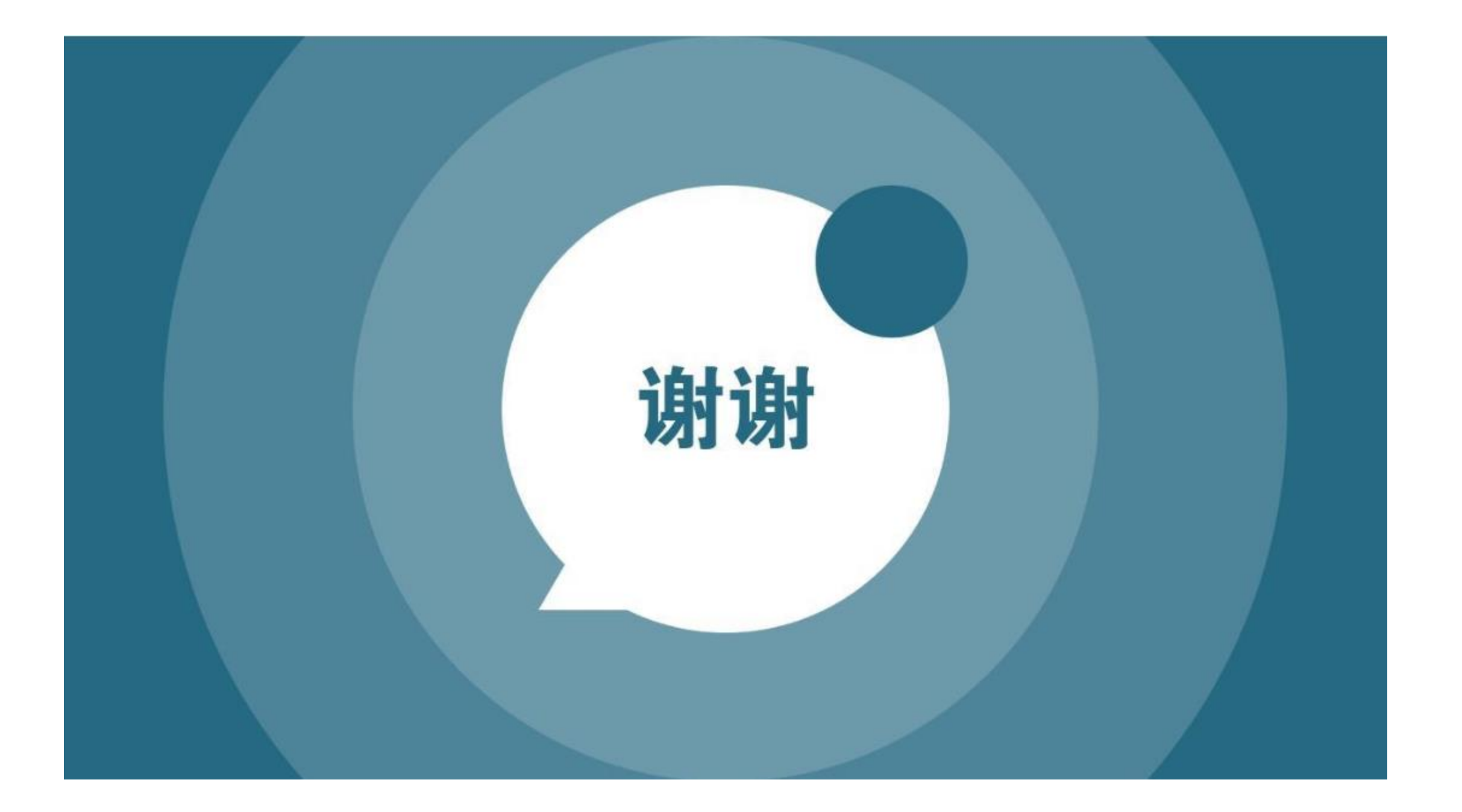